# Business Mathematics and Statistics

SIXTH EDITION

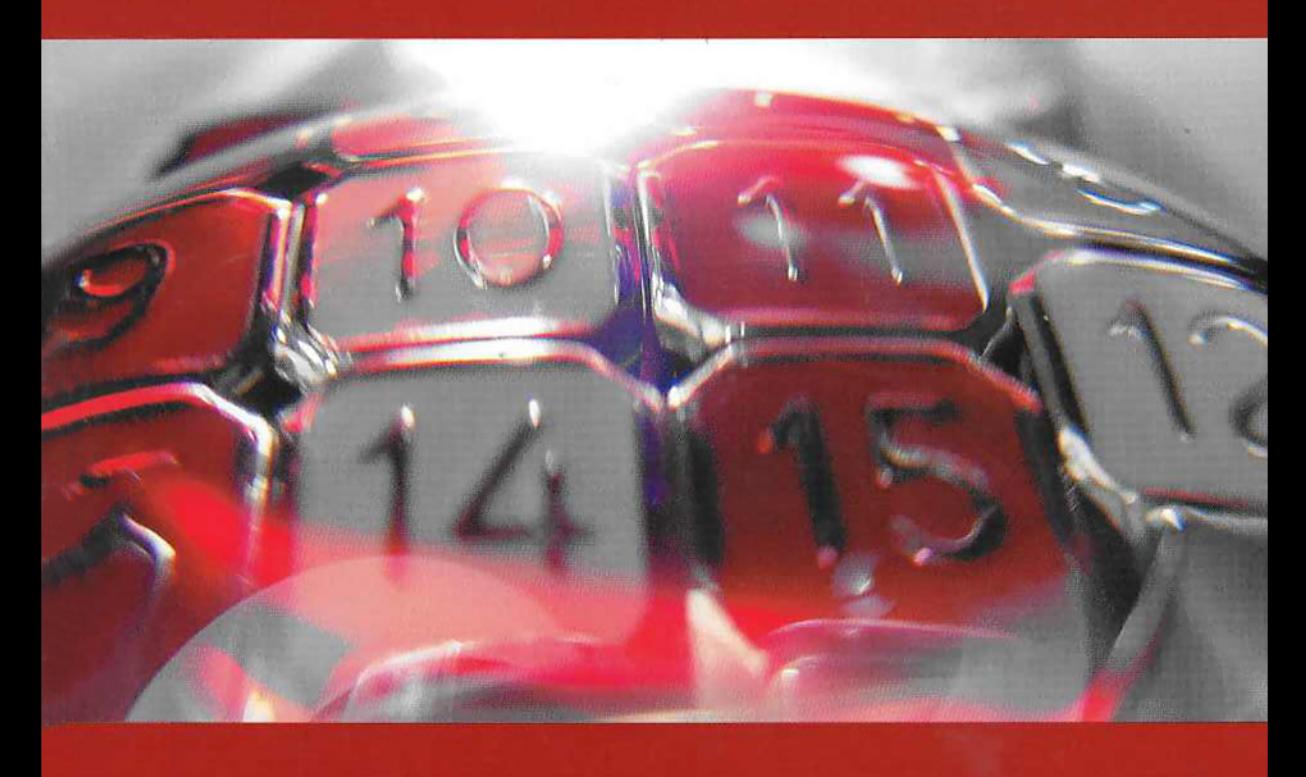

## Andre Francis

## Business Mathematics and Statistics

### Andre Francis BSc MSc

Perinatal Institute Birmingham

> Andre Francis works as a medical statistician. He has previously taught Mathematics, Statistics and Information Processing to students on business and professional courses. His teaching experience has covered a wide area, including training students learning basic skills through to teaching undergraduates. He has also had previous industrial (costing) and commercial (export) experience and served for six years in statistical branches of Training Command in the Royal Air Force.

#### **Sixth Edition**

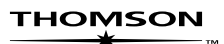

Australia • Canada • Mexico • Singapore • Spain • United Kingdom • United States

#### **Acknowledgements**

The author would like to express thanks to the many students and teachers who have contributed to the text in various ways over the years.

In particular he would like to thank the following examining bodies for giving permission to reproduce selected past examination questions:

*Chartered Association of Certified Accountants (ACCA) Chartered Institute of Management Accountants (CIMA) Institute of Chartered Secretaries and Administrators (ICSA) Chartered Institute of Insurance (CII) Association of Accounting Technicians (AAT)*

Each question used is cross referenced to the appropriate Institute or Association.

A CIP catalogue record for this book is available from the British Library

First Edition 1986 Second Edition 1988; Reprinted 1990; Reprinted 1991 Third Edition 1993; Reprinted 1993 Fourth Edition 1995; Reprinted 1996; Reprinted 1997 Fifth Edition 1998; Reprinted 2003 by Thomson Learning

**Sixth Edition 2004;** Published by Thomson Learning

Copyright A. Francis © 2004 ISBN 1-84480-128-4

#### All rights reserved

No part of this publication may be reproduced, stored in a retrieval system, or transmitted in any form or by any means, electronic, mechanical, photocopying, recording or otherwise, without the prior permission of the copyright owner except in accordance with the provisions of the Copyright, Designs and Patents Act 1988 or under the terms of a licence issued by The Copyright Licensing Agency Ltd, 90 Tottenham Court Road, London W1P 9HE. Applications for the copyright owner's permission to reproduce any part of this publication should be addressed to the publisher.

Typeset in Nottingham, UK by *Andre Francis* Printed in Croatia by *Zrinski d.d.*

## **Contents**

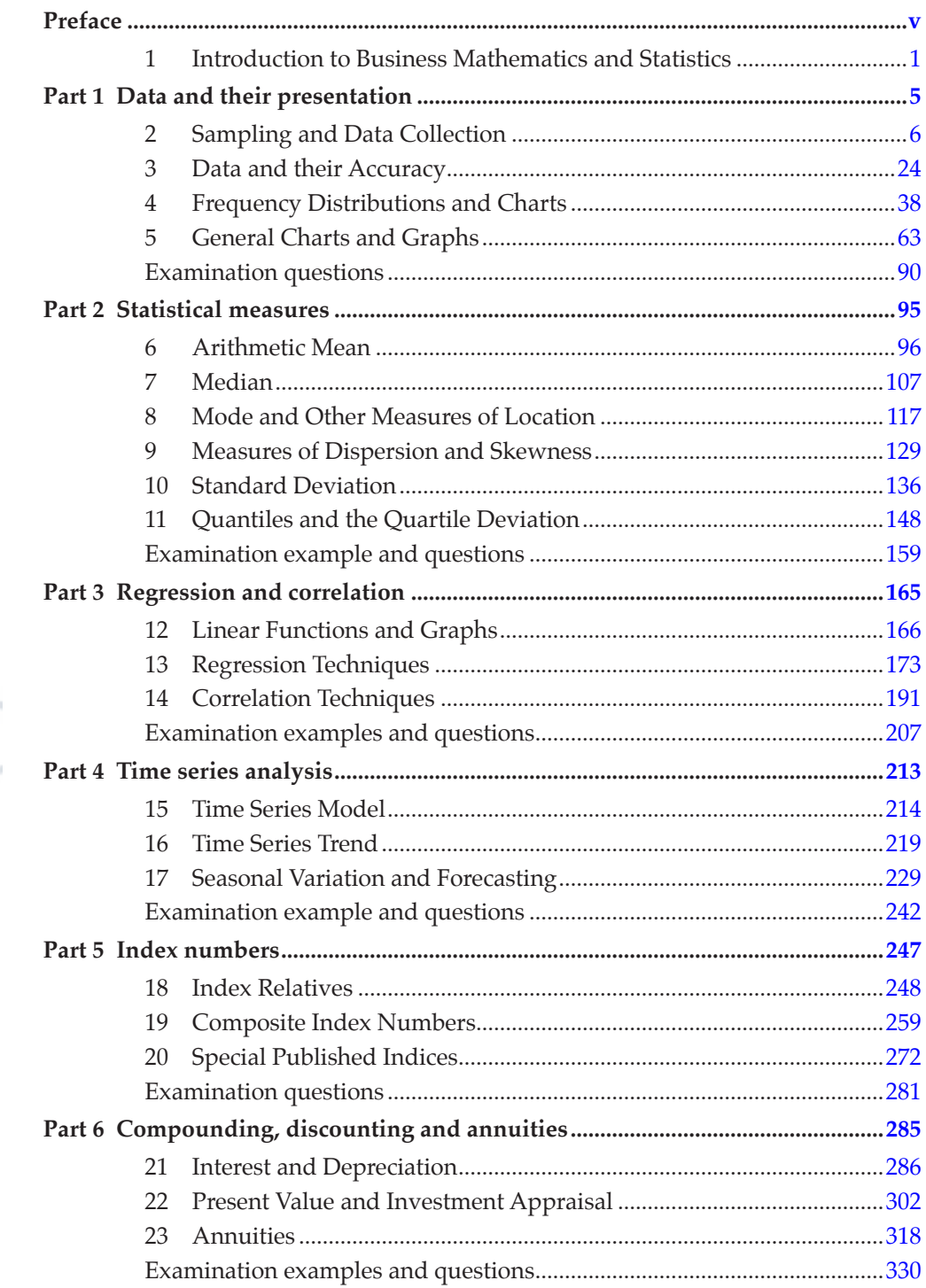

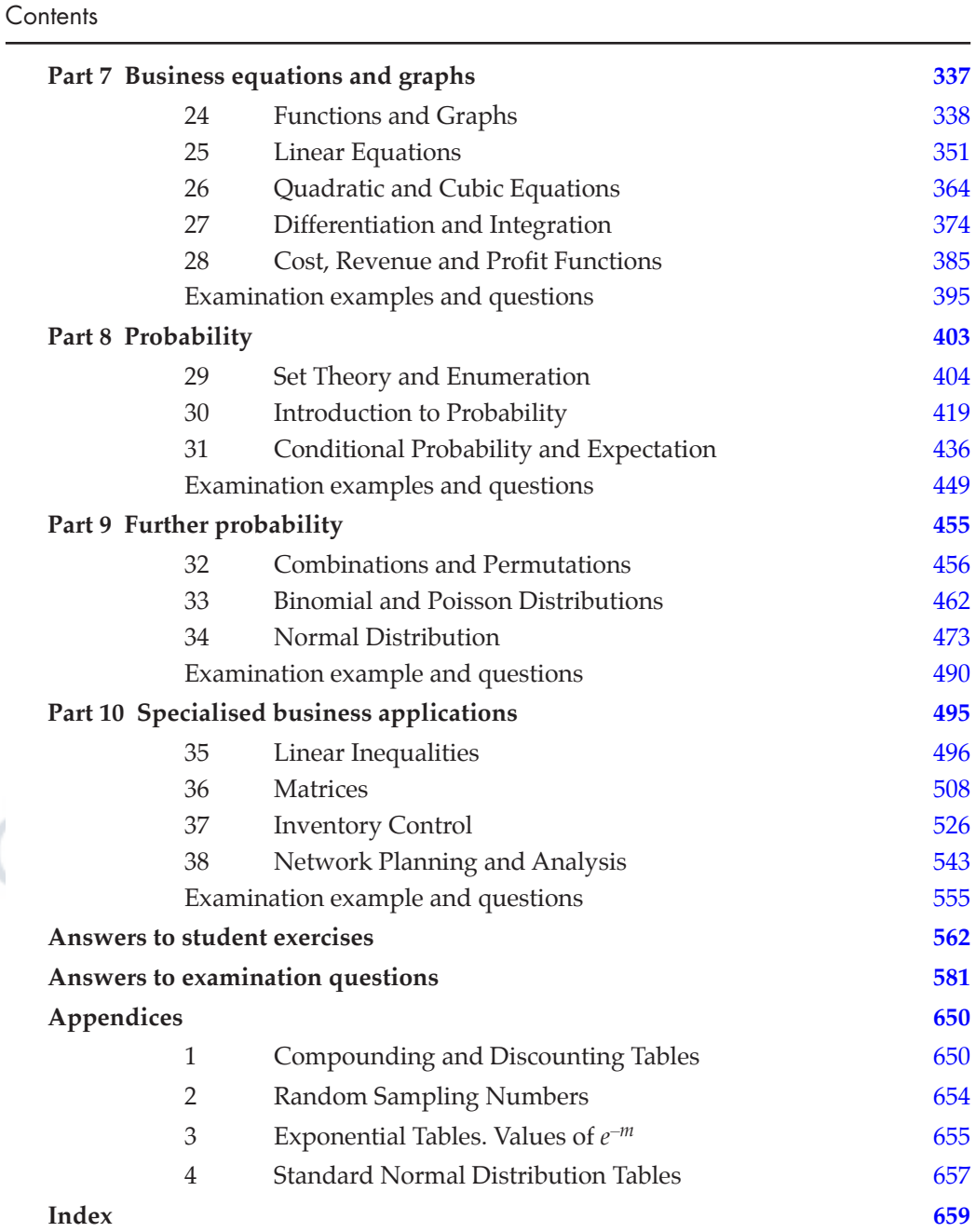

## **Preface**

#### **1. Aims of the book**

The general aim of the book is to give a thorough grounding in basic Mathematical and Statistical techniques to students of Business and Professional studies. No prior knowledge of the subject area is assumed.

#### **2. Courses covered**

a) The book is intended to support the courses of the following professional bodies:

Chartered Association of Certified Accountants Chartered Institute of Management Accountants

Institute of Chartered Secretaries and Administrators

b) The courses of the following bodies which will be supported by the book to a large extent:

Chartered Institute of Insurance

Business and Technical Education Council (National level)

Association of Accounting Technicians

c) The book is also meant to cater for the students of any other courses who require a practical foundation of Mathematical and Statistical techniques used in Business, Commerce and Industry.

#### **3. Format of the book**

The book has been written in a standardised format as follows:

- a) There are TEN separate parts which contain standard examination testing areas.
- b) Numbered chapters split up the parts into smaller, identifiable segments, each of which have their own Summaries and Points to Note.
- c) Numbered sections split the chapters up into smaller logical elements involving descriptions, definitions, formulae or examples.

At the end of each chapter, there is a Student Self Review section which contains questions that are meant to test general concepts, and a Student Exercise section which concentrates on the more practical numerical aspects covered in the chapter.

At the end of each part, there is

- a) a separate section containing examination examples with worked solutions and
- b) examination questions from various bodies. Worked solutions to these questions are given at the end of the book.

Preface

#### **4. How to use the book**

Chapters in the book should be studied in the order that they occur.

After studying each section in a chapter, the Summaries and Points to Note should be checked through. The Student Self Review Questions, which are cross-referenced to appropriate sections, should first be attempted unaided, before checking the answers with the text. Finally the Student Exercises should be worked through and the answers obtained checked with those given at the end of the book.

After completing a particular part of the book, the relevant section of the examination questions (at the end of the book) should be attempted. These questions should be considered as an integral part of the book, all the subject matter included having been covered in previous chapters and parts. Always make some attempt at the questions before reading the solution.

#### **5. The use of calculators**

Examining bodies permit electronic calculators to be used in examinations. It is therefore essential that students equip themselves with a calculator from the beginning of the course.

Essential facilities that the calculator should include are:

- a) a square root function, and
- b) an accumulating memory.

Very desirable extra facilities are:

- c) a power function (labelled  $'x^y$ ),
- d) a logarithm function (labelled 'log x'), and
- e) an exponential function (labelled  $'e^{x}$ ).

Some examining bodies exclude the use (during examinations) of programmable calculators and/or calculators that provide specific statistical functions such as the mean or the standard deviation. Students are thus urged to check on this point before they purchase a calculator. Where relevant, this book includes sections which describe techniques for using calculators to their best effect.

Andre Francis, 2004

#### **Part 1**

#### Question 1

*Simple random sampling*. A method of sampling whereby each member of the population has an equal chance of being chosen. Normally, random sampling numbers are used to select individual items from some defined sampling frame.

*Stratification*. This is a process which splits a population up into as many groups and sub-groups (strata) as are of significance to the investigation. It can be used as a basis for quota sampling, but more often is associated with stratified (random) sampling. Stratified sampling involves splitting the total sample up into the same proportions and groups as that for the population stratification and then separately taking a simple random sample from each group. For example, employees of a company could be split into male/female, full-time/part-time and occupation category.

*Quota sampling*. A method of non-random sampling which is popular in market research. It uses street interviewers, armed with quotas of people to interview in a range of groups, to collect information from passers-by. For example, obtaining peoples' attitudes regarding the worth of secondary double glazing.

*Sample frame*. This is a listing of the members of some target population which needs to be used in order to select a random sample. An example of a sampling frame would be a stock list, if a random sample was required from current warehouse stock.

*Cluster sampling*. This is another non-random method of sampling, used where no sampling frame is in evidence. It consists of selecting (randomly) one or more areas, within which all relevant items or subjects are investigated. For example, a cluster sample could be taken in a large town to interview tobacconists.

*Systematic sampling*. A quasi-random method of sampling which involves examining or interviewing every *n*-th member of a population. Very useful method where no sampling frame exists, but population members are physically in evidence and ordered. For example, items coming off a production line. It is virtually as good as random sampling except where the items or members repeat themselves at regular intervals, which could lead to serious bias.

#### Question 2

(a) A postal questionnaire is a much cheaper and more convenient method of collecting data than the personal interview and often very large samples can be taken. However, much more care must be taken in the design of the questions, since there will be no help to hand if questions seem ambiguous or personal to the respondent. Also the response rate is very low, sometimes less than 20%, but this can sometimes be made larger by free gifts or financial incentives.

The personal interview has the particular advantage that difficult or ambiguous questions can be explained as well as the fact that an interviewer can make allowances or small adjustments according to the situation. Also, the questionnaire will be filled in as required. Disadvantages of this method include the cost,

the fact that large samples cannot generally be undertaken and the training of interviewers.

(b) Simple random sampling has the particular advantage that the method of selection (normally through the use of random sampling numbers) is free from bias. That is, each member of the population has an equal chance of being chosen as part of the sample. However, it cannot be guaranteed that the sample itself is truly representative of the population. For example, if a human population being sampled comprised 48% males, it is unlikely that the sample would reflect this percentage exactly.

Quota sampling is not a random sampling method and thus is generally at a disadvantage with regard to obtaining information that can claim to be representative. However, if the population has been stratified reasonably well, the street interviewer is experienced and conscientious and the questioning sites have been well thought out, it could be argued that, in certain localised situations, a quota sample could be very representative. For example, to gauge peoples opinions of a new shopping centre or to find out the views of theatregoers about a particular theatre.

#### Question 3

(a) (i) See pie chart.

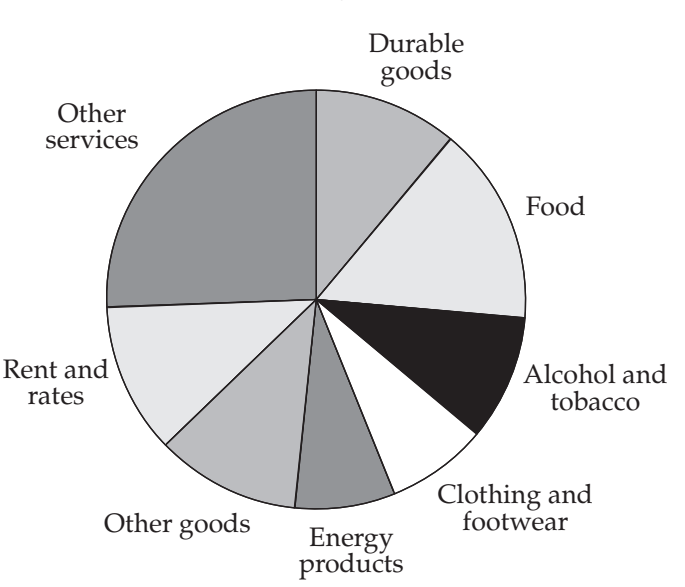

#### **Real consumers' relative expenditure in 1984 - component categories (1980 prices)**

(ii) Other goods: books, toys, toiletries, transport. Other services: insurance, recreation, entertainment, (private) dental/health care.

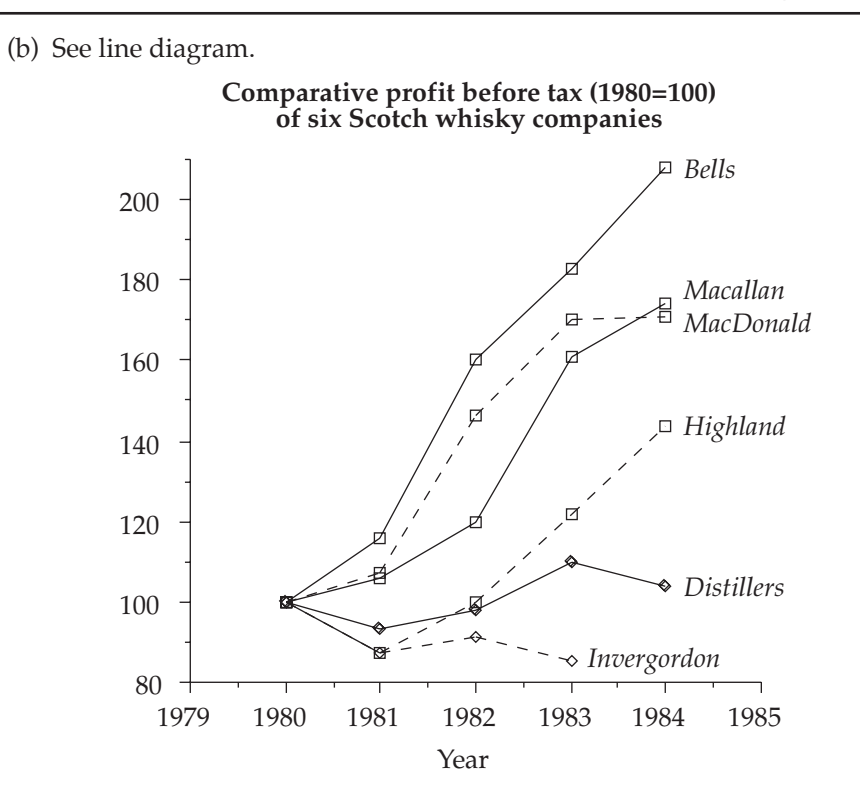

#### Question 4

- (a) i. An absolute error is the difference between an estimated value and its true value. In most cases, only a maximum absolute error will be able to be calculated. For example, if a company's yearly profit was quoted as  $£252,000$  (to the nearest £1000), the maximum absolute error would be £500.
	- ii. A relative error is an absolute error expressed as a percentage of the given estimated value. Thus in the example above, the maximum relative error in the company's yearly profit is:

$$
\frac{500}{252,000} \times 100\% = 0.2\%
$$

- iii. A compensating error is an error that is made when 'fair'rounding has been carried out. For example, the numbers of people employed in each of a number of factories might well be rounded fairly, to the nearest 1000, say. When numbers, subject to compensating errors, are added, the total relative error should be approximately zero.
- iv. Biased errors are made if rounding is always carried out in one direction. For example, when people's ages are quoted, they are normally rounded *down* to the lowest year. The error in the sum of numbers that are subject to biased errors is relatively high.

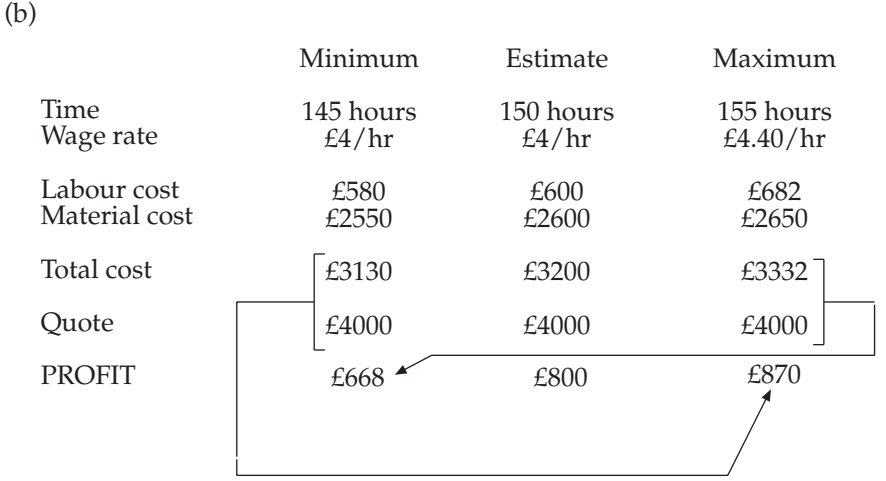

#### Question 5

584

(a) Smallest value =  $347$ ; largest value =  $469$ . Thus, range =  $122$ . Since five classes are required, a class width of  $122 \div 5 = 24.4$ , adjusted up to 25, seems appropriate.

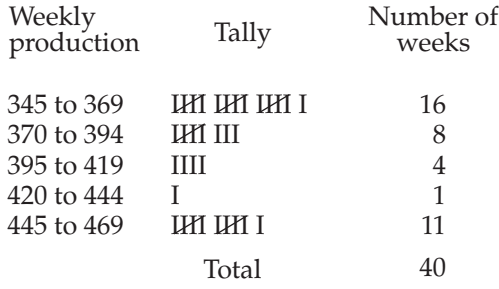

(b) To construct the ogive, *cumulative frequency* needs to be plotted against *class upper bounds*.

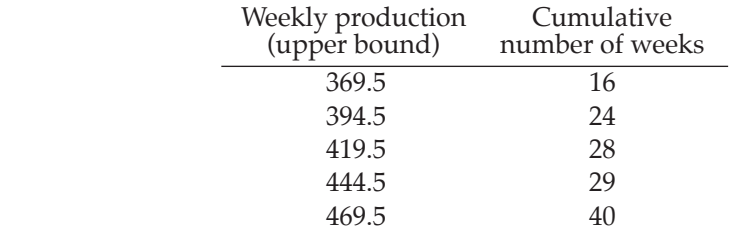

The ogive is shown in the figure following.

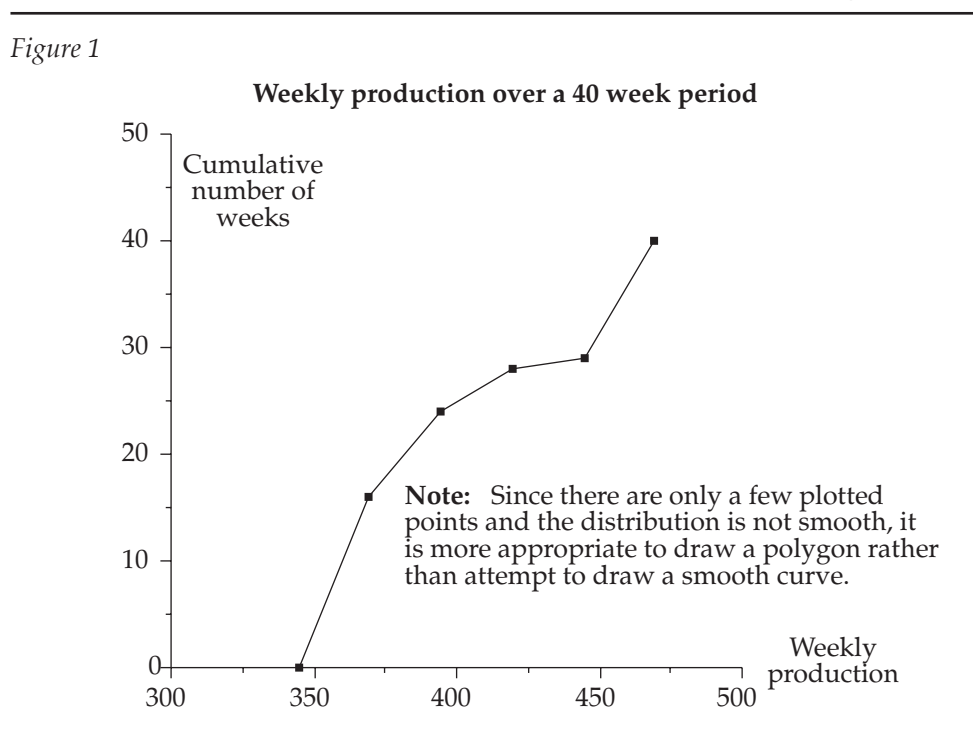

#### Question 6

(a) Although generally a component time series is best represented by a (cumulative) line diagram, in this case, since there are so few time points, a component bar chart has more impact. The chart is drawn in Figure 2.

*Figure 2*

**Policies issued by an insurance company**

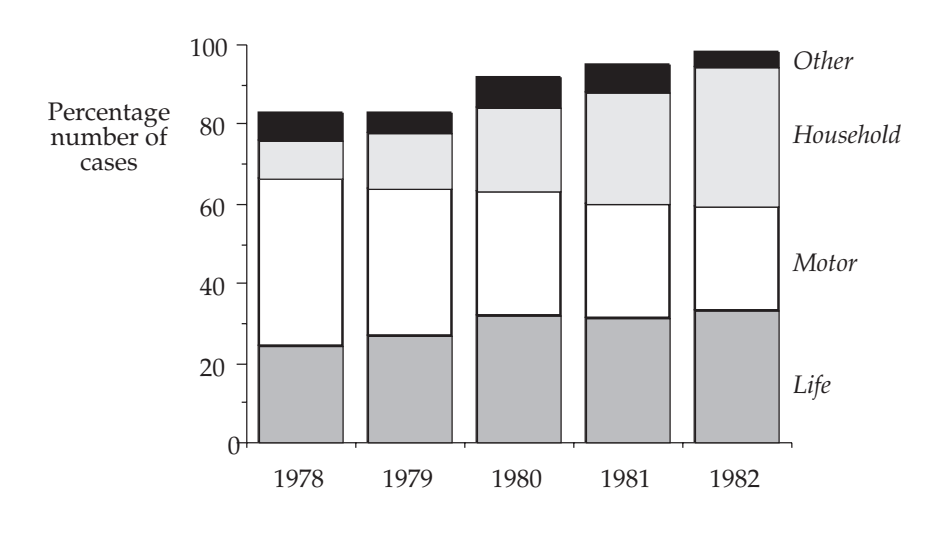

- (b) Component bar charts enable comparisons between components across the years to be made easily, showing also yearly totals. The main disadvantage is the fact that actual values cannot easily be determined.
- (c) Overall, there has been a steady increase in the number of policies issued each year. Household policies have shown a steady increase over the five year period at the expense of Motor, which have steadily decreased. Life has shown a very small increase over the period except for a small dip in 1981. Other policies have remained fairly steady, fluctuating only slightly around 6,000.

The information given concerns only numbers of new policies actually issued. No indication is given of premium values, cancellations or claims, therefore nothing can be said about the financial progress of the company.

#### Question 7

The standard calculations for the plotting of the two Lorenz curves are shown in Table 1 and the two corresponding Lorenz curves are plotted in Figure 3.

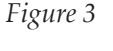

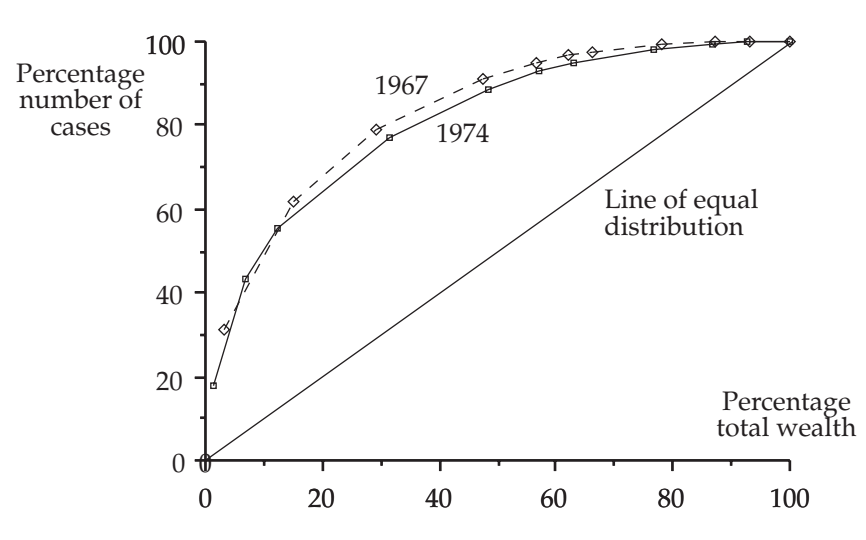

**Identified personal wealth in the UK for 1967 and 1974**

It can be seen from Figure 3 that the distribution of wealth in both years is similar, showing little change over the seven year period. There has been a very small redistribution towards equality, but this is not marked. In both years, the figures show that the least wealthy 50% of the population own only 10% of total wealth. However, 50% of all wealth was owned by the wealthiest 8% in 1967, while in 1974 it was shared between the wealthiest 10%.

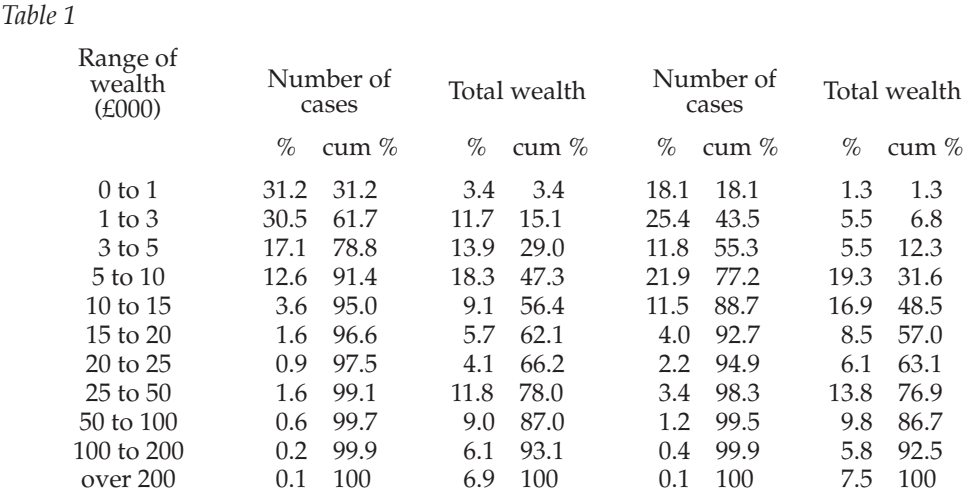

#### Question 8

(i) The component bar chart for the given data is drawn in Figure 4. *Figure 4*

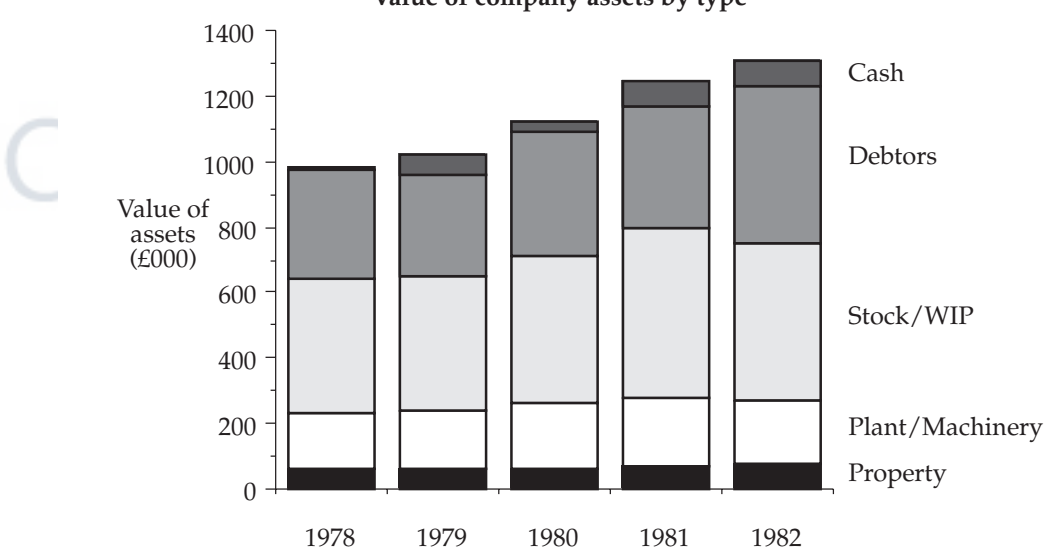

**Value of company assets by type**

(ii) Overall, the total value of the given assets has increased steadily from just under £1m in 1978 to £1.3m in 1982. The most significant increase has been the debtors component, which has caught up with the stock and work-in-progress component, even though the latter has also increased. The property component shows very small increases, while plant and machinery shows small increases in the first four years and a decrease in the fifth year. Although the cash component has fluctuated over the five year period, it has shown an increase and is now comparable with property.

587

#### Question 9

- (a) (i) *Pictogram*. A representation that is easy to understand for a non-sophisticated audience. However, it cannot represent data accurately or be used for any further statistical work.
	- (ii) *Simple bar chart*. One of the most common forms of representing data which can be used for time series or qualitative frequency distributions. It is easy to understand and can represent data accurately. However, data values are not easily determined.
	- (iii) *Pie chart*. A type of chart which can have a lot of impact. Used mainly where the classes need to be compared in relative terms. However, they involve fairly technical calculations.
	- (iv) *Simple line diagram*. The simplest and most popular form of representing time series. They are easy to understand and represent data accurately. However, data values are not easily determined.
- (b) A pie chart is one of the charts that could be drawn for the given data and is shown at Figure 5. Note however that a simple bar chart could equally well represent the data.

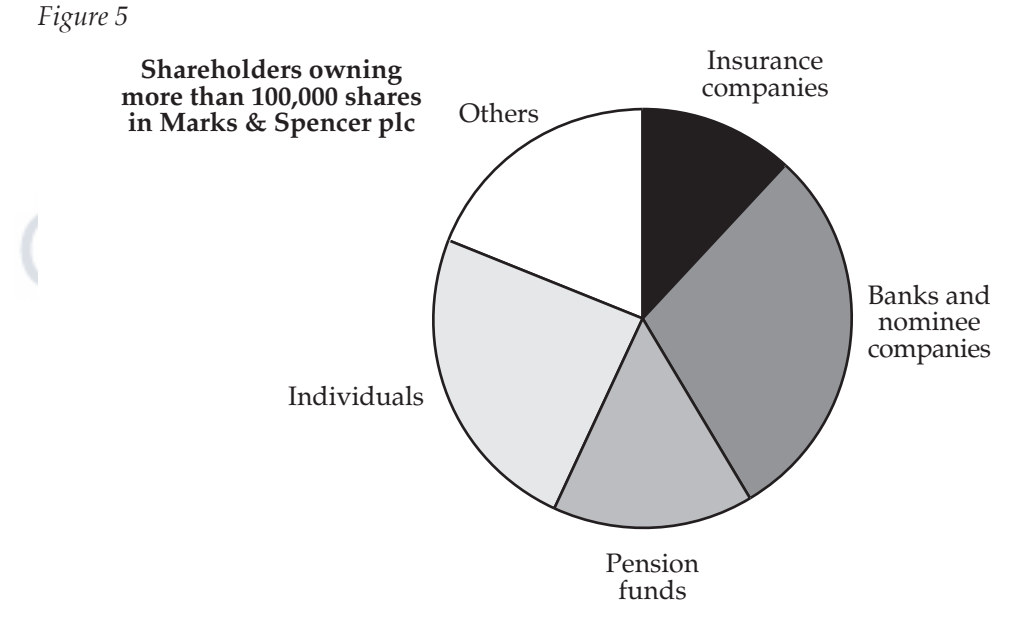

#### Question 10

The company can make and sell  $10,000 \pm 2,000$  units in the year The selling price will lie in the range  $£50 \pm £5$  per unit Thus the maximum revenue is  $12,000 \times £55 = £660,000$ The minimum revenue is  $8,000 \times £45 = £360,000$ The estimated revenue is  $10,000 \times £50 = £500,000$ The maximum error from the estimated revenue is  $£660,000 - £500,000 = £160,000$ and relative error =  $\frac{150,000}{500,000}$  $\times100\% = 32\%$ 

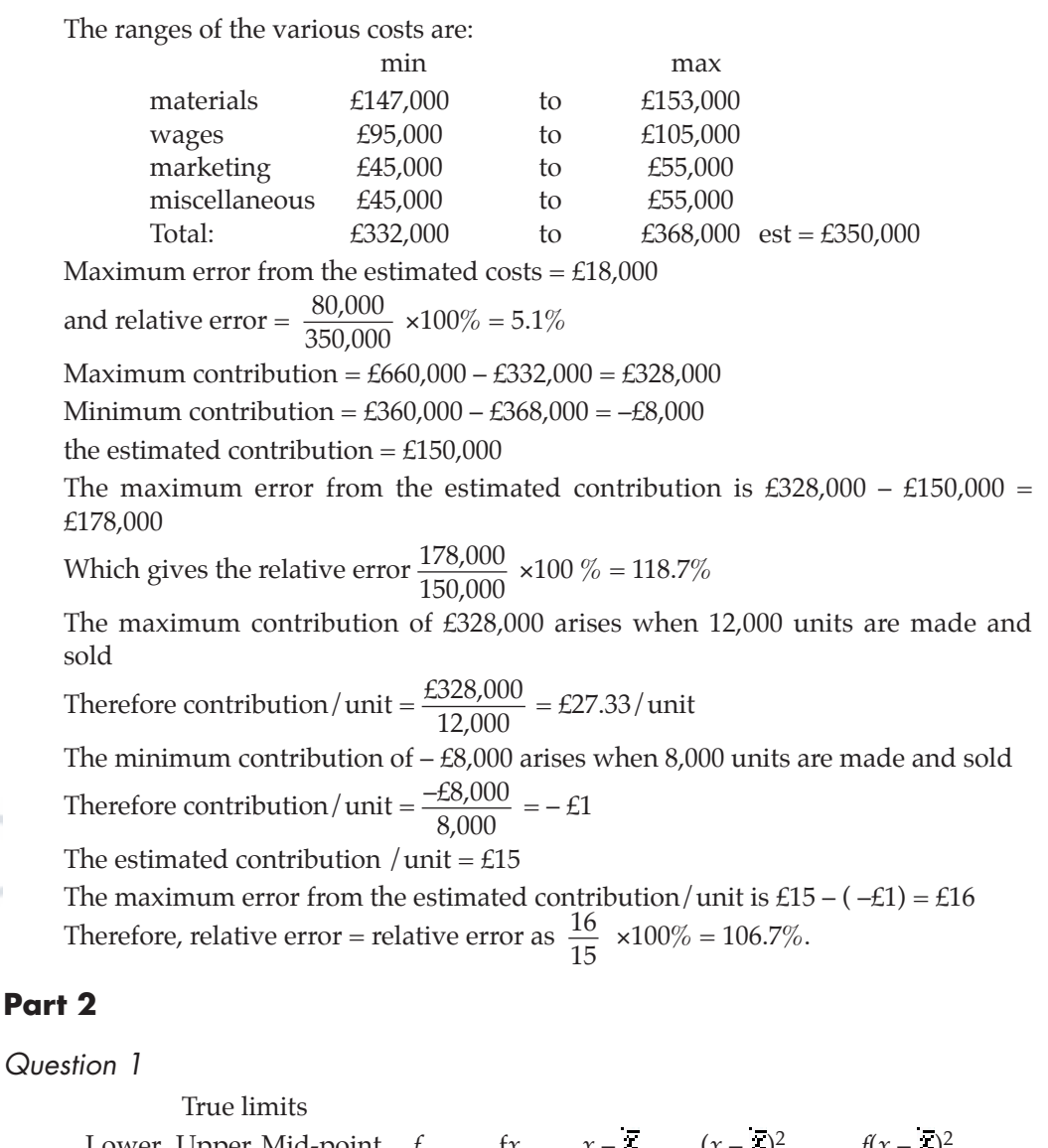

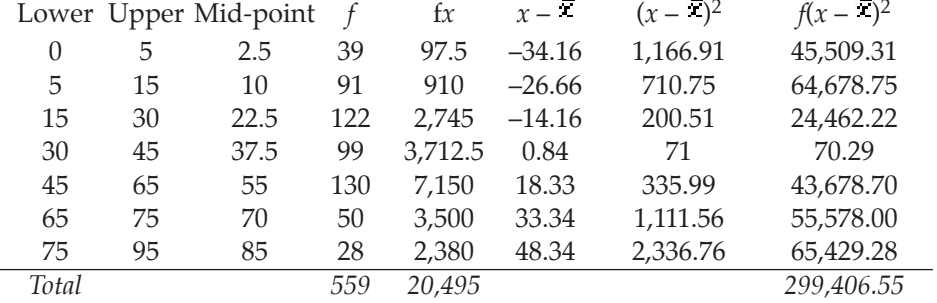

The upper class limit of the final class is such that the class width is double that of the preceding class.

Mean,  $\bar{x}$  = 20,495/559 = 36.66

Standard deviation = 
$$
\sqrt{\frac{299,406.55}{559}} = 23.14
$$

For the histogram plot, since the class widths are uneven, we would need to scale the frequencies to plot heights for all those bars that are not standard width. This is due to the fact that the area of histogram bars (NOT height – except for classes that are all the same width) should represent frequency. Since most of the classes are of different widths, the calculations will be impractical and *not advisable in an examination*.

[AUTHOR NOTE: Clearly the examiner has made an error. This can be verified by reference to the suggested solution published by the examining board (ACCA) which shows the heights of bars representing frequencies. The correct histogram is too tedious to calculate and draw and thus is not represented here!]

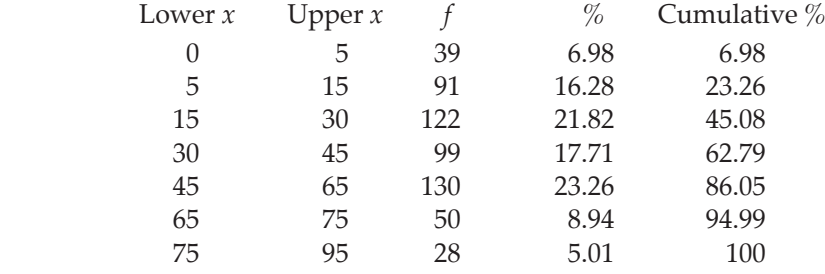

Median = 34. See following graph.

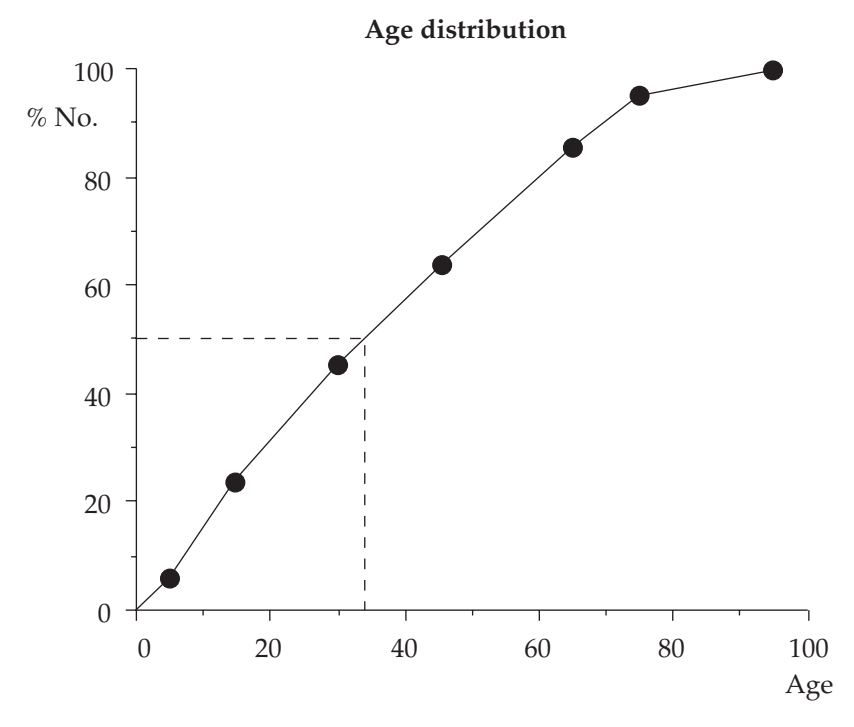

Question 2

(a) (i) Only  $100 - 36.4 = 63.6\%$  received training. Hence, required percentage  $=\frac{36.2}{63.6} \times 100 = 56.9\%$ 

(ii) Similarly,  $\frac{7.2}{100 - 48.2} = 13.9\%$  received training.

(b) *Non-apprentices receiving training*:

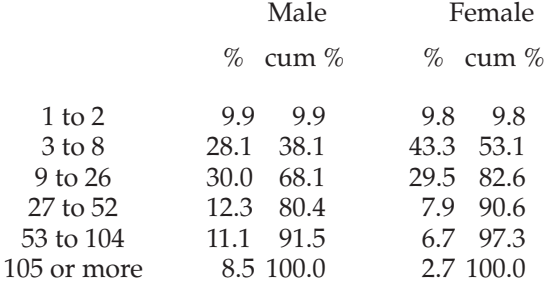

**Note**: Each male percent in the above is calculated using the given table % as a percentage of 100 – 57.7.

For example,  $9.9 = \frac{4.2}{100 - 57.7} \times 100$ . Similarly for females.

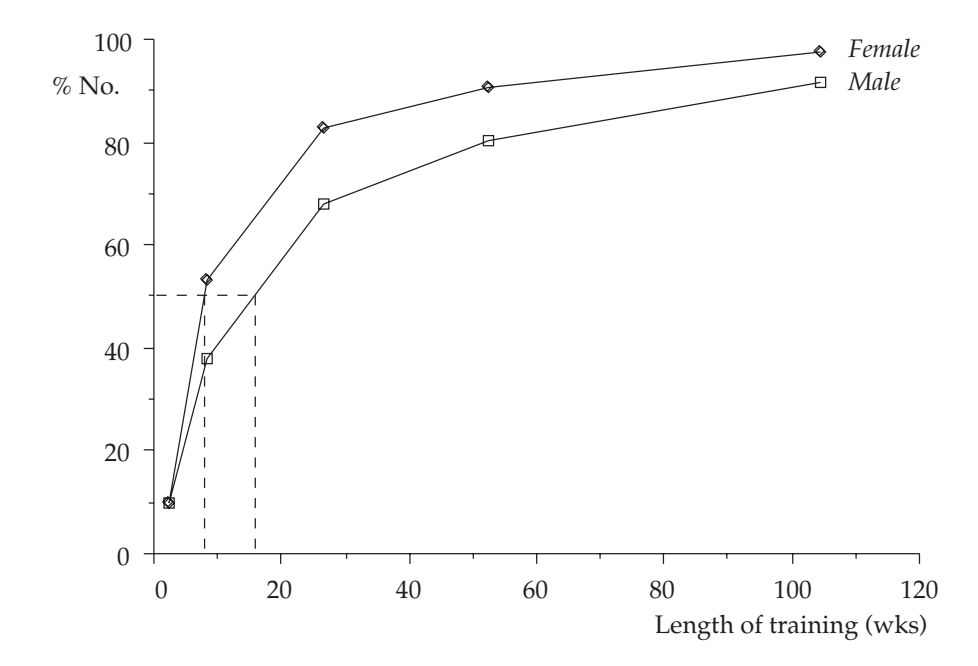

**Length of training of non-apprentices**

From the graph, the median for male non-apprentices is 16 weeks and the median for female non-apprentices is 8 wks.

(c) All apprentices receive at least 1 year's training. Non-apprentices receive 10 to 11 weeks training on average. Males receive more training than females in

general. Although a greater proportion of all females receive no training at all, more female non-apprentices receive *some* training than their male counterparts. A much greater proportion of males are apprenticed (37%) than females (8%).

#### Question 3

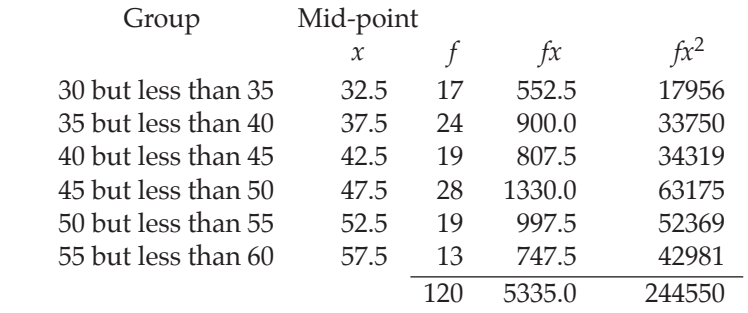

$$
\bar{x} = \frac{\sum fx}{\sum f} = \frac{5335}{120} = 44.5 \text{ milliseconds}
$$
\n
$$
s = \sqrt{\frac{\sum fx^2}{\sum f} - (\frac{\sum fx}{\sum f})^2} = \sqrt{\frac{244550}{559120} - (\frac{5335}{120})^2} = 7.8 \text{ milliseconds}
$$

Since the data are grouped, and thus the original access times are not known, both the measures above are estimates.

#### Question 4

(a) Smallest value = 3; largest value =  $33$ ; range =  $30$ . Seven classes will each have a class width of  $30\div 7 = 5$  (approx). The formation of a cumulative frequency table is shown at Table 2.

*Table 1*

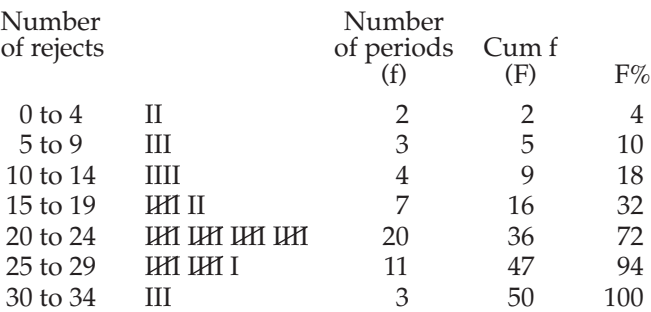

(b) Because the distribution is skewed, the median and quartile deviation are appropriate measures to describe the distribution.

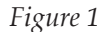

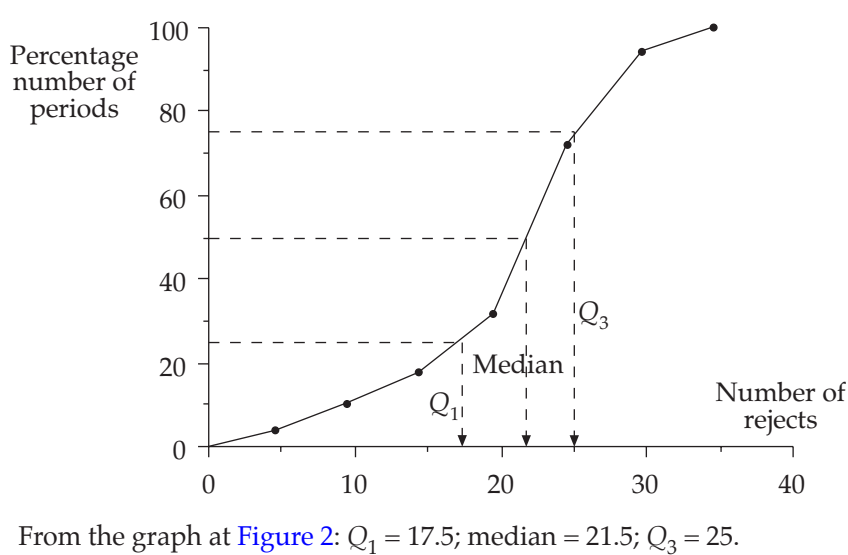

Therefore, quartile deviation  $=$   $\frac{Q_3 - Q_1}{2} = \frac{150 + 120}{2} = 3.8$ 

(c) The median of 21.5 describes the average number of rejects in each five minute  $period = 260/hr$  (approx). The quartile deviation measures the variability in the number of rejects from one five minute period to the next. In particular, we expect 50% of rejects to lie within  $21.5 \pm 3.8$  in one five minute period.

#### Question 5

(a) Smallest value =  $510$ ; largest value =  $555$ ; range =  $45$ . For 5 classes, each class should have width of  $45\div 5 = 9$  (but 10 is better!)

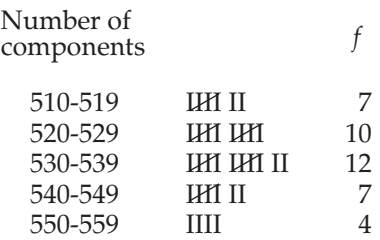

(b) (c) Figure 3 shows the histogram and, from it, the calculation of the mode.

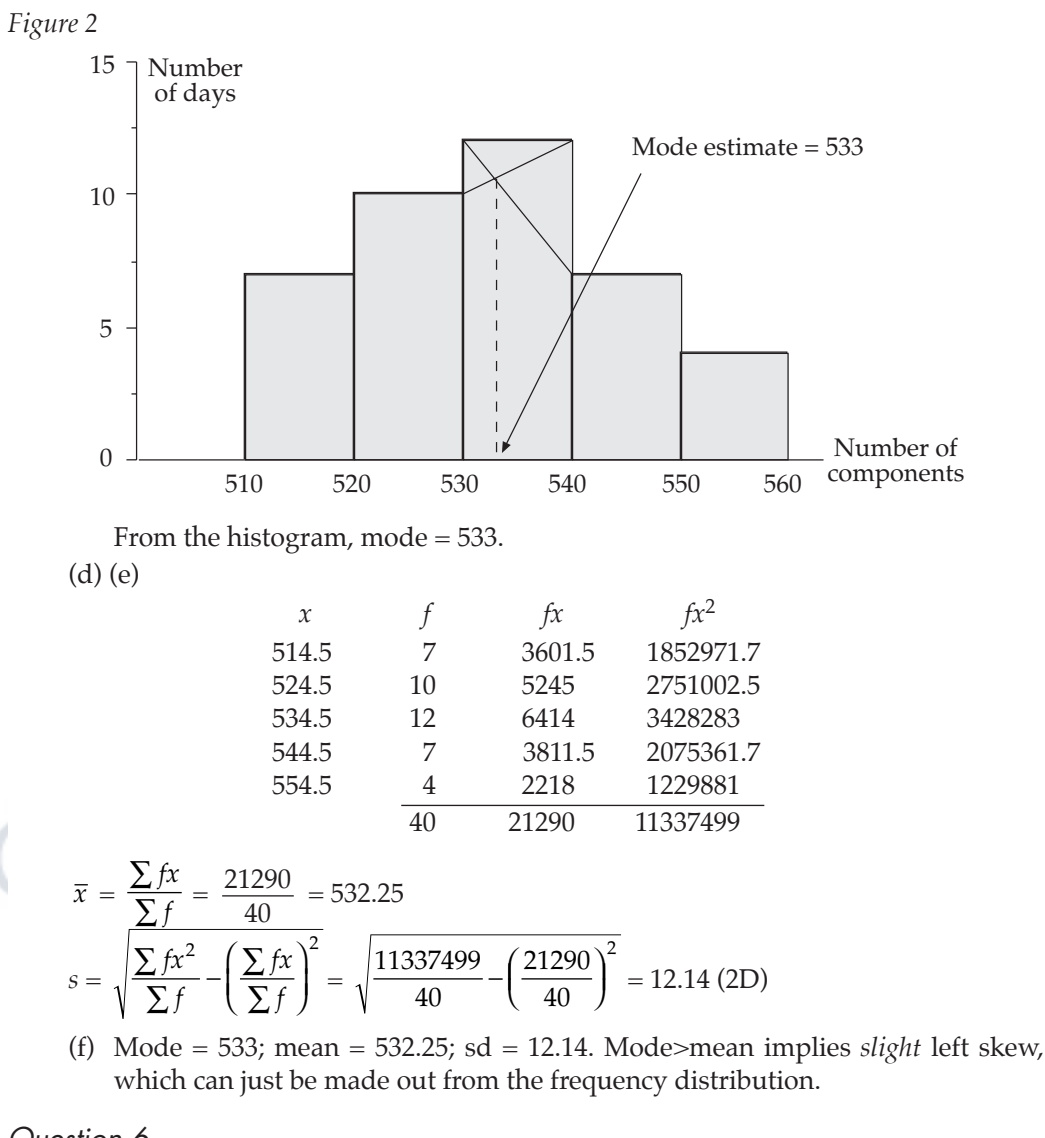

#### Question 6

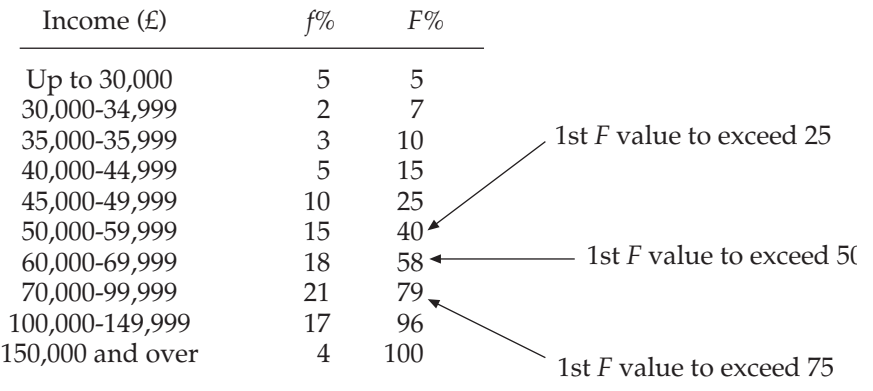

594

Since the data is skewed and the first and last classes are open-ended, the median and quartile deviation are the most suitable measures of location and dispersion. The interpolation formula is used below to calculate the measures.

$$
Q_1 = 49999.5 + \frac{25 - 25}{15} \times 10000 = 49,999.5 (50,000)
$$
  
Median = 59999.5 +  $\frac{50 - 40}{18} \times 10000 = 65,555.1 (65,555)$   

$$
Q_3 = 69999.5 + \frac{75 - 58}{21} \times 30000 = 94,285.1 (94,285)
$$
  
Quartile deviation =  $\frac{94,285 - 50,000}{2} = 22,142$ .

#### Question 7

(a) Average rates of increase are usually found using the geometric mean. For example:

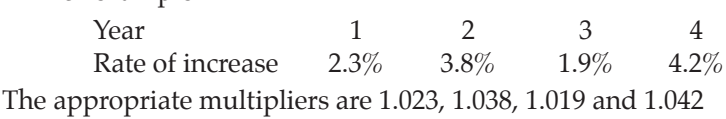

Thus average multiplier = Geometric mean

 $= \sqrt{1.023 \times 1.038 \times 1.019 \times 1.042}$ 

Therefore, average rate of increase  $= 3.05\%$ 

- (b) In a skewed distribution, particularly where only a few values are contained at just one end, the median is the appropriate average to use since it largely ignores extremes and it would be giving the information that 50% of all values are less, and 50% more, than the median value.
- (c) Since the speeds need to be averaged *over the same distance*, the harmonic mean is the appropriate average.

$$
hm = \frac{2}{\frac{1}{30} + \frac{1}{60}} = 40 \text{ mph}
$$

(However, if the speeds needed to be averaged *over the same time*, the arithmetic mean would be used, giving am  $=$   $\frac{30 + 60}{2}$  = 45 mph.)

- (d) An average would not be appropriate at all here, since clearly some of the ships would not be able to pass under a bridge built to this height. The height necessary needs to be (at least) the largest value in the distribution.
- (e) A weighted mean would be appropriate here. If there were  $n_1$  skilled and  $n_2$ unskilled workers, the income for each of the workers could be calculated as:

$$
4500 \times n_1 + 3500 \times n_2
$$

$$
n_1+n_2
$$

(f) A simple mean is all that is required.

i.e. mean amount =  $\frac{\text{Total profits to be allocated}}{\text{Number of employees}}$ 

#### Question 8

The table showing calculations is given below.

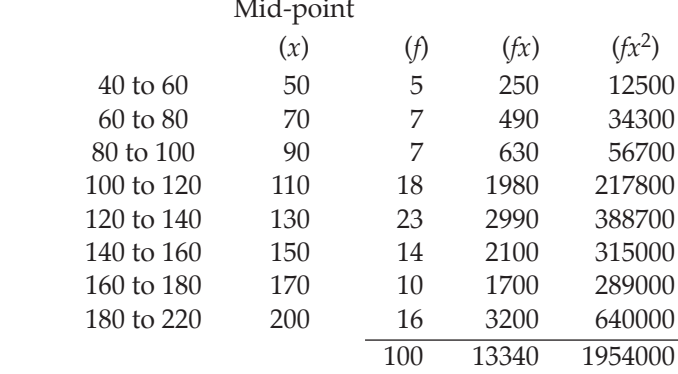

(i) 
$$
\bar{x} = \frac{\sum fx}{\sum f} = \frac{13340}{100} = 133.4
$$
  
\n $s = \sqrt{\frac{\sum fx^2}{\sum f} - (\frac{\sum fx}{\sum f})^2} = \sqrt{\frac{1954000}{100} - (\frac{13340}{100})^2} = 41.77 \text{ (2D)}$   
\n(ii)  $\text{cv}(1) = \frac{41.77}{133.4} \times 100 = 31.3\%; \text{cv}(2) = \frac{29.33}{88.0} \times 100 = 33.3\%.$   
\n(iii) Distributions 2 is relatively more variable.

(iii) Distribution 2 is relatively more variable

#### **Part 3**

Question 1

(a)

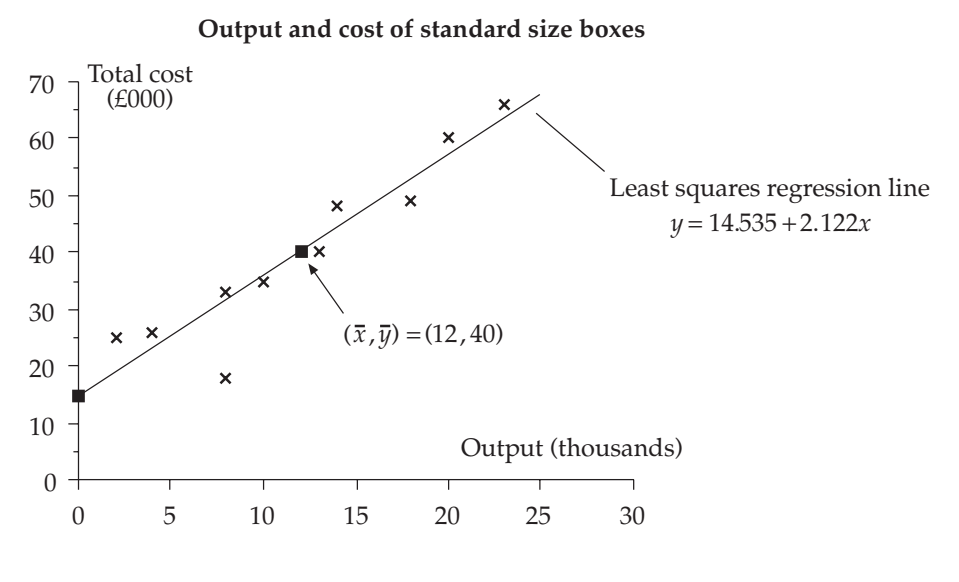

- (b) Week 8's figures of 8000 output at a total cost of £18000 are distinctly out of line with the rest of the data. This is clearly due to special circumstances, perhaps a cheap off-loading of old stock.
- (c) Any regression line fitted to a set of bivariate data must pass through the mean point  $(\bar{x}, \bar{y})$ .

In this case, 
$$
\bar{x} = \frac{120}{10} = 12
$$
 and  $\bar{y} = \frac{400}{10} = 40$ .

(d) Let the regression line be in the form:  $y = a + bx$ . Using the least squares technique, we have:

$$
b = \frac{n\sum xy - \sum x \sum y}{n\sum x^2 - (\sum x)^2} = \frac{10(5704) - 120(400)}{10(1866) - (120)^2} = \frac{9040}{4260} = 2.122 \text{ (3D)}
$$

$$
a = \frac{\sum y}{n} - b\frac{\sum x}{n} = 40 - (2.122)12 = 14.535 \text{ (3D)}
$$

i.e. least squares line of *y* (total cost) on *x* (output) is  $y = 14.535 + 2.122x$ 

For the graph plot, *y*-intercept is 14.535 and the line must pass through the point (12,40) from part (c) above.

- (e) The fi*x*ed costs of the factory is just the value of the *y*-intercept point of the regression line =  $14.536$  or £14536.
- (f) If 25000 standard boxes are produced, then the regression line can be used to estimate the total costs as follows:

Estimated total costs =  $14.535 + (2.122)(25)$  in  $£000 = £67585$ .

#### Question 2

- (a) See the diagram below. Since both sets of data are close to their respective regression lines, correlation is quite good (and positive). The average turnover for multiples is higher than that for co-operatives, as evidenced by the higher figures, and, since the gradient of the multiple line is larger, multiples have also the higher marginal turnover.
- (b) Putting *X*=500 into both regression lines gives:

multiples: *Y* = –508.5 + (4.04)(500) = 1511.5 i.e. a turnover of £1501m.

co-operatives: *Y* = 22.73 + (0.67)(500) = 357.73 i.e. a turnover of £350m.

Since correlation is high and both estimates have been interpolated, a good degree of accuracy might be expected.

(c) As mentioned in (a), the marginal turnover for multiples is higher than for cooperatives. Specifically, for multiples between 253 and 952 stores, each extra store generates a turnover of £4.04m.; for co-operatives between 210 and 575 stores, each extra store generates a turnover of £0.67m.

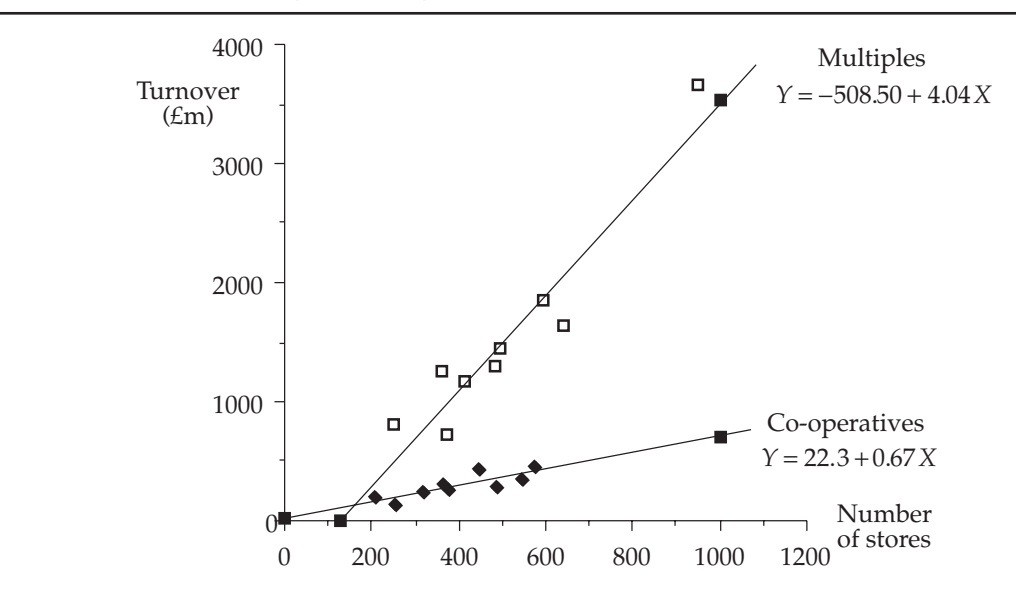

#### Question 3

(a) This statement is correct. Correlation does not attempt to measure the cause and effect that may exist between two variables, only the *strength of the mathematical relationship*. However, if a causal relationship exists between two variables, there should be a fairly high degree of correlation present. Example 1:  $x =$  Milk consumption;  $y =$  Number of violent crimes. Clearly there will be high correlation due to higher population, but obviously no causation! Example 2:  $x =$  Distance travelled by salesman;  $y =$  Number of sales made. Here

a causal relationship is very probable with a resultant high correlation coefficient.

(b) Table for calculations:

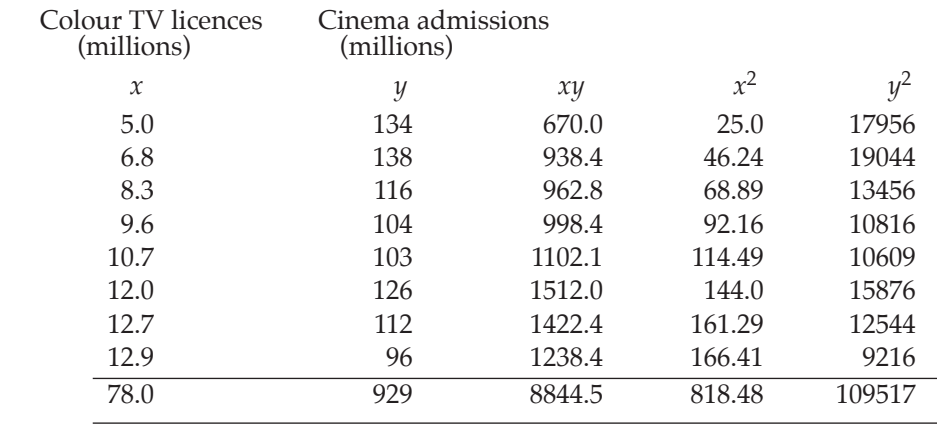

$$
r = \frac{n\sum xy - \sum x \sum y}{\sqrt{(n\sum x^2 - (\sum x)^2)(n\sum y^2 - (\sum y)^2)}}
$$
  
= 
$$
\frac{(8)(8844.5) - (78)(929)}{\sqrt{((8)(818.48) - 78^2)}\sqrt{((8)(109517) - 929^2)}}
$$
  
= 
$$
\frac{-1706}{(21.537)(114.433)} = -0.692
$$

A moderately high degree of negative correlation, showing that as the number of colour licences increases so the number of cinema admissions decreases.

A causal relationship seems reasonable here, and with  $r^2 = 0.48$  (2D), this demonstrates that approximately 50% of the variation in cinema attendances is explained by variations in the number of colour licences.

#### Question 4

(a) See the figure.

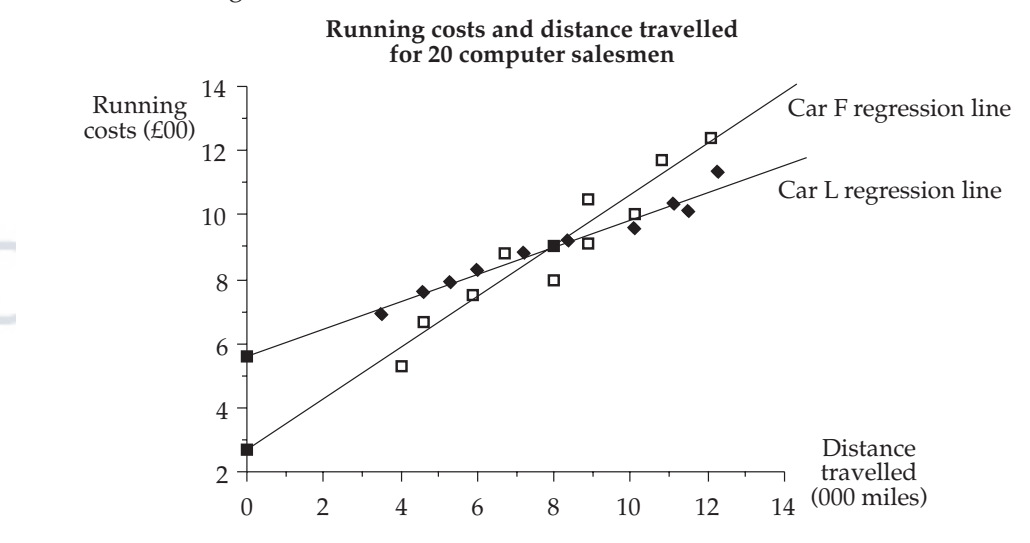

For the regression line plots in the figure,

Car F: intercept on *y*-axis is 2.65 and line must pass through (8,9).

Car L: intercept on *y*-axis is 5.585 and line must pass through (8,9).

(b) Car F: 2.65 is the initial (or fixed) running costs  $(£00)$  and 0.794 is the extra cost (£00) for each further one thousand miles travelled.

Car L: 5.585 is the initial cost and 0.427 is the extra cost for each further one thousand miles travelled.

(c) It is necessary to minimise the *average* cost per car for the two different types, taking into account the new average distance travelled  $= 1.5 \times 8 = 12$  (000) miles).

For type F: Average cost =  $2.65 + (0.794)12 = 12.18 = \text{\textsterling}1218$ . For type L: Average  $\cos t = 5.585 + (0.427)12 = 10.71 = \text{\textsterling}1071$ .

Therefore car L is cheaper on average.

(d) Using car L, the average cost for one car (with 10% extra costs) is given by  $(1.1)(5.585 + (0.427)12) = 11.7799 = \text{\textsterling}1177.99$ . Thus, expected total running costs for 5 cars is  $5 \times \text{\pounds}1177.99 = \text{\pounds}5889.95$ .

Question 5

(a)

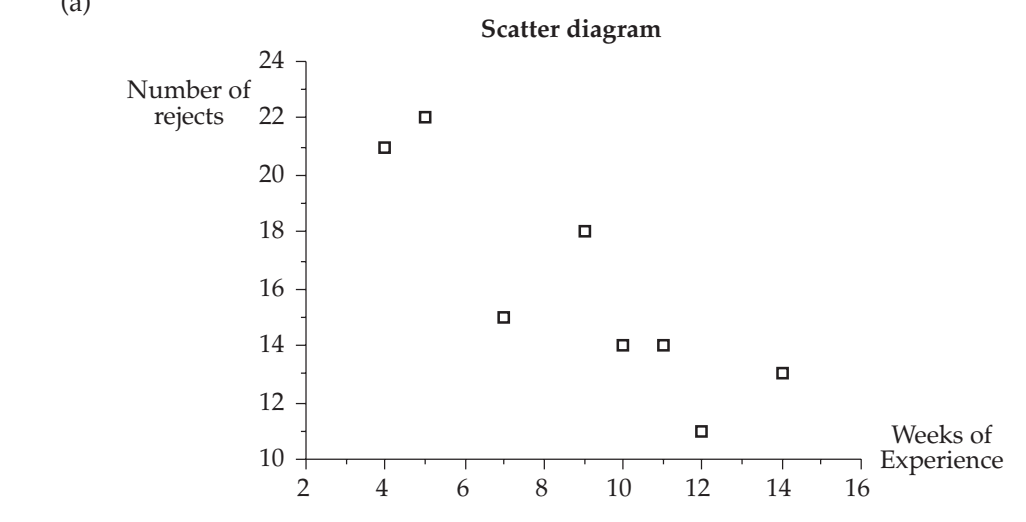

(b) For the product moment correlation coefficient:

$$
\bar{x} = \frac{72}{8} = 9
$$
 and  $\bar{y} = \frac{128}{8} = 16$   

$$
r = \frac{1069 - 8(9)(16)}{\sqrt{(732 - 8(9)^2)}\sqrt{(2156 - 8(16)^2)}} = \frac{-83}{(9.165)(10.392)} = -0.87 (2D)
$$

The result shows high negative correlation and, since a causal relationship seems appropriate, this can be interpreted as the more experience an employee has in wiring components, the fewer the number of rejects to be expected.

c) Assuming a least squares line of the form  $y = a + bx$ , *a* and *b* are calculated as follows:

$$
b = \frac{1069 - 8(9)(16)}{4 \times 3 \times 2 \times 1} = \frac{-83}{84} = -0.988 \text{ (3D) and } a = 16 - (-0.988) \times 9 = 24.892 \text{ (3D)}
$$

The least squares regression line of *y* (rejects) on *x* (experience) is thus: *y* = 24.892 – 0.988*x*.

After one week of experience  $(x=1)$ , the expected number of rejects is given by:  $y = 24.892 - 0.988(1) = 23.9(1D)$  or 24 (to nearest whole number).

#### Question 6

(i) Table for calculations:

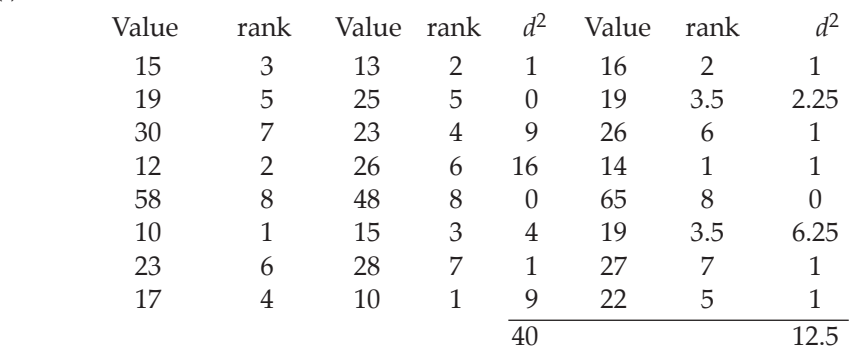

(1) Coefficient for actual and forecast 1:

$$
r' = 1 - \frac{6(40)}{8(63)} = 0.52
$$

(2) Coefficient for actual and forecast 2:

$$
r' = 1 - \frac{6(12.5)}{8(63)} = 0.85
$$

(ii) Clearly, forecasting method 2 is superior.

#### Question 7

- (a) Briefly, regression describes the mathematical (linear) relationship between two variables while correlation describes the strength of this linear relationship.
- (b) (i) See the figure on the following page.

The figure clearly shows that as the number of colour licences increases, so the number of cinema attendances decreases.

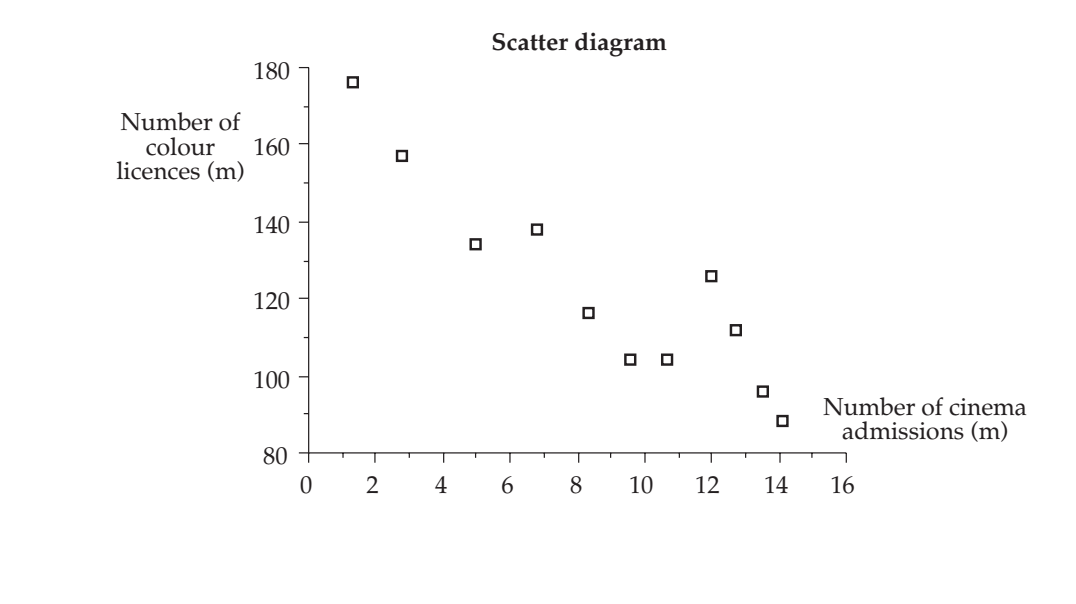

#### Licensed to: iChapters User

 $\mathcal{L}$ 

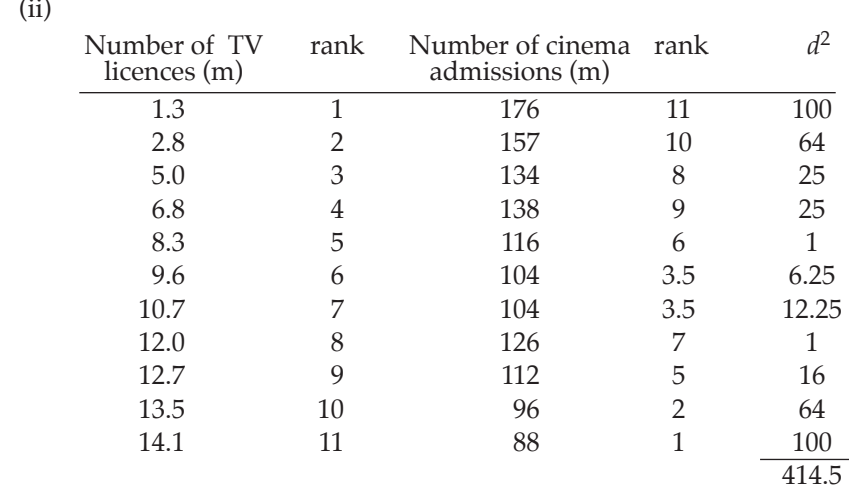

Answers to examination questions – part 3

Rank correlation coefficient:  $r' = 1 - \frac{6(414.5)}{11(120)}$ 

$$
=-0.88
$$

The above coefficient is showing strong inverse (or negative) correlation and, since there is every reason to believe that there is a causal relationship here, the hypothesis seems reasonable.

#### Question 8

(a) As the regression equation of profit on sales is required, put profit  $=$  *y* and sales  $= x$ 

The equation is:

$$
y = a + bx,
$$
  
\nwhere:  $b = \frac{n\sum xy - \sum x \sum y}{n\sum x^2 - (\sum x)^2}$   
\n
$$
= \frac{12 \times 498,912.2 - 11,944 \times 462.1}{12 \times 12,763,470 - 11,944^2} = \frac{467,624}{10,502,504}
$$
  
\n
$$
= 0.044525
$$
  
\nand:  $a = \overline{y} - b\overline{x}$   
\n
$$
= \frac{462.1}{12} - 0.044525 \times \frac{11,994}{12} = 5.9944
$$
  
\nHence the regression line is  $y = -5.9944 + 0.044525x$ 

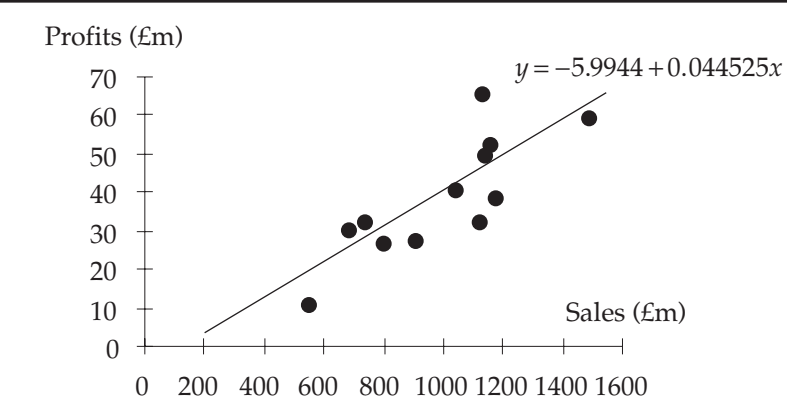

If the sales are £1,000 million, then  $x = 1,000$  and the regression equation gives:  $y = -5.9944 + 0.044525 \times 1000 = 38.5306$ 

That is, profits  $=$  £38.5 million

(b) The regression line can be interpreted as indicating that, within the range of the data, each £1 million of sales generates £44,525 profit.

Assuming there are no changes in background circumstances, the forecast can be considered fairly reliable. First of all, the graph indicates a good correlation between profits and sales and so any forecasts produced by the regression line are likely to be reliable. (In fact the correlation coefficient, *r*, is approximately 0.8). Further, the forecast is an interpolation (the *x*-value line within the range of the given data), which is a further indication of reliability.

#### **Part 4**

Question 1

 $(a)(c)$ 

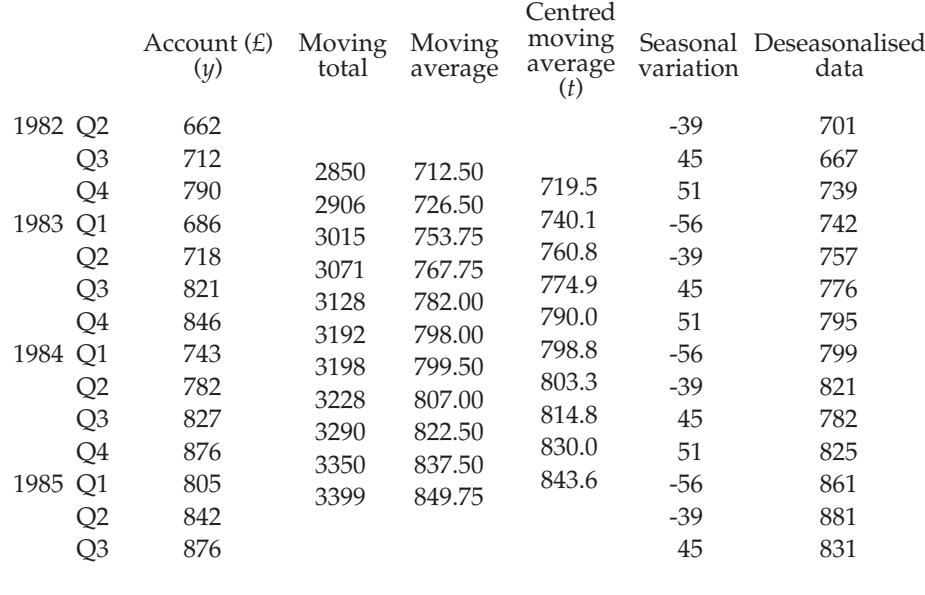

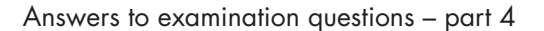

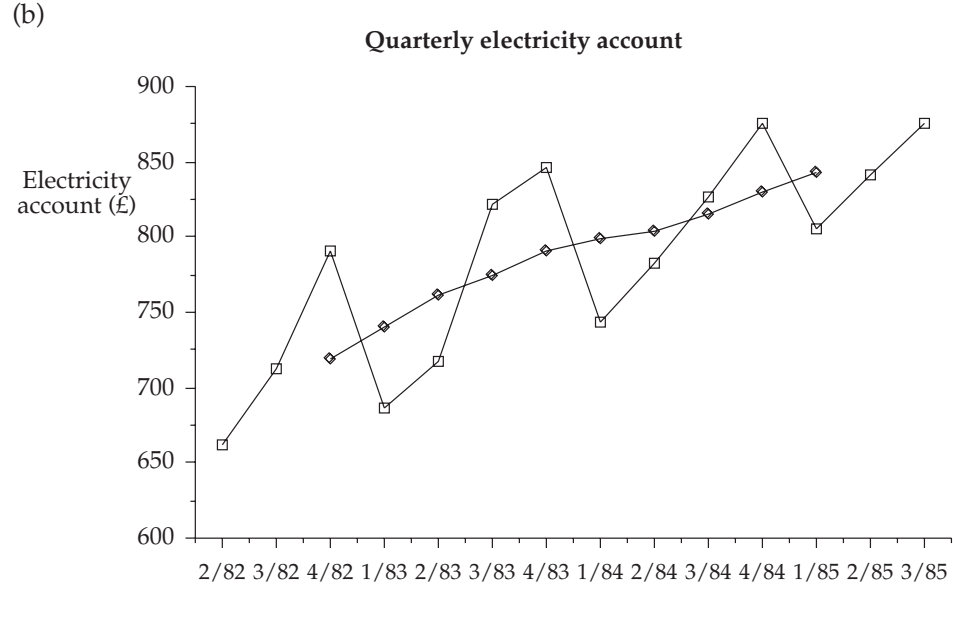

(d) The difference in values between the first and last trend values is:

 $843.6 - 719.5 = 124.1$ 

Thus, the average increase between trend values is

 $\frac{124.1}{9}$  = 14 approximately.

*Estimated trend values*

1985 Q4:  $843.6+3(14) = 886$ 

1986 Q1:  $886+14 = 900$ .

Therefore, adding the respective seasonal variation value, we have: *Forecast values* 

> 1985 O4:  $886 + 51 = \text{\textsterling}937$ 1985 Q4:  $900 - 56 = \text{\pounds}844$ .

#### Question 2

(a) and (b) Main table of calculations:

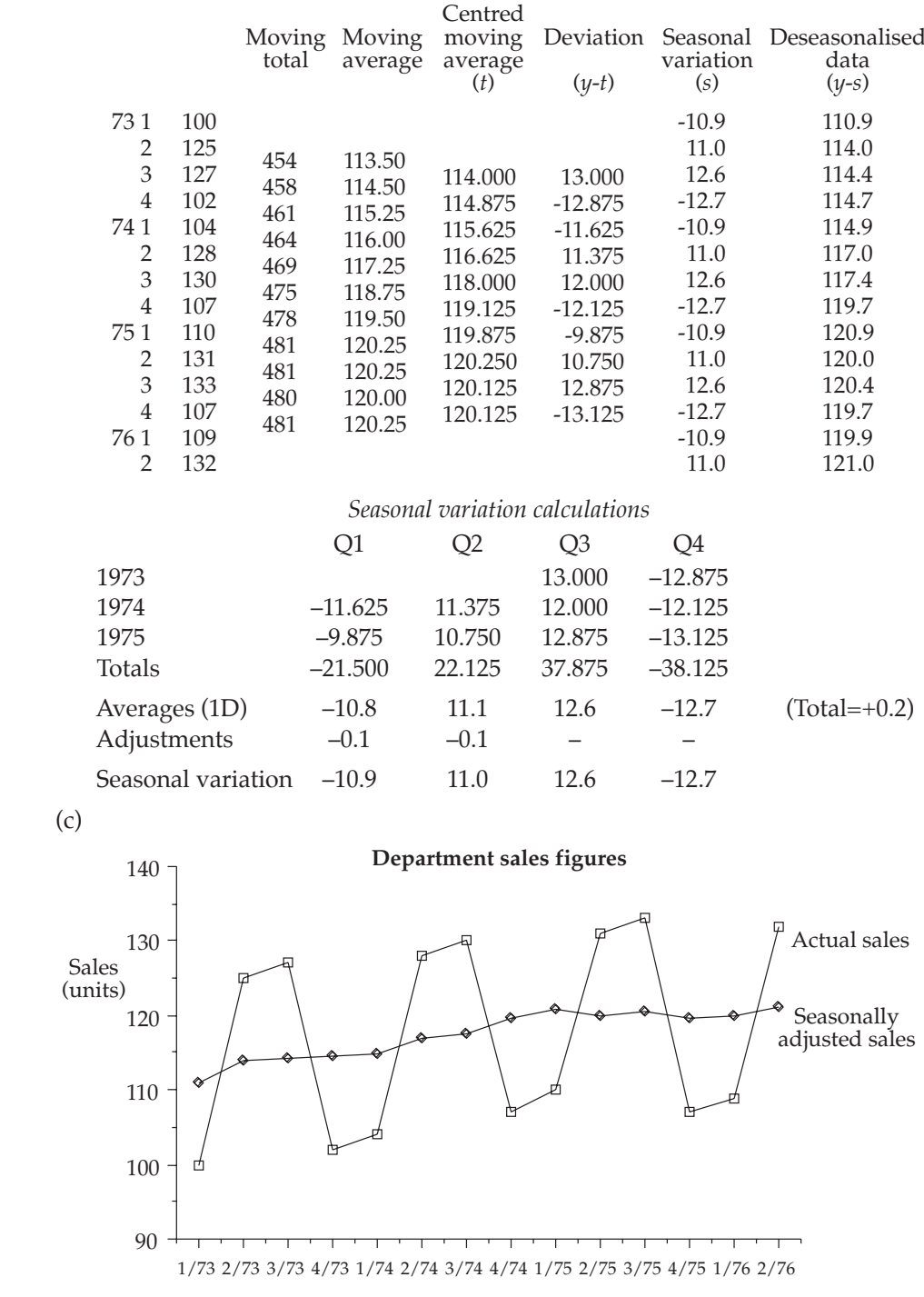

(d) Both trend and seasonally adjusted values show a steady increase up to the beginning of 1975, when they levelled out. Seasonal patterns are well marked and continue throughout the whole period. Adjustments to seasonal averages were very small, leading to the conclusion that there was very little residual variation other than random factors.

#### Question 3

(a) Table of main calculations.

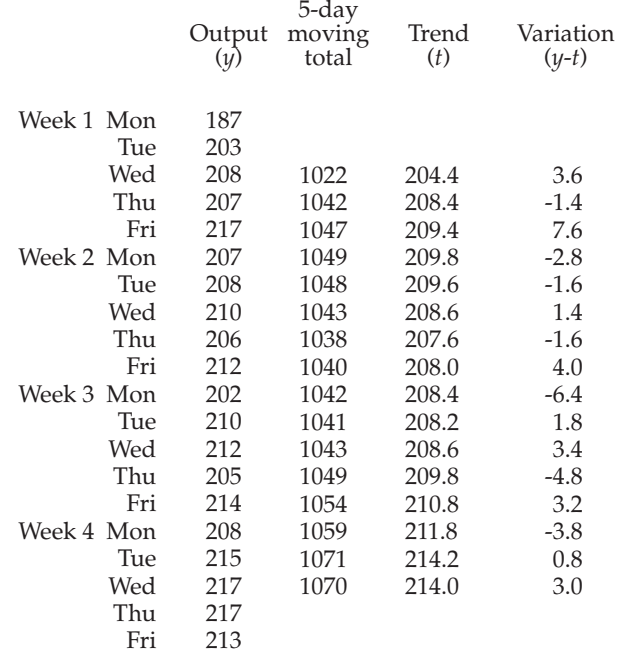

(b) See graph on opposite page

(c)

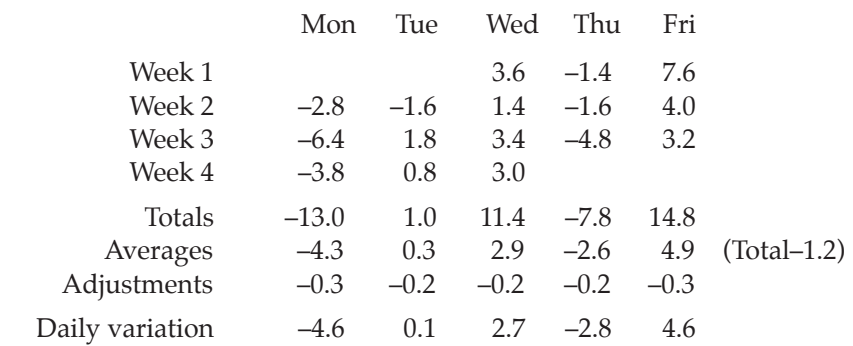

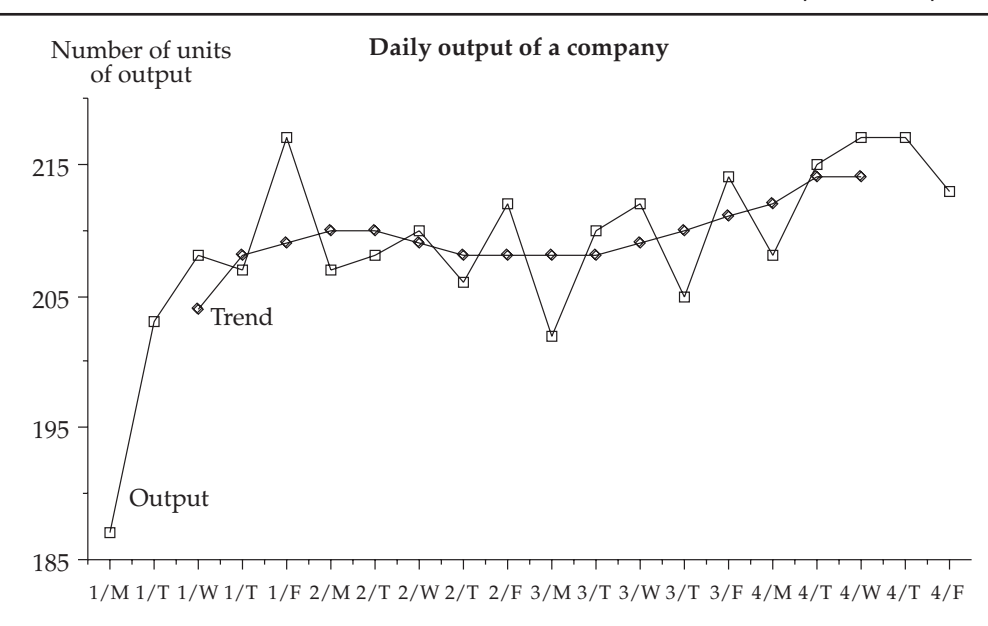

- (d) Using the calculated (moving average) trend values, the average daily increase in trend can be calculated as:  $\frac{214.0 - 204.4}{15} = 0.64$ . Trend value for Week 5 (Monday) =  $214.0 + 3(0.64) = 215.9$  (1D). Trend value for Week 5 (Tuesday) =  $215.9 + 0.64 = 216.6$  (1D). Forecast output for Week 5 (Monday) =  $215.9 - 4.6 = 211$  (to nearest unit). Forecast output for Week 5 (Tuesday) =  $216.6 + 0.1 = 217$  (to nearest unit).
- (e) No forecast can ever be confidently made, since it is based only on past evidence and there can be no guarantee that the trend projection is accurate or that the daily variation figures used will be valid for future time points. Only general experience and a particular knowledge of the given time series environment would help further in determining the accuracy of the given forecasts.

607

#### Question 4

- (a) Trend, seasonal and residual variation. Residual variation contains both random and possible long-term cyclic variations.
- (b) (i) Main table of calculations.

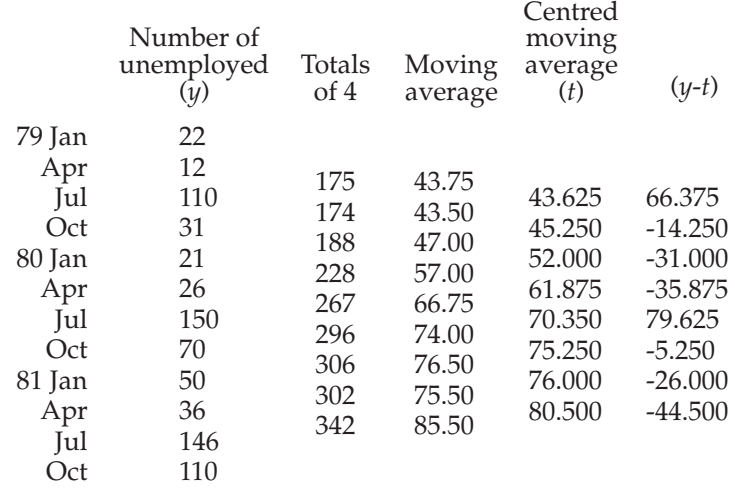

Calculations for seasonal variation:

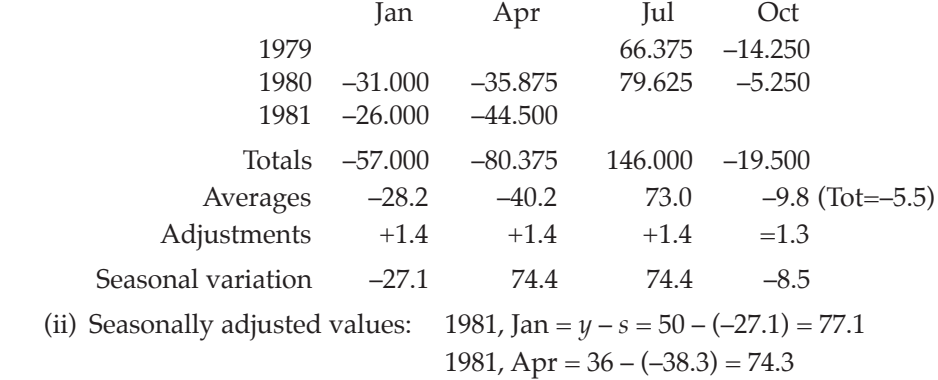

#### **Part 5**

Question 1

- (i) An index number enables the value of some economic commodity to be compared over some defined time period. It is expressed in percentage terms, using a base of 100.
- (ii) (iii) are shown in the following table:

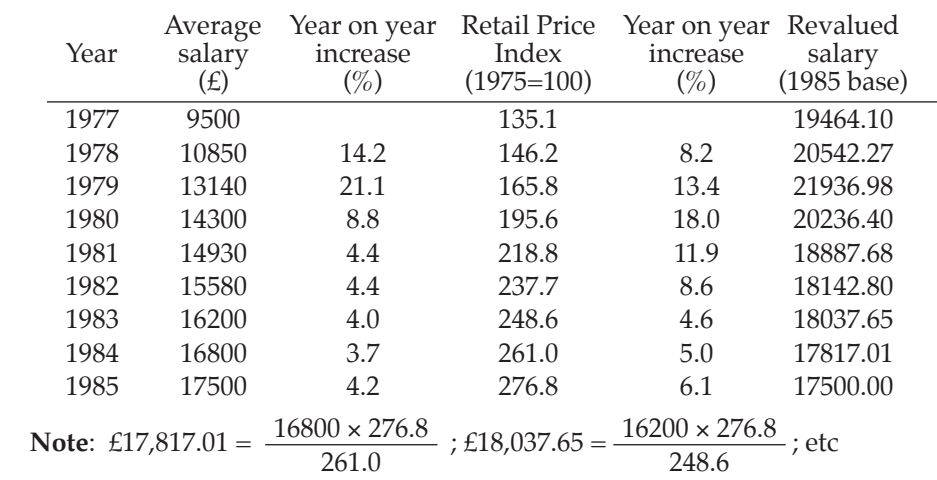

(iv) Except for the first two years, the increase in prices has outstripped the increase in salary. The revalued salary shows that (in real terms) the systems analysts are being paid less now than in any of the previous nine years.

#### Question 2

(a) The Retail Prices Index can be used by retailers to compare their own average price increases with those that consumers are subject to. Wage-earners often use the RPI (although the Tax and Price Index is more relevant) to compare their wage increases with the increases in prices. Trades Union use the value of the RPI to negotiate price increases with employers.

The Producer Price Indices can be used by retailers to compare the prices they are paying for their goods. It can also be used by consumers as a long term warning (nine months or so) of trends that will inevitably be felt in the RPI.

The Index of Output of the Production Industries is used as a general guide to measure the changes in the level of production in the UK.

(b) Putting July 1979 as year 0 etc, we have:

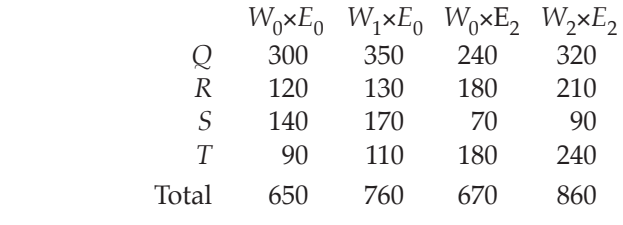

- (i) Laspeyre index for year  $1 = L_1 = \frac{\sum W_1 E}{\sum W_0 E}$  $1 - 0$  $0 - C$  $\frac{\sum W_1 E_0}{\sum W_0 E_0}$  =  $\frac{760}{650} \times 100 = 116.9$
- (ii) Paasche index for year  $2 = P_2 = \frac{\sum W_2 E}{\sum W_0 E}$  $2 - 2$  $0 - 2$ ∑  $\frac{\sum \frac{V_2 - Z_1}{V_0 E_2}}{\sum W_0 E_2} = \times 100 = 128.4$
- (iii) The indices given can be base-changed to 1979. Thus:

$$
L_{1/0} = \frac{187.4}{156.3} \times 100 = 119.9; \quad L_{2/0} = \frac{203.4}{156.3} \times 100 = 130.1
$$

Answers to examination questions – part 5
These indices, when compared with the company's indices, show that the wage rates of the company are lagging slightly behind the Chemical and Allied Industry's rates by about two points.

#### Question 3

(a) In 1974 (on average, per week) 4 hours overtime was worked, which is equivalent to  $4 \times 1.5=6$  normal hours. Thus, dividing the average weekly earnings by 46 (the equivalent normal hours worked per week) will give the normal rate per hour as 40.19÷46=£0.87. Multiplying this by 40 will thus yield the normal weekly rate of 40× 0.87=£34.95. This must be done for each year. i.e. average normal weekly hours =  $40 +$  (ave hours worked  $-40 \times 1.5$ )

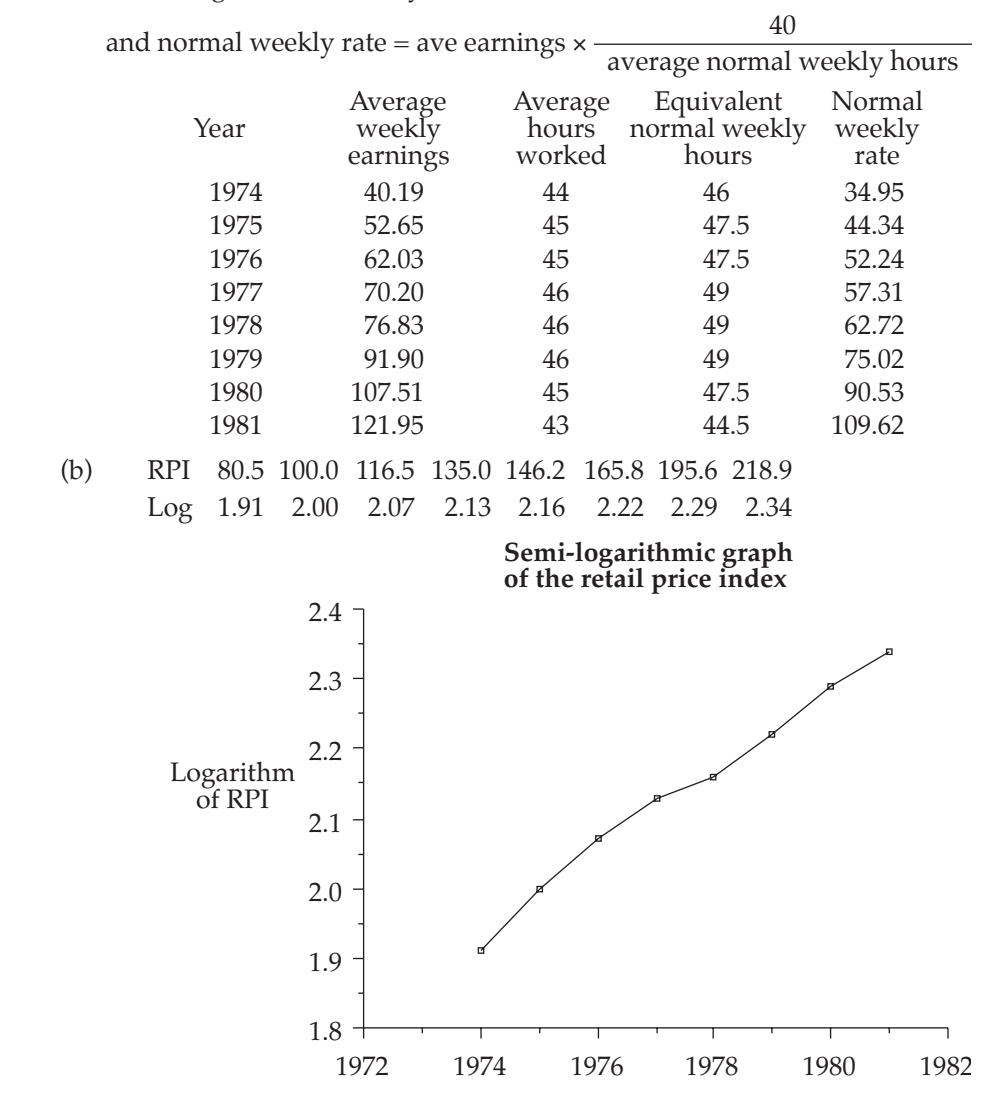

The above logarithms are plotted against the relevant year to form a semi-logarithmic graph which is shown in the figure above.

610

- (c) Since the semi-graph in Figure 1 is an approximate straight line, this demonstrates that the rate of increase of the RPI is constant.
- (d) A deflated normal weekly rate can be obtained by dividing each normal weekly rate by the value of the RPI for that year and multiplying back by 100 to bring the value back to the correct form.

e.g. deflated normal weekly rate for  $1974 = 34.95 \times \frac{100}{80.5} = \text{\textsterling}43.42$ Year 1974 1975 1976 1977 1978 1979 1980 1981

- Deflated normal 43.42 44.34 44.84 42.45 42.90 45.25 46.28 50.08
- (e) If an index of real wages is calculated, it will enable a comparison between the increase in prices and real wages to be made.

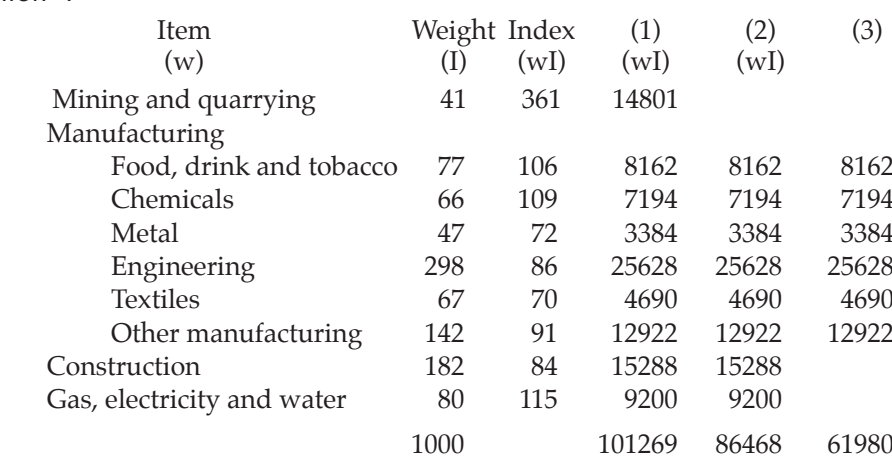

(i) (1) All industries index is given by:  $\frac{101269}{1000}$  = 101.3

(2) All industries except mining and quarrying index is:  $\frac{86468}{1000-41}$  = 90.2 (3) Manufacturing industries index is:  $\frac{61980}{1000 - 41 - 182 - 80} = 88.9$ 

(ii) The high mining and quarrying index of 361 was severely offset by its small weight in the relatively low value of 101.3 for the overall index in (1). However, the index of only 90.2 in (2) shows the significance of mining and quarrying (particularly North Sea oil) to industrial production in the UK. The low manufacturing index of 88.9 in (3) is due to the fact that the three largest weights are assigned to relatively low indices.

## Question 5

FOOD: The movement in these weights can be accounted for by the increased affluence of our society, which results in a much greater pool of disposable income left after the basic necessities (of which food is one of the most important) have been acquired. Also, since it is reasonable to assume that we are not buying less food in

1981 than we were in 1961, it means that (in relative terms) food is now cheaper. Since food has such a high weighting, the value of its index will bear the most significant effect on the RPI itself.

HOUSING: The increase in expenditure is probably due to two factors. First, a significant part of the extra disposable income is being spent on housing. Second, housing is more expensive in real terms. Changes in such things as mortgage rates and rents will now have a more significant effect on the RPI than was previously the case.

CLOTHING: The decrease in expenditure is probably due to cheap imports, since again we can only suppose that we are buying at least as much clothing in 1981 as we were in 1961.

TRANSPORT: The dramatic increase in transport costs are probably due to the increased mobility we now have as a society. We travel much further both to and from our place of occupation and also for leisure and recreation purposes. Changes in petrol prices and car tax will now have much more effect on the RPI than they did previously.

# **Part 6**

## Question 1

(a) Set  $P = \text{\pounds}40,000$ , for convenience.

Time 0: amount owed = *P*.

 *After 1 quarter*, 4% is added to amount owing, giving *P*(1 + 0.04) = *PR* X is paid, leaving amount owed = *PR* – *X*.

*After 2 quarters* 4% is added to amount owing, and *X* is paid.

Amount now owed  
\n
$$
= (PR - X)R - X
$$
\n
$$
= PR^2 - XR - X \text{ or } E(40,000 R^2 - XR - X)
$$
\n(b) After 3 quarters, amount owed  
\n
$$
= (PR^2 - XR - X) - R - X
$$
\n
$$
= PR^3 - XR^2 - XR - X
$$

And so on, until, after 80 quarters, the amount owed

$$
= PR^{80} - XR^{79} - XR^{78} - ... -X
$$
  
=  $PR^{80} - X(R^{79} + R^{78} + ... + R + 1)$   
=  $PR^{80} - X\left(\frac{R^{80} - 1}{R - 1}\right)$  from the geometric progression formula.

Now, as the mortgage is to be paid off in this period, this amount owed must be zero, and so:

$$
PR^{80} = X\left(\frac{R^{80} - 1}{R - 1}\right)
$$

and:  $P.R^{80} \left(\frac{R}{R^{80}}\right)$ 

 $0.0418P = X$  (from tables) [\*]

Since  $P = \text{\pounds}40,000$ , the quarterly repayment is £1,672.56.

1 1 − −

 $\left(\frac{R-1}{R^{80}-1}\right)=X$ 

ſ

(c) Using [\*], if *P* is doubled from £40,000 to £80,000, the factor 0.0418 would be unaltered, and so the repayment figure would double to 2*X*.

# Question 2

(a) We are given that: *P*=12000; *i*=0.15; *n*=5. Putting the amortization payment as A, we must have that:

$$
12000 = \frac{A}{1.15} + \frac{A}{1.15^2} + \dots + \frac{A}{1.15^5}
$$
  
= A(0.86957 + 0.75614 + 0.65752 + 0.57175 + 0.49718)  
= A(3.35216)

Therefore,  $A = \frac{12000}{3.35216} = 3579.79$ . That is, amortization payment = £3579.79

The amortization schedule is tabulated as follows:

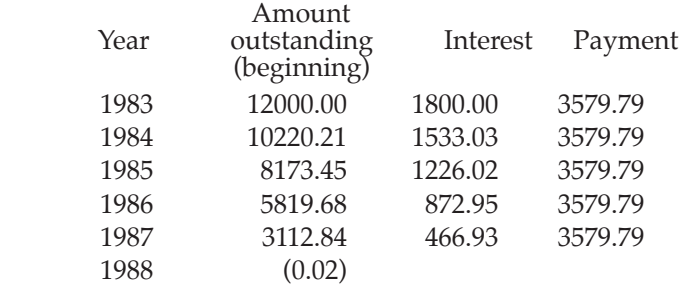

(b) Here, there are two interest rates. The investment rate, *j*=0.1 and the borrowing rate, *i*=0.15. Also, *P*=12000 and *n*=5.

The calculations for the sinking fund payment (ordinary annuity) is given in the following.

The debt will amount to  $12000(1.15)5 = \text{\textsterling}24,136.29$  after 5 years. Thus, the sinking fund must mature to this amount. If A is the annual deposit into the fund, then we must have that:

$$
24136.29 = A + A(1.1) + A(1.1) 2 + A(1.1) 3 + A(1.1) 4
$$
  
= A(1 + 1.1 + 1.21 + 1.331 + 1.4641) = A(6.1051)

Therefore, 
$$
A = \frac{24136.29}{6.1051} = \text{\textsterling}3953.46
$$

The Sinking Fund schedule is tabulated as follows:

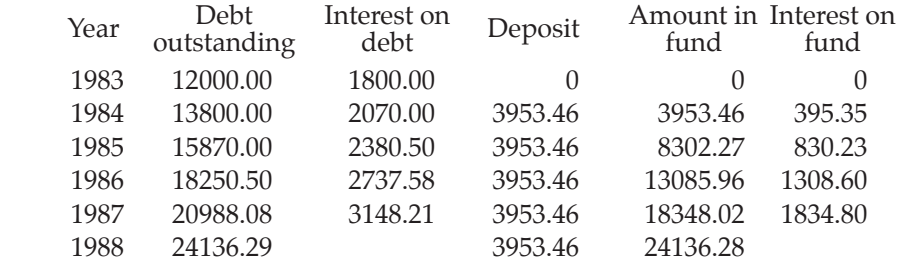

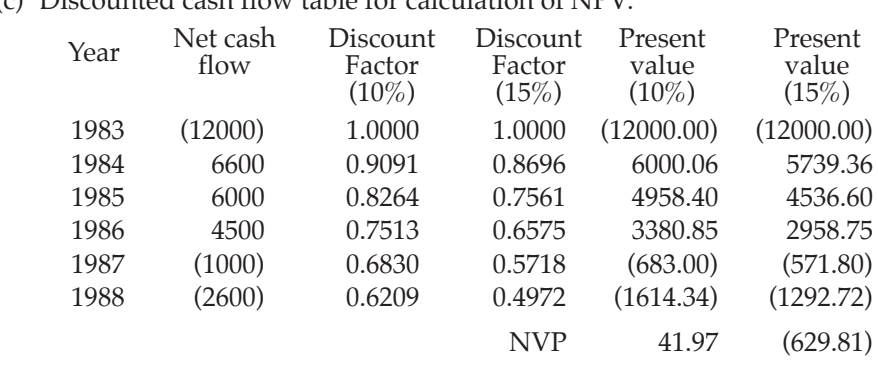

(c) Discounted cash flow table for calculation of NPV:

(d) Using the formula method to determine the IRR, we have:

 $I_1$ =10; N<sub>1</sub>=41.97; I<sub>2</sub>=15; N<sub>2</sub>=-629.81 and IRR =  $\frac{N_1 I_2 - N_2 I_1}{N_1 - N_2}$  $1^1 2^{-1} 2^1 1$  $\frac{-N_2I_1}{-N_2} = \frac{(41.97)(15) - (-629.81)(10)}{41.97 - (-629.81)} = \frac{629.55 + 6298.1}{671.78}$ 

 $1 - 1$ <sup>2</sup> giving  $IRR = 10.3\%$ .

The IRR gives the rate which makes NPV=0.

#### Question 3

(a) This can be calculated using a schedule as follows:

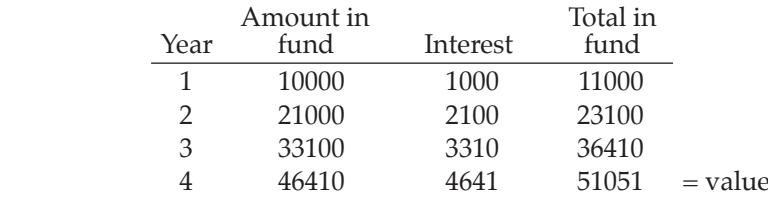

(b) To calculate present value:

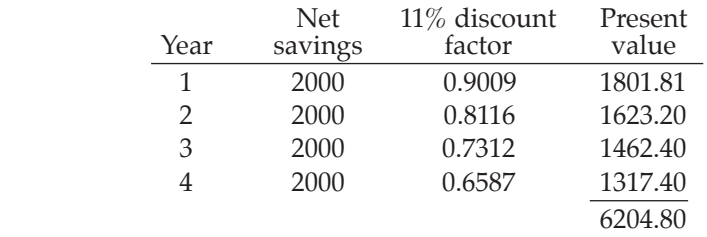

(c) This can again be calculated using a schedule:

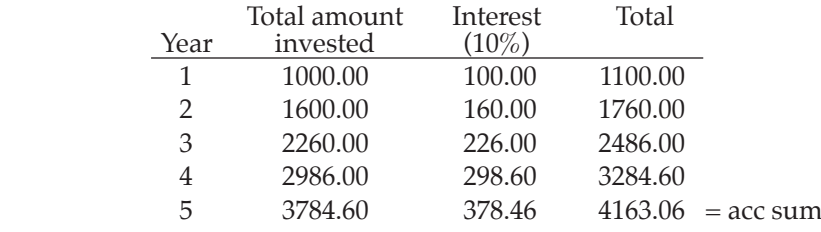

(d) This requires the value of an amortization annuity. Given that:  $P = 20000$ ;  $n = 20$ ;  $i = 0.14$ . If the yearly repayment is A, then:

$$
20000 = \frac{A}{1.14} + \frac{A}{1.14^2} + \dots + \frac{A}{1.14^{20}}
$$

$$
= A \left( \frac{1}{1.14} + \frac{1}{1.14^2} + \dots + \frac{1}{1.14^{20}} \right)
$$

But the terms in the bracket form a gp with  $a = \frac{1}{1.14}$  and  $r = \frac{1}{1.14}$ . The sum to 20 terms of this gp is given by:

$$
\frac{\frac{1}{1.14} \left[ 1 - \left( \frac{1}{1.14} \right)^{20} \right]}{1 - \frac{1}{1.14}} = \frac{0.8772 \times 0.9272}{0.1228} = 6.6233
$$

Therefore, 20000 = *A*(6.6233), giving  $A = \frac{20000}{6.6233} = \text{\textsterling}3019.65$ 

## Question 4

(a) The amount of the mortgage must sum to the present value of all the payments made. If *A* is the annual payment, then:

$$
10000 = \frac{A}{1.12} + \frac{A}{1.12^2} + \dots + \frac{A}{1.12^5}
$$
  
Thus: 10,000 = A(0.8929 + 0.7972 + 0.7118 + 0.6355 + 0.5674)  
= 3.6048A  
Therefore,  $A = \frac{10000}{3.6048} = \text{\pounds}2774.10$ 

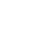

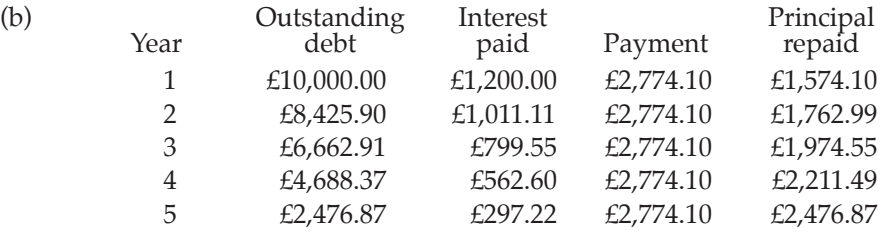

(c) After 5 years, the debt will amount to:  $£10,000(1.12)^5 = £17,623.42$ , which is therefore the amount that the fund must mature to. Putting A as the annual premium into the fund, gives:

 $17,623.42 = A(1.15) + A(1.15)^{2} + ... + A(1.15)^{5}$  $= A(1.15 + 1.3225 + 1.5209 + 1.7490 + 2.0114)$  $= 7.7538A$ Thus,  $A = \text{\textsterling}2272.89$ 

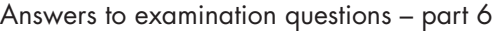

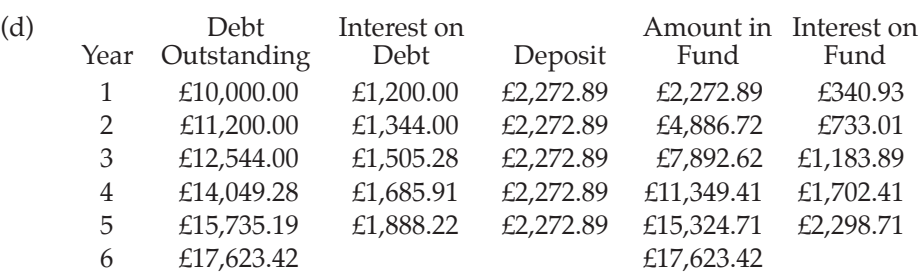

(a) This question refers to repayments including both capital and interest; that is, amortization. With  $P = 100,000$   $n = 4$  and  $i = 0.12$ , the amortization payment, A say, must satisfy:

$$
100,000 = \frac{A}{1.12} + \frac{A}{1.12^2} + \frac{A}{1.12^3} + \frac{A}{1.12^4}
$$
  
= A(0.89286 + 0.79719 + 0.71178 + 0.63552)  
= A(3.03735).

Therefore, 
$$
A = \frac{100000}{3.03735} = \text{\textsterling}32,923.44.
$$

(b) The reducing balance depreciation formula can be used, namely:  $D = B(1-i)^n$ where  $D = 1000$ ,  $B = 50000$  and  $n = 5$ . Here, *i* is to be determined.

Re-arranging gives 
$$
\frac{D}{B} = (1 - i)^n
$$
 or  $1 - i = \left(\frac{D}{B}\right)^{\frac{1}{n}}$   
So that:  $1 - i = \left(\frac{1000}{50000}\right)^{\frac{1}{5}} = (0.02)^{0.2} = 0.457$ 

Therefore  $i = 1 - 0.457 = 0.543 = 54.3\%$ 

(c) Working in time periods of one quarter (year), we have  $A = P.(1+i)^n$  where: *P* = 1000, *A* = 3000

and  $i = \frac{0.12}{4} = 0.03$  (per quarter).

Re-arranging gives:  $(1+i)^n = \frac{A}{p}$ and substituting:  $(1.03)^n = \frac{3000}{1000} = 3$ Using logarithms:  $n.log(1.03) = log(3)$ Therefore  $n = \frac{\log(3)}{\log(1.03)} = \frac{0.4771}{0.01284} = 37$  (approximately). Thus, number of years  $=$   $\frac{37}{4}$  = 9.25.

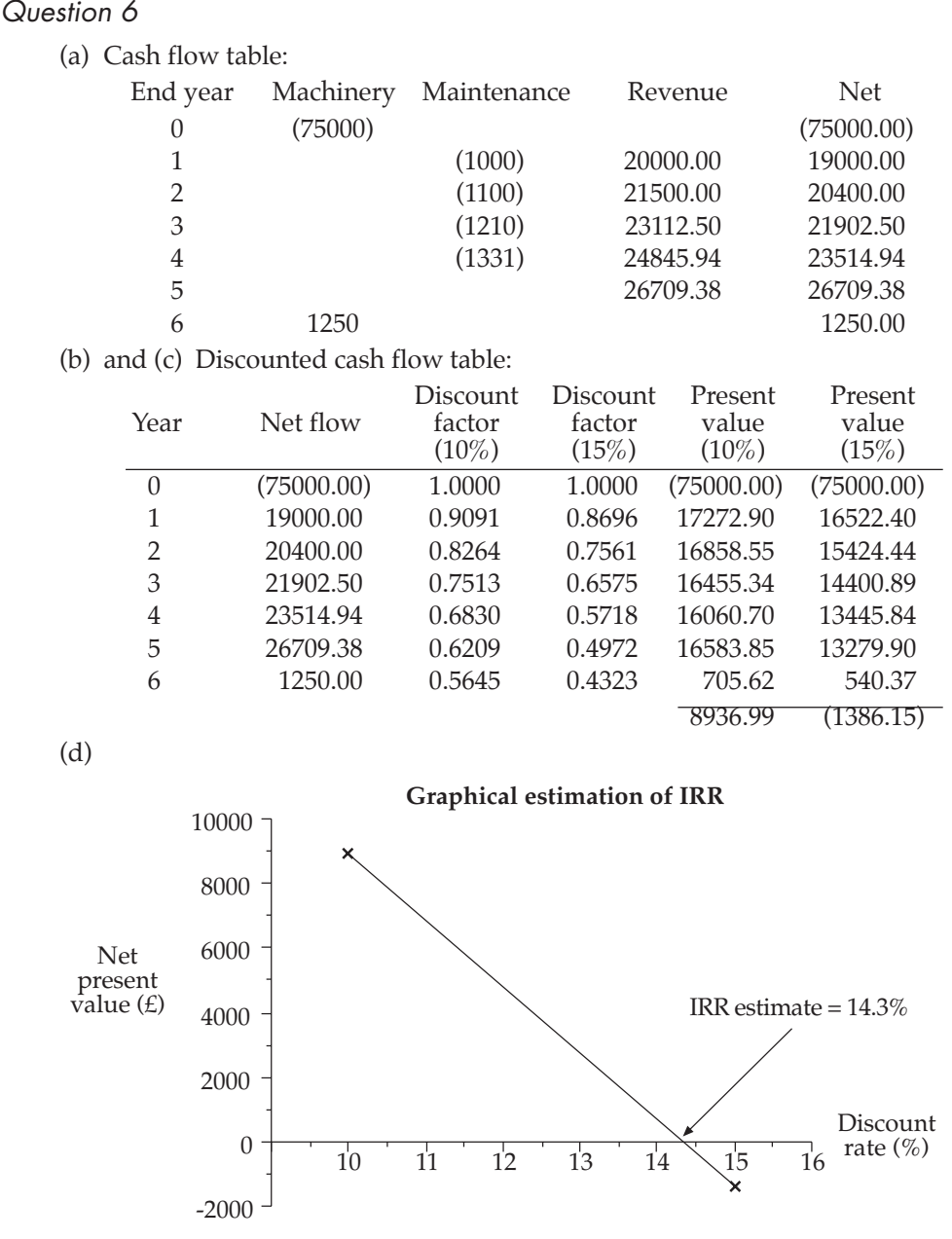

(e) The value of 14.3% for the IRR can be interpreted as the rate of return that the project earns.

#### Question 7

The calculations for the net present value for each one of the three decisions are tabulated below.

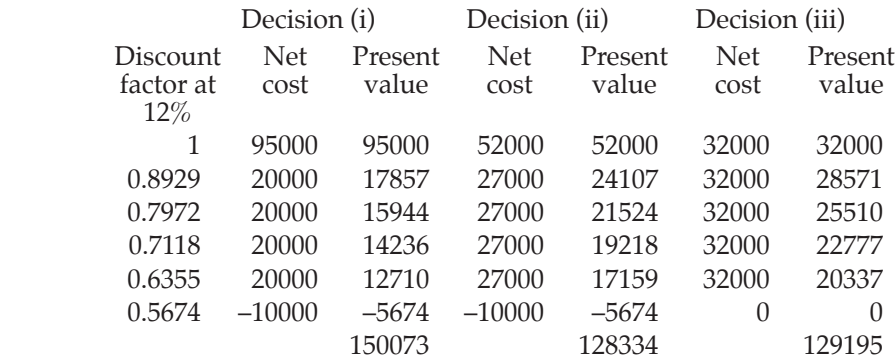

Decision (ii) is the least costly and thus, on pure financial grounds, should be chosen. However, this does not take into account the usefulness of the computer over the next five years. For example, could the old machine run newly developed software?

#### Question 8

- (a) (i) After four years (i.e.  $8 \times 6$  months):
	- $A = P.(1+i)^n = 2750(1.035)^8 = \text{\textsterling}3621.22.$
	- (ii)  $(1.035)^{2} 1 = 1.071 1 = 0.071$  or  $7.1\%$ .
- (b) (i) The amortization method of debt repayment is required here. We are given: *P*=37500, *i*=0.12 and *n*=5. So, if *A* is the annual payment to be found, then:

$$
37500 = \frac{A}{1.12} + \frac{A}{1.12^2} + \frac{A}{1.12^3} + \frac{A}{1.12^4} + \frac{A}{1.12^5}
$$
  
= A(0.89286 + 0.79719 + 0.71178 + 0.63552 + 0.56743)  
= A(3.60478)  
Thus, A =  $\frac{37500}{3.60478}$  = £10,402.86.

(ii) Amortization schedule:

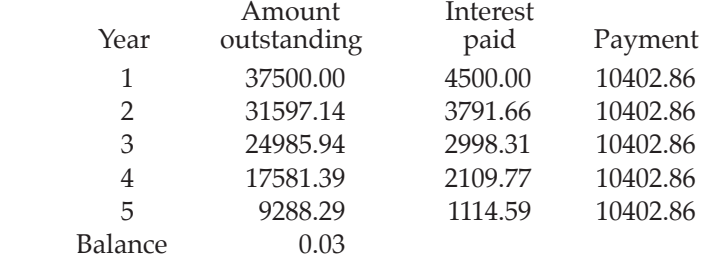

(c) (i) Borrowing rate,  $i = 12\% = 0.12$ ; Investment rate,  $j = 8\% = 0.08$ . Principal amount borrowed,  $P = \text{\textsterling}37500$ ,  $n = 5$  (years). Notice that the payments into the fund are in advance. i.e. the payments form a due annuity.

(a)

The debt will amount to  $£37500(1.12)5 = £66,087.81$  after 5 years. Thus the fund must mature to this amount. Putting *A* as the annual deposit into the fund, we must have that:  $66087.81 = A(1.08) + A(1.08)^2 + A(1.08)^3 + A(1.08)^4 + A(1.08)^5$  $= A(1.08 + 1.1664 + 1.25971 + 1.36049 + 1.46933)$  $= A(6.33593).$ Therefore,  $A = \frac{66087.81}{6.33593} = \text{\textsterling}10,430.64$ . (ii) Schedule: Debt Interest Deposit Amount in Interest<br>Year outstanding paid tund earned outstanding earned 1 37500.00 4500.00 10430.64 10430.64 834.45 2 42000.00 5040.00 10430.64 21695.73 1735.66 3 47040.00 5644.80 10430.64 33862.03 2708.96 4 52684.80 6322.18 10430.64 47001.63 3760.13 5 59006.98 7080.84 10430.64 61192.40 4895.39 6 66087.82 66087.79 Question 9 Time (year) Receipt  $(E)$  Present value at start of annuity  $(E)$  $1,500$   $\frac{1500}{1045}$ 1045  $1.0$  1,500  $\frac{1500}{1045}$  $\frac{1}{1045^2}$  $1.5$  1,500  $\frac{1500}{1045}$  $\overline{1045^3}$  $10.0$  1,500  $\frac{1500}{1045^2}$  $\frac{1500}{1045^{20}}$ 

The net present value of the annuity is thus a geometric progression with  $n = 20$  terms, first term 'a' =  $\frac{1500}{1.045}$  and ratio 'r' =  $\frac{1}{1.045}$ The sum is therefore = 1500  $\frac{1500}{1.045}$  $\left(1 - \frac{1}{1.04}\right)$ 1.045  $1 - \frac{1}{1.045}$  $.045\binom{1}{1.045}^{20}$ .  $\Big(1-\Big)$ ľ  $\overline{1}$ −

It is therefore worth paying up to £19,512, for the annuity.

(b) If we denote the quarterly amount by £*X* after 1 quarter, value of amount paid  $= X$ after 2 quarters, value of amounts paid  $= X(1 + 0.025) + X$ after 3 quarters, value of amounts paid  $= X(1 + 0.025)^2 + X$ 

after 100 quarters:

 $X(1.025)^{99} + X(1.025)^{98} + ... + X = \frac{X(1.025^{100} - 1)}{1.025 - 1}$  $.025^{100}$ .  $(1.025^{100} - 1)$  $\frac{1}{-1}$  = 432.5488*X* This must balance the value the original loan has reached after 100 quarters at 2.5% per quarter. By the compound interest formula, this is 50,000  $(1 + 0.025)^{100} = \text{\textsterling}590,686$ Hence: 432.5488*X* = 590,686 giving *X* = 1365.5939 Thus the quarterly repayments are £1,365.59 (c) As in (b), after 59 months, the value of the scheme will have reached  $300 (1.01)^{59} + 300 (1.01)^{58} + ... + 300$ (Note that £300 is paid immediately, at time 0, in this case) This value =  $300(1.01<sup>60</sup> - 1)$  $1.01 - 1$  $.01^{60}$ .  $(1.01<sup>60</sup> - 1)$  $\frac{-1}{-1}$  = 24,500.91 Now, adding on the interest for the final month, the final value is  $24,500.91 \times 1.01 = \text{\textsterling}24,746$  (to nearest £) The real value of the investment is  $\frac{24,746}{1.05^5}$ ,  $\frac{1}{1.05^5}$  = £19,389 (to nearest £) (d) In (a), the administrative and other charges usually involved with annuities may vary in the future.

In (b), it is very common for mortgage interest rates to vary, thereby varying the quarterly instalments.

In (c), the scheme may pay more than the minimum  $1\%$  or the assumption of 5% inflation may prove accurate.

## Question 10

(a) The NPVs at 10% cost of capital for the two machines are shown

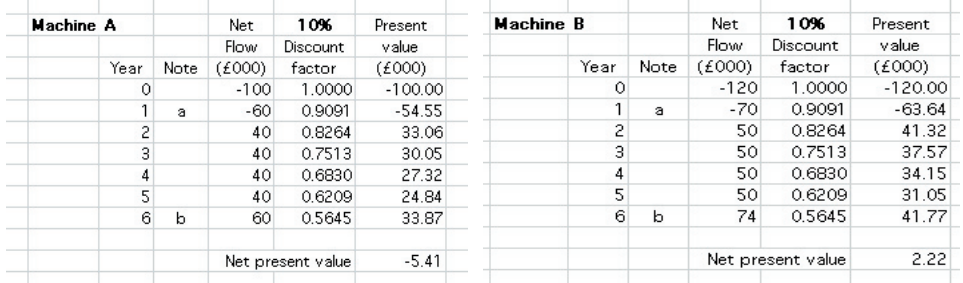

Note a: Includes balance of cost of machine. Note b: Includes scrap value.

(b) From the figures shown, it is clear that machine B should be chosen since it has the higher NPV. It should be noted that machine A does not even return as much as 10% on the overall investment.

The assumptions made in the above recommendation are that the company can can afford the outlays inherent in the above structure. In the comparison above, no account has been taken of relative risks and it is clear that machine B, being the more expensive, is the riskier investment.

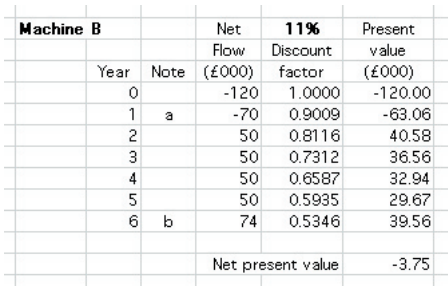

Note a: Includes balance of cost of machine. Note b: Includes scrap value.

(c) The table above shows the net flows at an 11% cost of capital. The diagram below shows the NPVs obtained from 10 and 11% costs of capital plotted and the estimate of the IRR is seen to be approximately 10.4%.

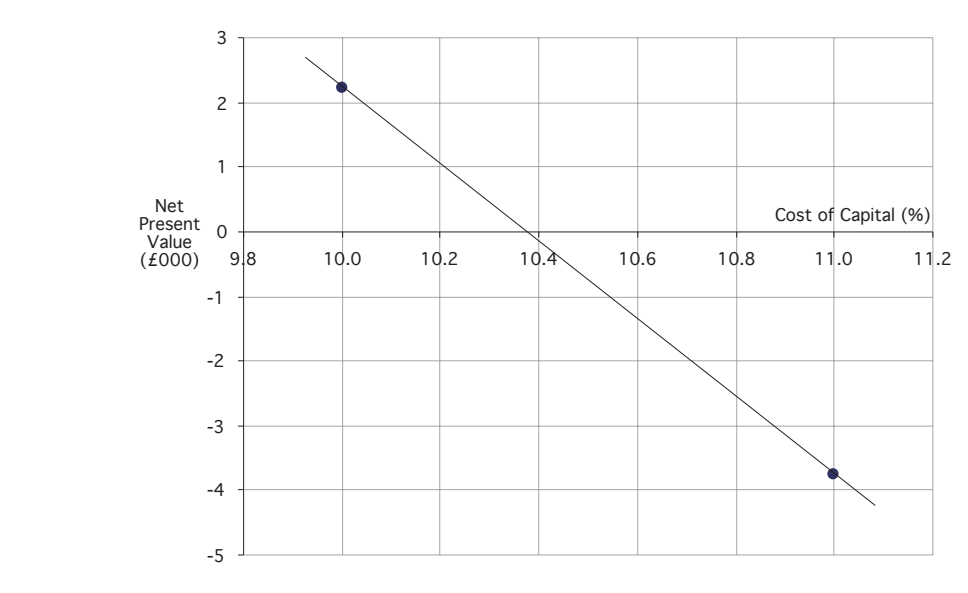

## **Part 7**

Question 1

621 a), b) Materials cost £0.50 per poster, that is 0.50*N* (£); Labour costs £15 per hour, and *N* posters take  $\frac{N}{300}$  + 2 hours to produce. Thus the labour costs are:  $15\left(\frac{N}{300}+2\right) = \frac{N}{20} + 30$  (£) Administration costs are £10 per hundred posters plus £50; that is:  $10.\frac{N}{100} + 50 = \frac{N}{10} + 50$  (£) Adding (i), (ii) and (iii), total costs are given by:  $C = 0.50N + \frac{N}{20} + 30 + \frac{N}{10} + 50 = 0.65N + 80$  (*£*)

Hence producing 1,000 posters will cost:  $0.65 \times 1000 + 80 = \text{\textsterling}730$ The formula for *C* indicates a fixed cost of £80 and a variable cost of £0.65 per poster produced.

(c) i. If the cost is £500, then  $500 = 0.65N + 80$ . Hence  $= \frac{420}{0.65} = 646$  posters ii. If the cost is *N*, then  $N = 0.65N = 80$ . Hence  $N = \frac{80}{0.35} = 229$  posters

#### Question 2

(a) We need to solve the equation  $P = -32r^2 + 884r - 5985 = 0$ i.e. to solve  $32r^2 - 884r + 5985 = 0$ Using the formula, with *a*=32, *b*=–884 and *c*=5985, gives:  $r = \frac{884 \pm \sqrt{884^2 - 4(32)(5985)}}{2(32)}$  $rac{\pm \sqrt{884^2 - 4(32)(5985)}}{2(32)} = \frac{884 \pm 124}{64}$ 

That is, *r* = 15.75 or *r* = 11.875

(b) We need to tabulate and plot *P* for integral values of *r* between 11 and 16.

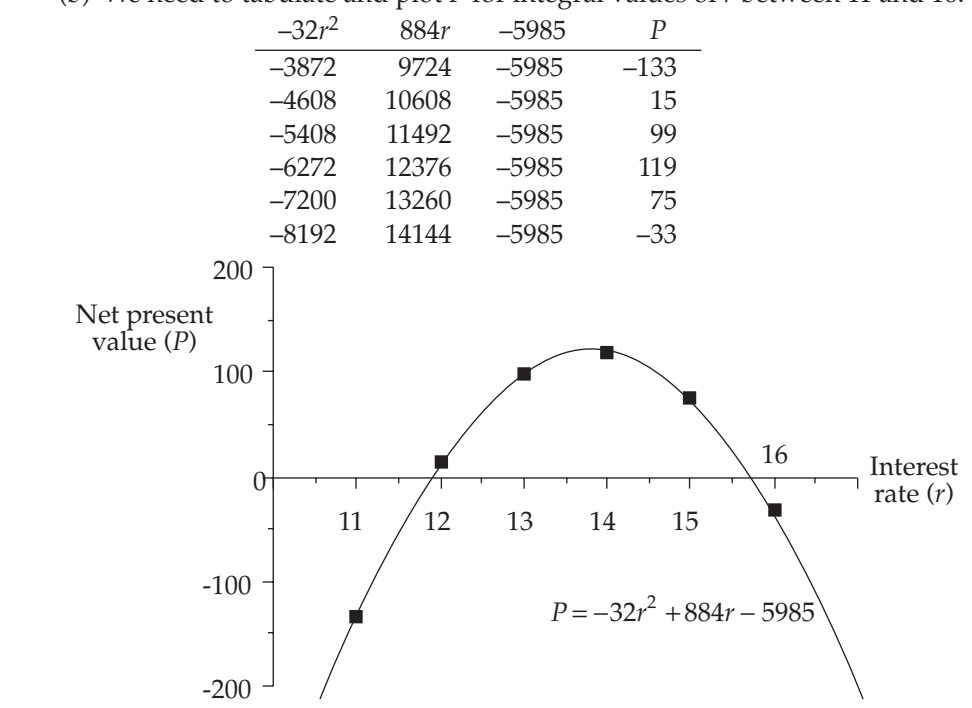

- (c) With interest rates between 11.875% and 15.75%, the project yields a positive NPV and thus is worthwhile.
- (d) Now,  $P = -32r^2 + 884r 5985$ . Thus:  $\frac{dP}{dr} = -64r + 884$  and  $\frac{dP}{dr} = 0$  when  $64r = 884$ . i.e.  $r = 13.81$ Also,  $\frac{d^2P}{dr^2}$ 2  $\frac{2}{2}$  = –64, and since this is negative,  $r$  = 13.81 signifies a max value of *P*.

Thus, the maximum value of *r* is  $-32(13.81)^{2} + 884(13.81) - 5985 = \text{\textsterling}120.125$ .

#### Question 3

(a) Let *n* be the old number of passengers and *f* be the old fare.

Therefore, old revenue = *nf*.

A 30% increase in passengers gives new number of passengers as 1.3×*n*; a 10% decrease in fare gives the new fare as 0.9× *f*.

Thus, new revenue = new number of passengers  $\times$  new fare

 $= (1.3)(0.9)$ *nf* 

= (1.17)*nf* (i.e. 0.17 increase in old revenue).

Thus percentage increase in revenue is 17%

(b) New fare = 
$$
f\left(1 - \frac{x}{100}\right)
$$
 and new number of passengers =  $n\left(1 + \frac{2x}{100}\right)$ 

Therefore, new revenue = 
$$
nf\left(1 - \frac{x}{100}\right)\left(1 + \frac{2x}{100}\right)
$$
  
\nThus, the multiplier of  $nf = \left(1 - \frac{x}{100}\right)\left(1 + \frac{2x}{100}\right)$   
\n=  $1 - \frac{x}{100} + \frac{2x}{100} - \frac{2x^2}{10000}$   
\n=  $1 + \frac{x}{100} - \frac{2x^2}{10000}$ 

$$
= 1 + 0.01x - 0.0002x^2.
$$

(c) We need to find the value of  $x$  that maximises the multiplier:  $M = 1 + 0.01x - 0.0002x^2$ .

But  $\frac{dM}{dx} = 0.01 - 0.0004x$  and when  $\frac{dM}{dx} = 0$ , 0.0004x = 0.01.

Thus, the value of *x* that maximises *M* is  $x = \frac{0.01}{0.0004} = 25$ .

When  $x=25$ , M = 1 + (0.01)(25) – (0.0002)(25)<sup>2</sup>  $= 1 + 0.25 - 0.125$  $= 1.125$ 

Therefore, percentage increase in revenue is 12.5%.

#### Question 4

- (a) The selling price is  $\frac{\pounds}{15}$  unit. Therefore the revenue,  $R = 15x$ . The costs,  $C = 800 + 5x + 0.009x^2$ . Thus, profit,  $P = R - C = 15x - (800 + 5x + 0.009x^2)$ i.e.  $P = 10x - 800 - 0.009x^2$ . (i) We require the range of *x* such that  $P \ge 200$ .
	- i.e. such that  $10x 800 0.009x^2 \ge 200$  or  $10x 1000 0.009x^2 \ge 0$ . Solving  $10x - 1000 - 0.009x^2 = 0$  will give the 'critical' points for *x*.

Here, to use the formula, *a*=–0.009, *b*=10 and *c*=–1000, and:

$$
x = \frac{-10 \pm \sqrt{10^2 - 4(-0.009)(-1000)}}{2(-0.009)} = \frac{-10 \pm \sqrt{64}}{-0.018}
$$

Therefore *x*=1000 or *x*=111.1 (1D).

Now, since the graph of  $y = 10x - 1000 - 0.009x^2$  is a reverse 'U' (mountain) curve, values of *x* between 111.1 and 1000 will give  $y \ge 0$  as required. So that, a weekly profit of at least £200 will be provided if the weekly production is between 111.1 and 1000 units.

(ii) The calculations for the graph of  $P = 10x - 800 - 0.009x^2$  are tabulated:

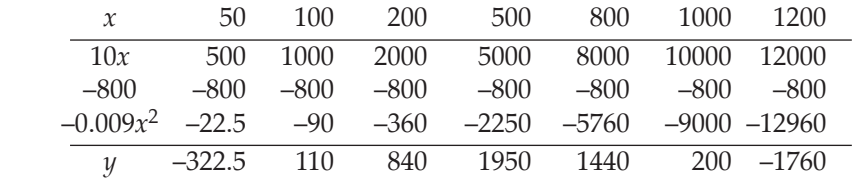

The graph is plotted below.

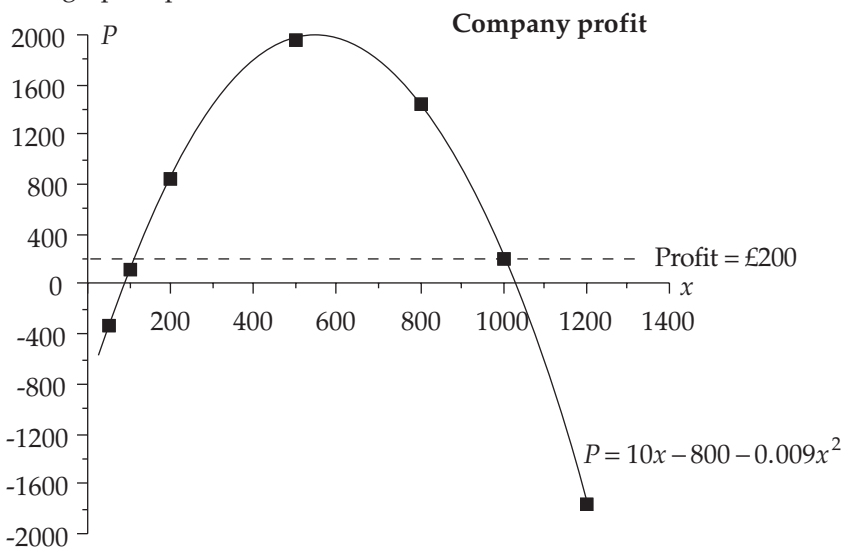

(b) Using the formula for reducing balance depreciation:  $D = B(1-i)$ we have: 23500 = 32000(1–*i*)<sup>6</sup> giving 1–*i* =  $\left(\frac{23500}{32000}\right)$ 1 6 ( 23500 )  $\left(\frac{23500}{32000}\right)$ 

Hence,  $1-i = 0.9498$ . Therefore, *i*=0.0502. The rate of depreciation is thus 5.02%.

#### Question 5

(a) Total cost, 
$$
C = x^2 + 16x + 39
$$
.  
Average cost per unit =  $\frac{C}{x} = x + 16 + \frac{39}{x}$ 

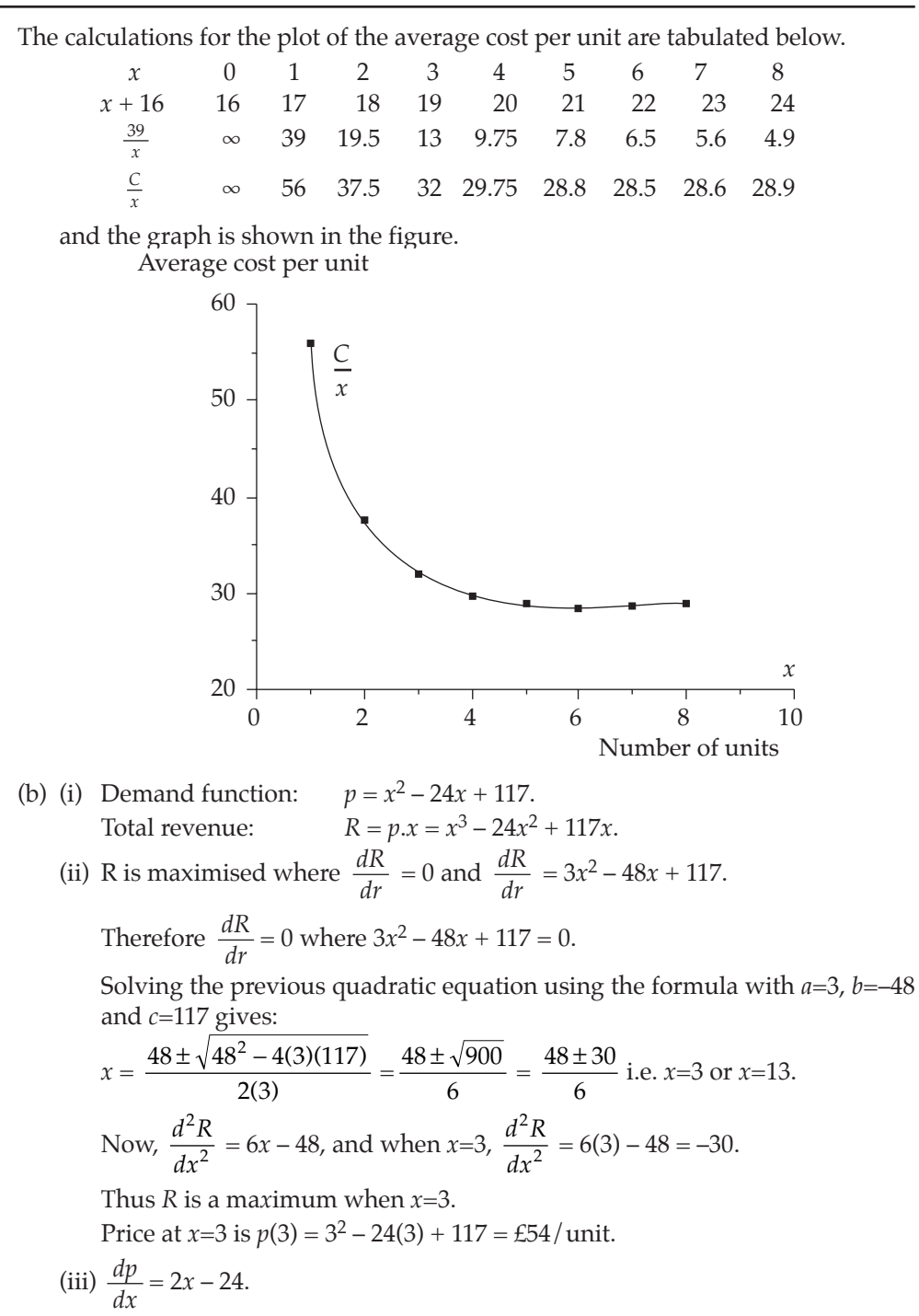

Therefore, elasticity of demand

$$
= \left(\frac{x^2 - 24x + 117}{x}\right)\left(\frac{1}{2x - 24}\right) = \frac{x^2 - 24x + 117}{2x(x - 12)}
$$

and at  $x=3$  (the maximum revenue point): elasticity

$$
=\frac{3^2 - 24(3) + 117}{2(3)(3 - 12)} = \frac{54}{-54} = -1
$$

Question 6

(a) The total cost function is obtained by integrating the marginal cost function.

i.e. *C* =  $\int (92 - 2x) dx = 92x - x^2 + K$  (where *K* is the fixed cost).

Fixed cost (*K*) is given as 800 (£000). Thus  $C = 92x - x^2 + 800$ .

(b) The total revenue function is obtained by integrating the marginal revenue function.

i.e.  $R = \int (112 - 2x) dx = 112x - x^2$  (there is no constant term for revenue since  $R=0$ when  $x=0$ )

(c) Now, profit,  $P = R - C = 112x - x^2 - (92x - x^2 + 800)$ . i.e.  $P = 20x - 800$ . The break-even situation is where  $P=0$ . i.e. where  $20x - 800 = 0$  or  $x=40$ .

(d) For maximum revenue, we need  $\frac{dR}{dx} = 0$ . i.e.  $112 - 2x = 0$  or  $x=56$ .

Therefore,  $R_{\text{max}} = R(\text{at } x=56) = 112(56) - 56^2 = 3136 \text{ (}£000\text{).}$ 

For maximum costs, we need  $\frac{dC}{dx} = 0$ . i.e.  $92 - 2x = 0$  or  $x=46$ .

Therefore,  $C_{\text{max}} = C(at \ x = 46) = 92(46) - 46^2 + 800 = 2916 \text{ (}£000\text{).}$ 

(e) The calculations for the plots of the two graphs are tabulated below.

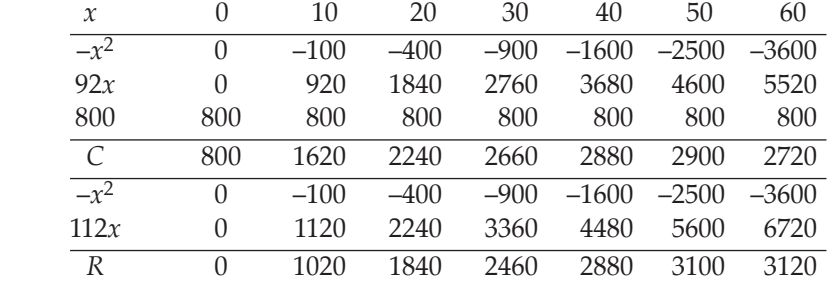

The two graphs are plotted in the figure on the following page.

From the graphs, it is clear that, since costs are falling while revenue is still increasing between the break-even production point and the maximum production point, the profit is increasing. Hence, maximum profit is obtained at maximum production.

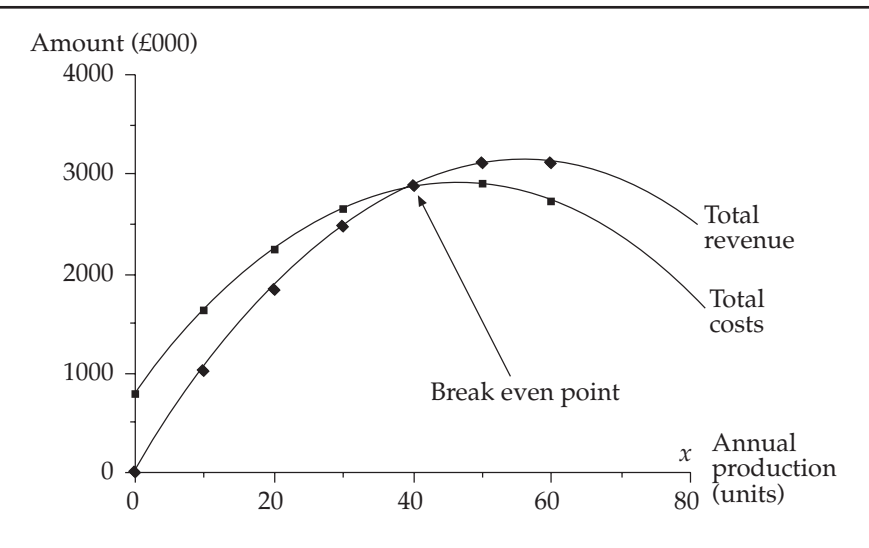

(a) Put *x* as the old price of the ticket. Then the number of tickets which could be purchased previously is  $\frac{2850}{x}$  and the number which could be purchased after the the

£6 price increase is  $\frac{2850}{x+6}$ 

The price increase results in a reduction of 36 in the number of tickets which can be purchased. Therefore:

$$
\frac{2850}{x} = \frac{2850}{x+6} + 36
$$
  
\n
$$
2850(x+6) = 2850x + 36x(x+6)
$$
  
\n
$$
2850x + 17100 = 2850x + 36x^2 + 216x
$$
  
\n
$$
0 = 36x^2 + 216x - 17100
$$
  
\n
$$
0 = x^2 + 6x - 475
$$
  
\nThus  $x = -25$  (not feasible) or  $x = 19$   
\nThe percentage increase in price is therefore  $\frac{6}{19} \times 100 = 31.58\%$   
\n(b) Quantity sold is  $\frac{100}{p^2}$ , price (P) is £p and cost (C) is 15p per toy.  
\nNow, profit = quantity sold × (price – cost)  
\n
$$
= \frac{100}{p^2} \times (P - C)
$$
  
\n
$$
= 100p^{-1} - 15p^{-2}
$$
  
\n(i)  $\frac{dProfit}{dx} = 100p^{-2} + 2 \times 15p^{-3}$ 

But the price at which profit is maximised is obtained by solving

$$
\frac{d\text{Profit}}{dx} = 0
$$
\nThat is,  $0 = (2)15p^{-3} - 100p^{-2}$   
\n $0 = 30p^{-1} - 100 \text{ giving } \frac{30}{p} = 100.$   
\nTherefore,  $p = 0.30$ 

(ii) Given that profit is maximised at a price of 30p, the maximum profit is given by  $\frac{100}{p} - \frac{15}{p^2} = \text{\textsterling}166.67$ 

(iii) The quantity of toys sold at this level is  $\frac{100}{0.3^2}$  = 1111.

#### Question 8

(a) 
$$
TC = \int (x^2 - 28x + 211)dx = \frac{x^3}{3} - 14x^2 + 211x + c
$$

When  $x = 0$ ,  $TC = c$ . and from the question when  $x = 0$ ,  $TC = 10$ , so  $c = 10$ .

Therefore: 
$$
TC = \frac{x^3}{3} - 14x^2 + 211x + 10
$$

(b) TR = 
$$
(200 - 8x)x = 200x - 8x^2
$$
  
\n(c) Profit, P= TR – TC =  $200x - 8x^2 - \left(\frac{x^3}{3} - 14x^2 + 211x + 10\right) = \frac{x^3}{3} + 6x^2 - 11x - 10$   
\n
$$
\frac{dP}{dx} = -x^2 + 12x - 11 = 0
$$
 for critical values.  
\n
$$
-x^2 + 12x - 11 = 0 = x^2 - 12x + 11
$$
\n
$$
(x - 11)(x - 1) = 0
$$
\n
$$
x = 1
$$
 or 11 (can also use the quadratic formula)  
\n
$$
\frac{d^2R}{dx^2} = -2x + 12
$$
 and when  $x = 1$ , 
$$
\frac{d^2R}{dx^2} = 10
$$
 (minimum),  
\nwhen  $x = 11$ , 
$$
\frac{d^2R}{dx^2} = -10
$$
 (maximum)  
\nTherefore profit is maximised when output is 11.

(d) MR = 
$$
\frac{dTR}{dx}
$$
 = 200 – 16x. When x=0, MR=200. When MR=0, x=12.5.  
When x=0, MC=211.

628

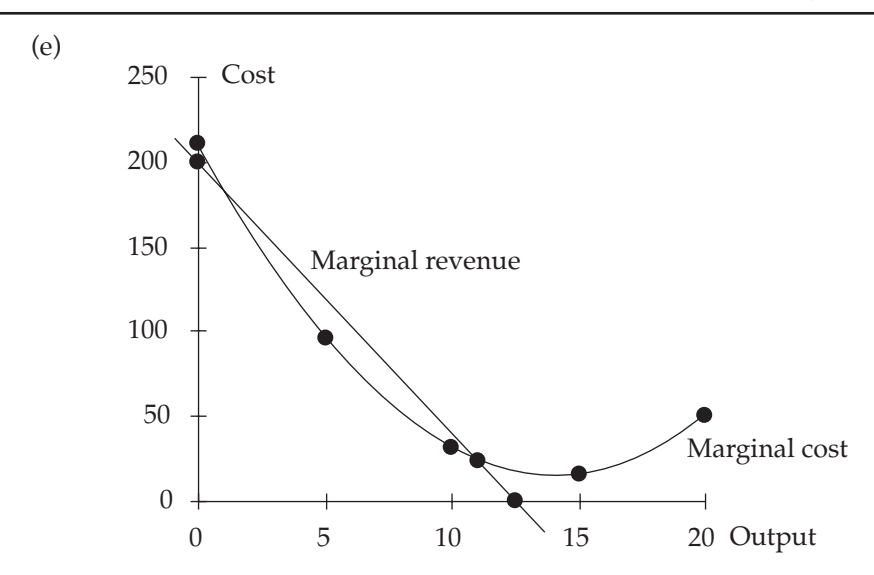

(a) (i)

Given  $C = aQ^2 - bQ + c$  and substituting for the information given, we have:

$$
2900 = 100a - 10b
$$
 ...... 1  
\n
$$
800 = 1600a - 40b + c
$$
 ...... 2  
\n
$$
2000 = 10000a - 100b + c
$$
 ...... 3  
\n
$$
1 - 2:
$$
 2100 = -1500a + 30b ...... 4  
\n
$$
3 - 2:
$$
 1200 = 8400a + 60b ...... 5  
\n
$$
4 \times 2:
$$
 4200 = -3000a + 60b ...... 6  
\n
$$
5 + 6:
$$
 540000 = 5400a. Therefore:  $a = 1$ .  
\nSubstitute for a in 4 : 2100 = -1500 + 30b  
\nCheck for a, b in 1 : 2900 = 100 - 1200 + c  
\nTherefore:  $b = 120$ .  
\nSubstitute for a, b in 1 : 2900 = 100 - 1200 + c  
\nTherefore:  $c = 4000$   
\nCheck for a, b and c in 2 : 800 = 1600 - 4800 + 4000. OK!  
\nThus:  $C = Q^2 - 120Q + 4000$ 

- (ii) The following table shows the values calculated for Total Costs (*TC*) for *Q* in the range [0,120] and the subsequent graph of *TC* plotted. It is easily seen that the quantity that minimises Total Costs (£400) is *Q*=60.
- (iii) The Revenue Function (*R*) is shown tabulated and then plotted on the graph. The profit range required is such that *R* > *TC* and the graph shows this is true for *Q* between 40 and 100.

 (iv) If we call the minimum price MP, then we require a separate extra Revenue Function such that  $R = MP \times Q$  will satisfy the relationship that it minimises Total Costs and the dotted line that does this is shown on the graph. The gradient of this line (ie MP) can be calculated as the gradient at point A which is (approximately)  $800/120 = 6.6$ .

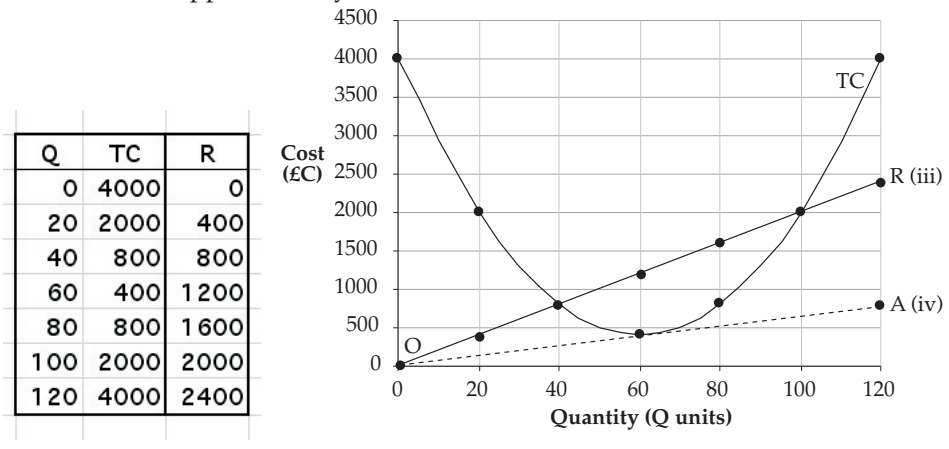

(b) Future Total Cost (FTC) =  $Q^2 - 120Q + 8000$ The Net Present Value of this =  $NPV(FTC) = \frac{Q^2 - 120Q - 120Q}{(1.1)^{10}}$  $120Q + 8000$  $1.1$  $-120Q +$  $(1.1)$ 

 $= 0.38554 \times \text{NPV}$ (FTC) from discount tables.

(i) These values are shown tabulated below and then plotted as shown. The production quantities for which real costs are the same are seen to be in the range [14, 106]

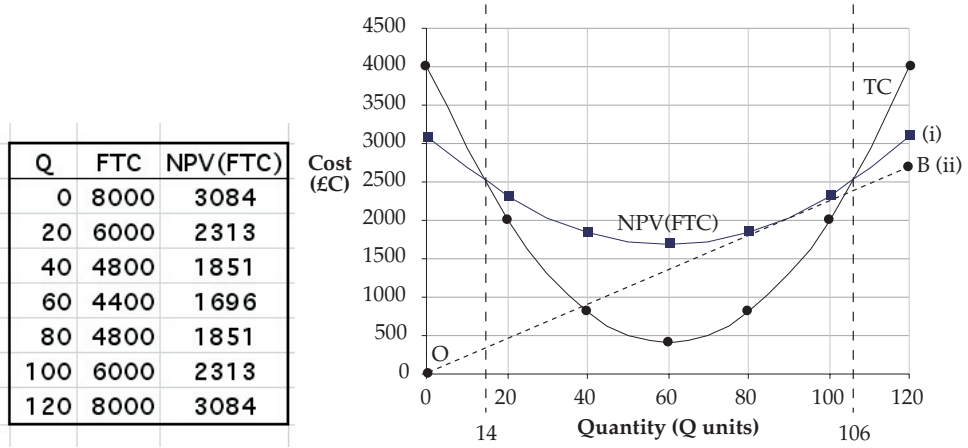

(ii) The minimum price that the product must be sold at in 10 years can be calculated by finding the gradient at point  $B = \frac{2700}{120} = 22.5$  (approx) and then inflating this to  $22.5 \times (1.1)^{10} = 58.36$ .

# **Part 8**

Question 1

Here,  $Pr(Female) = Pr(F) = 0.65$  and  $Pr(Male) = Pr(M) = 0.35$ . (i) Pr(all female) =  $Pr(FFF) = (0.65)^3 = 0.275$  (3D) (ii)  $Pr(\text{all male}) = Pr(\text{MMM}) = (0.35)^3 = 0.043 \text{ (3D)}$ (iii)  $Pr(at least one male) = 1 - Pr(none male)$  $= 1 - Pr(all female)$  $= 1 - 0.275$  [from (i) above]  $= 0.725 (3D)$ 

## Question 2

Pr(system operates properly)

 $= Pr(at least one of A or B functions and at least one of C or D functions)$  $= Pr(at least one of A or B functions) \times Pr(at least one of C or D func-$ 

tions)

 $=[1 - Pr(\text{both A and B fail})] \times [1 - Pr(\text{both B and C fail})]$  $=[1 - (0.1)(0.1)] \times [1 - (0.1)(0.1)] = [1 - 0.01] \times [1 - 0.01]$  $=[0.99] \times [0.99] = 0.9801$ 

# Question 3

(a) Pr(obtaining both contracts) = Pr(obtaining A and obtaining B)  
\n= Pr(obtaining A) × Pr(obtaining B)  
\n=
$$
\frac{1}{3} \times \frac{1}{4}
$$
  
\n= $\frac{1}{12}$  = 0.083 (3D)  
\n(b) (i) The Venn diagram is shown in the figure on the following page

- (b) (i) The Venn diagram is shown in the figure on the following page.
	- (ii) Number of typists who can use word processors  $= n(W) = 30 = w + 6 + 3 + 9.$ Thus, *w*=12. Similarly,  $n(A) = 25 = a + 5 + 3 + 6$ . So that,  $a=11$ . And  $n(S) = 28 = s + 9 + 3 + 5$ . Therefore,  $s=11$ . Therefore, the total number of typists is the sum of the number of elements in the seven distinct areas in Figure  $1 = 9 + 3 + 5 + 6 + 12 + 11 + 11 = 57$ . (iii) The number of typists with just one skill is  $a+ w+ s = 34$ .

# Question 4

(a) Two events are statistically independent if the occurrence (or not) of one in no way affects the occurrence (or not) of the other.

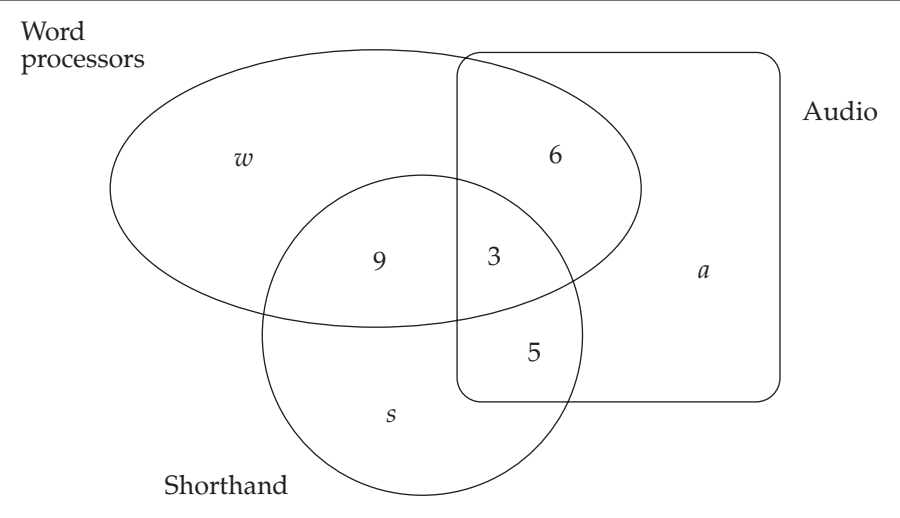

(b) There are two factors involved here, minor accidents (yes/no) and safety instructions ( $yes/no$ ). Using a numeric approach for the solution of the problem means evaluating the number of men that fall into each one of the four categories defined (see table).

Total of men who had minor accidents  $= 1\%$  of  $10,000 = 100$ . Thus,  $40\%$  of  $100$  $= 40$  had safety instructions. Also,  $90\%$  of the  $10,000 = 9000$  had safety instructions. Using these figures, the table below can be filled as follows:

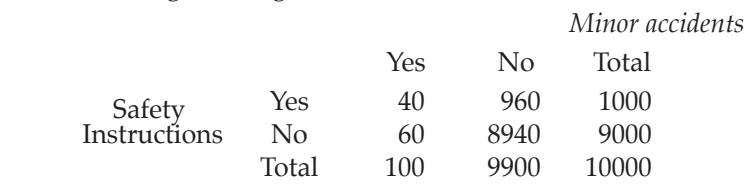

(i) Pr(No minor accidents / no safety instructions) =  $0.993$  (3D)

(ii) Pr(No minor accidents / safety instructions) =  $0.96$ 

(c) If there are *x* winning tickets out of 100, then:

$$
\Pr(\text{win} \mid x \text{ tickets}) = \frac{x}{100} \text{ with } x \text{ possible between 1 and 15.}
$$
\n
$$
\text{But } \Pr(x=1) = \Pr(x=2) = \dots = \Pr(x=15) = \frac{1}{15}
$$
\n
$$
\text{Therefore, } \Pr(\text{win}) = \sum [\Pr(x). \Pr(\text{win}/x)]
$$
\n
$$
= \Pr(x=1). \Pr(\text{win}/x=1) + \Pr(x=2). \Pr(\text{win}/x=2) + \dots
$$
\n
$$
\dots + \Pr(x=15). \Pr(\text{win}/x=15)
$$
\n
$$
= \frac{1}{15} \times \frac{1}{100} + \frac{1}{15} \times \frac{2}{100} + \dots + \frac{1}{15} \times \frac{15}{100}
$$
\n
$$
= \frac{1}{1500} (1 + 2 + \dots + 15) = \frac{120}{1500} = 0.08
$$

Question 5

If advertising method A is used in the next period, the expected weekly sales can be calculated:

632

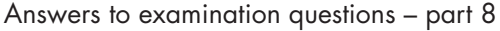

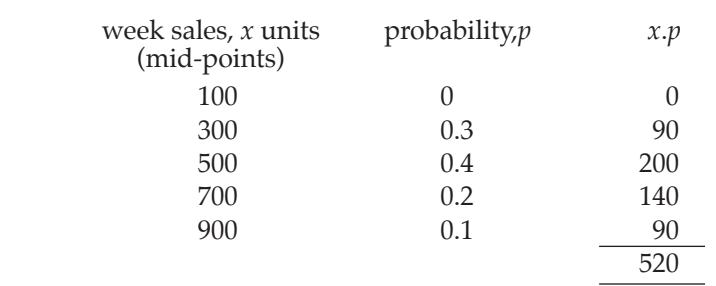

Hence the expected weekly sales are 520 units.

If advertising B is used, this would increase expected weekly sales by 50%, to 780 units. If advertising C is used,this would increase expected weekly sales by 100%, to 1,040 units. The decision tree showing the options open to the company in the next period is:

adverting A

\nexpected contribution = 
$$
520 \times £100 = £52,000/wk
$$

\nadverting B

\nexpected contribution =  $780 \times £100 - £27,000 = £51,000/wk$ 

\nadverting C

\nexpected contribution =  $1,040 \times £100 - £50,000 = £54,000/wk$ 

(**Note**: The contribution of £100/unit is based on using A. The figures of £27,000 and £50,000 in the above are therefore the additional advertising expenditure, above that of A.)

Thus based on expected values, the best option is to use advertising C.

The expected profit from A is a more reliable estimate as it is based on past experiance, but even this depends on the assumption that what has happened in the past will happen again during the next period. The expected profits for B and C are more speculative as they are based on estimates (possibly subjective) of the affects of different, new types of advertising on sales.

All other things being equal, the expected profits for B and C are equally unreliable, and so C would seem to be a better option than B. It is far more debatable whether C is indeed a 'better' option than A: all the expected profits are so close that only a small variation in any of the estimates could alter their relative values. For example, if C's sales are only 2% down on those expected, the company will be worse off than sticking with A. This, combined with the relatively higher reliability of the expected value for A, would lead many organisations to choose A. Only the more risk-seeking would choose C.

# Question 6

(a) To find the expected (mean) sales.

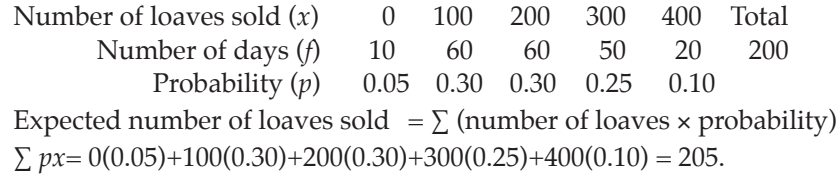

Answers to examination questions – part 8

(b)

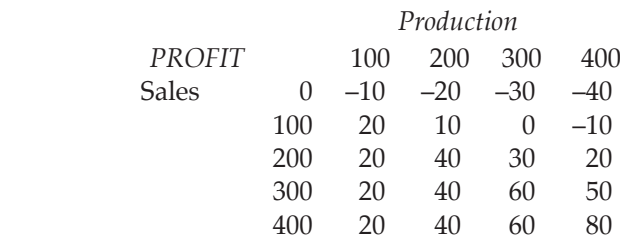

(c) Expected profit = actual profit  $\times$  probability. The following table shows expected profit. i.e. each profit value from the table in (b) multiplied by the probability of the respective sales level given.

*EXPECTED PROFIT TABLE Production*

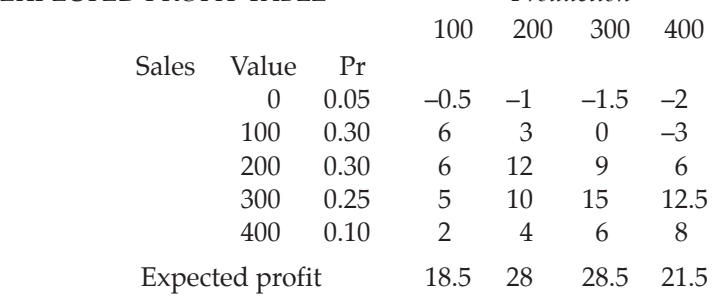

(d) The optimum level of production is 300 loaves per day, since this has the highest expected profit of £28.50 per day.

#### Question 7

EV = expected value

- At C: EV (shelve)  $= -4$ EV (market) =  $(0.8 \times 10) + (0.2 \times 20) = 12$ ∴market
- At D: EV (shelve)  $=-4$ EV (market) =  $(0.5 \times 0) + (0.5 \times 5) = 2.5$ ∴market
- At E: EV (shelve)  $= -4$ EV (market) =  $(-4 \times 0.1) + (-3 \times 0.9) = -3.1$ ∴market

The 'rolled-back' tree is shown on the opposite page.

At A: EV (do not develop) =  $0$ 

EV (develop) =  $(0.3 \times 12) + (0.5 \times 2.5) + (1.2 \times -3.1) = 4.23$ 

∴ The company should develop.

All of the above decisions have been based on the criterion of maximising expected values (of profits). At F and G, the decisions are clear-cut, since the choices in both cases are between one option which at least breaks even and one which loses £4m. The decision is also clear-cut at E, because one option guarantees losing £4m, while the other can lose at most £4m, but might incur a reduced loss of £3m.

At A, the decision is more debatable, as the 'develop' option could lead to a loss (at E), while 'not develop' guarantees no loss. The chances of the loss are, however, small (20%) and the potential gains are large, and so many companies would be willing to take the risk of developing.

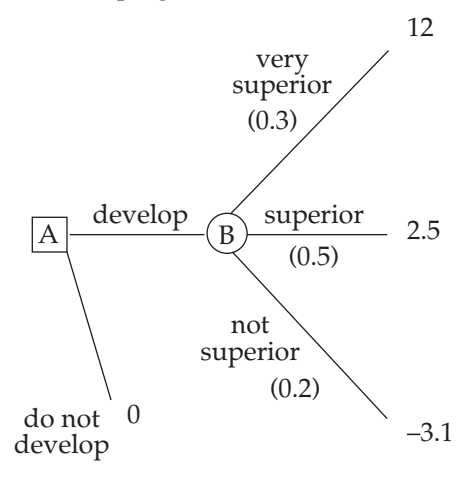

#### Question 8

(a) For product A

Probability of low demand  $= 1 - 0.7 = 0.3$ Expected profit  $E = 0.2 \times 2 + 0.5 \times 1.5 + 0.3 \times 0.75 = 0.4 + 0.75 + 0.225 = 1.375$ For product B Probability of medium demand  $= 1 - 0.4 = 0.6$ Expected profit  $E = 0.3 \times 1.5 + 0.6 \times 1 + 0.1 \times 1.5 = 0.45 + 0.6 + 0.05 = 1.1$ The shop should display product A.

- (b) i. A random sample is one where each member of the population has an equal chance of being selected for the sample. The appropriate measures for such a sample are the mean and standard deviation.
	- ii. In a quota sample, all the members of the population do not have an equal chance of being selected for the sample. An interviewer is required to select a number of interviewees who may be required to have certain characteristics. As the selection is not random the appropriate statistical measures are the median and semi-interquartile range.
	- iii. A cluster is one where the population is divided into sub-groups which may represent geographical areas. A sample is then chosen at random within each cluster. As the sampling is random the mean and standard deviation may be used. Alternatively a cluster may be chosen at random and all the members of the cluster interviewed, again the mean and standard deviation are suitable measures of location and dispersion.

# **Part 9**

Question 1

(a) The bar heights of the classes that have a width different to the standard (taken here as 1,000) need to be adjusted.

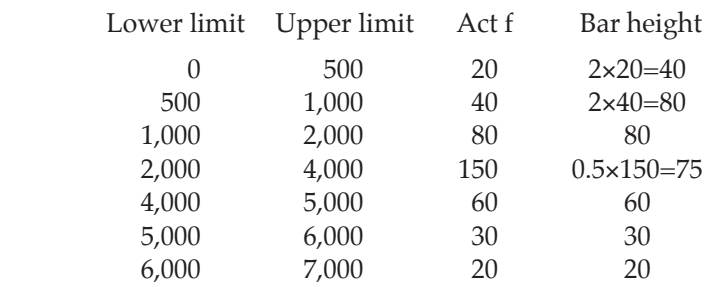

The chart is shown below.

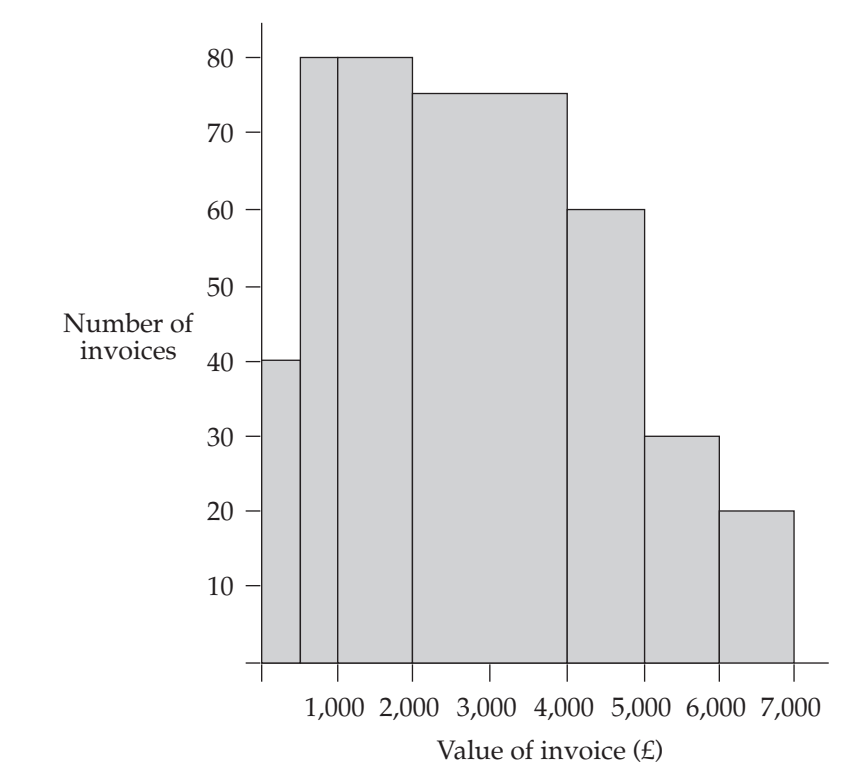

(b) Using the mid-points of each class as a representative figure

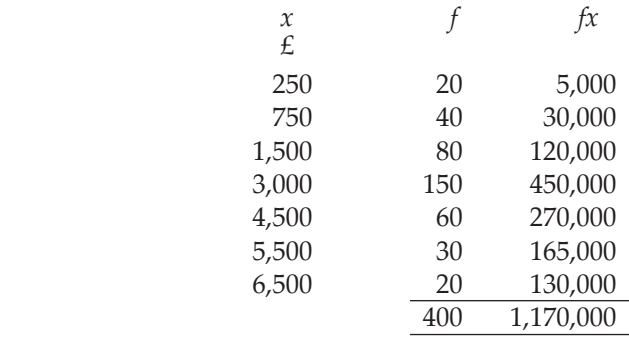

The mean value is  $\bar{x} = \frac{\sum fx}{\sum f}$  $\frac{\sum fx}{\sum f} = \frac{1,170,000}{400} = \text{\textsterling}2,925.$ 

Note that  $s =$  standard deviation = £1,600 (given)

Thus a 90% CI is:  $\bar{x} = 1.64 \frac{s}{\sqrt{n}} = 1.64 \frac{1600}{\sqrt{400}} = 2925 \pm 131.2 = (27938.8, 3056.2)$ (c) If 20 invoices (out of 400) contain errors then  $p = \frac{1}{20} = 0.05$ 

Thus a 95% confidence interval is:

$$
p \pm 1.96 \sqrt{\frac{p(1-p)}{n}} = 0.05 \pm 1.96 \sqrt{\frac{(0.05)(0.95)}{400}}
$$

$$
= 0.05 \pm 0.02
$$

$$
= (0.03, 0.07)
$$

## Question 2

- (a) The lifetimes (*L*, say) are distributed Normally with mean, *m*=100 and standard deviation, *s* unknown.
	- (i) If 90% of the batteries last at least 40 hours, we have:  $Pr(L>40) = 0.9$ . Standardising gives  $Pr\left(Z > \frac{40 - 100}{s}\right) = 0.9$ . i.e.  $Pr\left(Z > \frac{-60}{s}\right) = 0.9$ Now, from Standard Normal tables, a table probability of 0.9 yields *Z* = 1.28. Hence,  $\frac{-60}{s}$  = 1.28, giving  $s$  = 46.88 (2D).

(ii) We require Pr(*L*<70).

Standardising gives: 
$$
Pr\left(Z < \frac{70 - 100}{46.88}\right) = Pr\left(Z < -0.64\right)
$$
  
= 1 - 0.7389 [from tables]  
= 0.2611

Thus, 26% of batteries will not last 70 hours.

- (b) This is a binomial situation with:
	- $n =$  size of sample = 5 and  $p = Pr(defective) = 0.1$ .
	- (i) We require Pr(at least 3 defectives) =  $Pr(3 \text{ or } 4 \text{ or } 5 \text{ defectives})$

$$
= Pr(3) + Pr(4) + Pr(5)
$$
  
= 5C3(0.1)3(0.9)2 + 5C4(0.1)4(0.9)1 + 5C5(0.1)5(0.9)2  
= 10(0.1)3(0.9)2 + 5(0.1)4(0.9)1 + (0.1)5  
= 0.0081 + 0.00045 + 0.00001  
= 0.00856  
= 0.01 (2D).

(ii) The result of (i) shows that only one time in a hundred should there be 3 or more defectives out of a total of 5 calculators examined. The fact that this has happened after one sample (i.e. 1 out of 1) must throw suspicion on the original assumption that only 10% of calculators are defective. The conclusion would be that the process is not working satisfactorily.

## Question 3

(a) A has a Normal distribution with *m*=1000 kgs and *s* =100 kgs; B has a Normal distribution with *m* =900 kgs and *s*=50 kgs; the breaking strength must be at least 750 kgs (given).

Thus we need to find those ropes which have the greatest probability of a breaking strength greater than 750 kgs.

$$
Pr(A > 750) = Pr\left(Z > \frac{750 - 1000}{100}\right) \text{[standardising]} = Pr(Z > -2.5) = 0.9938 \text{ [tables]}
$$

$$
Pr(B > 750) = Pr\left(Z > \frac{750 - 900}{50}\right) \text{[standardising]} = Pr(Z > -3) = 0.9987 \text{ [tables]}
$$

Thus, supplier B's ropes should be bought.

- (b) This is a binomial situation with  $n=50$  and  $p=Pr(defective)=0.01$ .
	- (i) Using the binomial distribution:  $Pr(0 \text{ defectives}) = {}^{50}C_0(0.01)^0(0.99)^{50} = (0.99)^{50} = 0.605 \text{ (3D)}.$
	- (ii) Using the poisson distribution, the mean is calculated as the mean of the binomial.

i.e.  $m = np = 50(0.01) = 0.5$ . Therefore, Pr(0 defectives) =  $e^{-0.5} = 0.607$  (3D).

- (a) We are given a Normal distribution of claims, with  $m = 200$  and  $s = \sqrt{2500} = 50$ 
	- (i)  $Pr(\text{claim} < 100) = Pr\left(Z > \frac{100 200}{50}\right) \text{[standardising]} = Pr(Z < -2) = 1 0.9772$

[from tables]  $= 0.0228$ .

Thus, only about 2% of claims will be under £100.

(ii)  $Pr(\text{claim} < 150) = Pr\left(Z > \frac{150 - 200}{50}\right) \text{[standardising]} = Pr(Z < -1) = 1 - 0.8413$ 

[from tables]  $= 0.1587$ .

Thus, about 16% of claims will be under £150.

(iii) 
$$
Prclaim > 350) = Pr\left(Z > \frac{350 - 200}{50}\right)
$$
 [standardising] =  $Pr(Z > -3) = 1 - 0.9987$ 

[from tables]  $= 0.0013$ .

That is, only about 0.1% of claims will be over £350.

- (b) This is a binomial situation with  $p = Pr$ (passenger turns up) = 0.9 and  $n = 290$ (number of bookings taken). Using the Normal approximation, we have:  $m =$  mean =  $n.p = 290(0.9) = 261$ 
	- *s* = standard deviation =  $\sqrt{n}$ .*p*.(1–*p*)] =  $\sqrt{290(0.9)(0.1)}$  = 5.11 (2D)

We need the probability that the number of passengers who turn up  $(P, say)$  will exceed 275 (i.e. 276 or 277 or ... etc), where it should be carefully noted that 276 for a binomial is the equivalent of the range 275.5 to 276.5 for a Normal distribution.

Thus, we require: 
$$
Pr(P > 275.5) = Pr\left(Z > \frac{275.5 - 261}{5.11}\right)
$$
 [standardising]  
=  $Pr(Z > 2.84)$   
= 1 - 0.9977 [from tables] = 0.0023.

## Question 5

- (a) We are given a poisson situation with mean, *m*=2 (demands for a coach each day). NOTE: Proportions and probabilities are identical concepts.
	- (i) Pr(neither coach used) =  $Pr(0 \text{ demands}) = e^{-2} = 0.1353$ .
	- (ii) At least 1 demand refused means that at least 3 demands have been made (since there are 2 coaches available)

Thus we require Pr(at least 3 demands)

$$
= 1 - Pr(0 \text{ or } 1 \text{ or } 2 \text{ demands})
$$

$$
= 1 - [Pr(0) + Pr(1) + Pr(2)]
$$
  
=  $\left[ 0.1353 + 2. e^{-1} + \frac{2^2}{2} . e^{-2} \right]$   
=  $1 - [0.1353 + 0.2706 + 0.2706]$   
= 0.324 (3D).

Copyright 2004 Cengage Learning, Inc. All Rights Reserved. May not be copied, scanned, or duplicated, in whole or in part.

639

- (iii) Consider coach A. If no coaches are demanded, then coach A will not be used. This will happen proportion  $Pr(0) = 0.1353$  of the time. If 1 coach is demanded, there is only a 50% chance that it will be A that is not used. This will happen with probability:  $0.5 \times Pr(1) = 0.5 \times 0.2706 = 0.1353$ . Thus the total proportion of times that coach A will not be used is:  $0.1353 + 0.1353 =$ 0.271 (3D).
- (b) The lengths (*L*, say) are given as normal with mean, *m*=20.02 and standard
- deviation, *s*=0.05 cm.<br>
(i) Pr(L will be undersize) = Pr(L<19.9) = Pr(Z< $\frac{19.1 20.02}{0.05}$ ) = Pr(Z<-2.4)  $= 1 - 0.9918$  [from tables]  $= 0.0082$ .

i.e. 0.8% of rods will be undersize.

(ii) Pr(*L* will be oversize) = Pr(*L*>20.1) = Pr( $Z < \frac{20.1 - 20.02}{0.05}$ ) = Pr(*Z*>1.6)

 $= 1 - 0.9452$  [from tables]  $= 0.0548$ .

Thus, approximately 5.5% of rods will be oversize.

#### Question 6

- (a) The Normal distribution is known as the distribution of 'natural phenomena' and is the most commonly occurring continuous distribution. Heights, weights, lengths and times commonly form Normal distributions, which are characterized by their 'bell-shaped' curves.
- (b) Consumption (*C*, say) is given as a Normal distribution with  $m = 10,000$  and  $s =$ 2000.

(i) 
$$
Pr(C>13000) = Pr\left(Z < \frac{13000-10000}{2000}\right)
$$
 [standardising]  
\n
$$
= Pr(Z>1.5) = 1 - 0.9332
$$
 [from tables]  
\n
$$
= 0.0668.
$$
  
\n(ii)  $Pr(C<8000) = Pr\left(Z < \frac{8000-10000}{2000}\right)$  [standardising]  
\n
$$
= Pr(Z<-1) = 1 - 0.8413
$$
 [from tables]  
\n
$$
= 0.1587.
$$
  
\n(iii) To find  $Pr(7500 < C < 14000) = 1 - Pr(C < 7500) - Pr(C > 14000)$ .  
\nBut  $Pr(C < 7500) = Pr\left(Z < \frac{7500-10000}{2000}\right)$  [standardising]  
\n
$$
= Pr(Z < -1.25) = 1 - 0.8944
$$
 [from tables]  
\n
$$
= 0.1056
$$
  
\nAlso  $Pr(C>14000) = Pr\left(Z < \frac{14000-10000}{2000}\right)$  [standardising]  
\n
$$
= Pr(Z>2) = 1 - 0.9772
$$
 [from tables]  
\n
$$
= 0.0228.
$$
  
\nTherefore,  $Pr(7500 < C < 14000) = 1 - 0.1056 - 0.0228 = 0.8716$ .

640

Putting S as the scores Normal variable, with mean 60 and standard deviation 12, we require:

$$
\Pr(S > 75) = \Pr\left(Z < \frac{75 - 60}{60}\right) = \Pr(Z > 1.25) = 1 - \Pr(Z < 1.25) = 1 - 0.8944 = 0.1056
$$

#### Question 8

- (a) Mean in sample of  $10 = 1.6$  Therefore p(box underweight) =  $1.6/10 = 0.16$
- (b) We have n=6 and p(underweight)=0.16 and a binomial situation.
- (i)  $p(0) = {}^{6}C_{0}(0.16)^{0}(0.84)^{6} = 0.3513$ (ii)  $p(2) = {}^{6}C_2.(0.16)^2(0.84)^4 = 15(0.056)(0.4979) = 0.1911$ Also  $p(1) = {}^{6}C_1.(0.16)^1(0.84)^5 = 0.4015$ (iii)  $p(at least 3) = 1 - p(0, 1 or 2)$  $= 1 - (0.3513 + 0.1911 + 0.4015)$  $= 0.0561$
- (c) Since n=100, we can approximate to a Normal distribution with mean =  $np =$  $100(0.16) = 16$  and sd =  $\sqrt{100(0.16)(0.84)} = 3.67$

(i) 
$$
p(<10)
$$
 =  $p(<9.5)$  with continuity correction  
\nStandardising 9.5 gives  $z = \frac{9.5 - 16}{3.67} = -1.77$   
\nThus:  $p(<10)$  =  $p(Z < -1.77)$   
\n=  $1 - p(Z < -1.77)$   
\n=  $1 - 0.9938$   
\n= 0.01  
\n(ii)  $p(>=28)$  =  $p(>=28.5)$  with continuity correction  
\nStandardising 28.5 gives  $z = \frac{28.5 - 16}{3.67} = 3.41$   
\nThus:  $p(>=28)$  =  $p(Z > 3.41)$   
\n=  $1 - p(Z < -3.41)$   
\n=  $1 - 1$   
\n= 0  
\n(iii)  $p(\text{between 16 and 24}) = p(<24)$  -  $p(<16)$   
\n=  $p(>=23.5)$  -  $p(15.5)$  with continuity correction  
\nStandardising 23.5 gives  $z = \frac{23.5 - 16}{3.67} = 2.04$   
\nStandardising 15.5 gives  $z = \frac{15.5 - 16}{3.67} = -0.14$   
\n $p(\text{between 16 and 24}) = p(Z < -2.04)$  -  $p(Z < -0.14)$   
\n=  $p(Z < -2.04)$  -  $[1 - p(Z < -0.14)]$   
\n=  $p(Z < -2.04)$  +  $p(Z < -0.14)$   
\n=  $p(Z < -2.04)$  +  $p(Z < -0.14)$   
\n=  $0.98 + 0.54 - 1$   
\n= 0.52

# **Part 10**

Question 1

a) i. A TV spot will generate 1000 extra sales at a gross profit of £10/unit, and will cost £5,000.

The contribution is thus:  $1,000 \times 10 - 5,000 = \text{\textsterling}5,000$ 

- ii. In the same way, the contribution of a newspaper advertisement is  $400 \times 10 - 2,000 = \text{\textsterling}2,000$
- b) Suppose the company buys *x* TV spots and *y* newspaper advertisements. The objective is to maximise contribution,  $z = 5,000x + 2,000y$  (*£*). The constraints are: advertising budget:

 $5,000x + 2,000y \le 100,000$  or  $5x + 2y \le 100$  (1)

maximum to be spent on each mode:

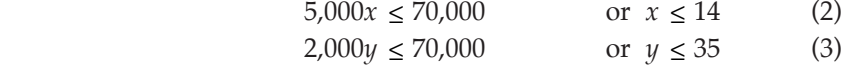

for marketing balance:  $y \ge \frac{1}{2}x$ or  $2y \ge x$  (4)

c)

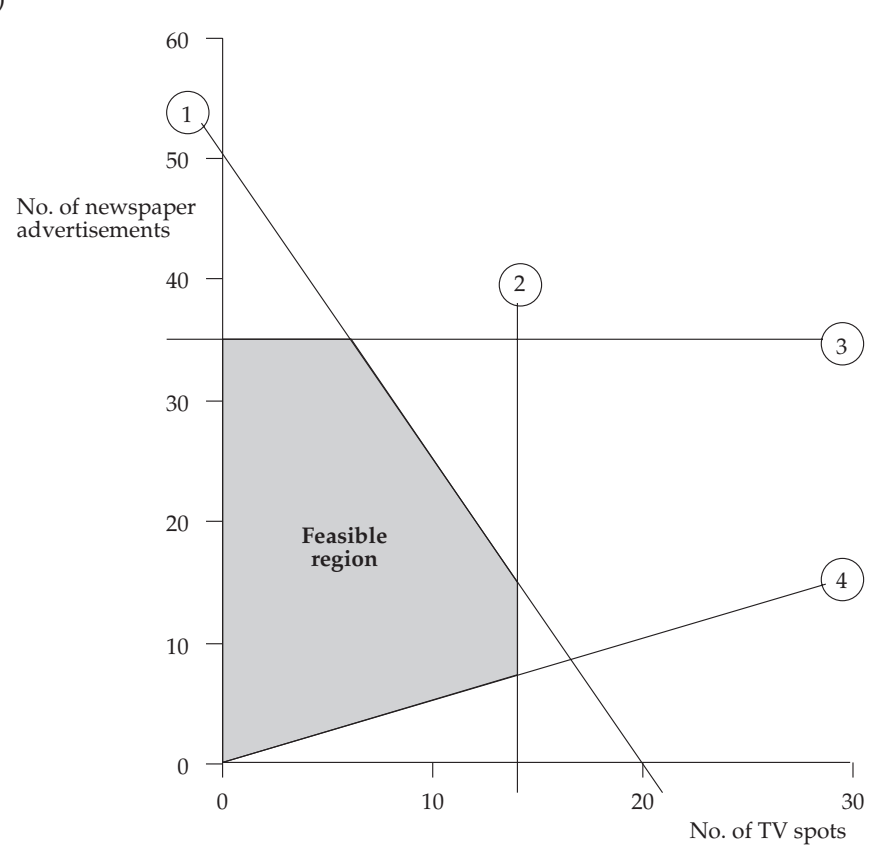

Vertex B will clearly represent an advertising mix which will generate a higher contribution than that of A. Similarly, mix C will generate a higher contribution than mix D. Only these two vertices of the feasible area are therefore considered.

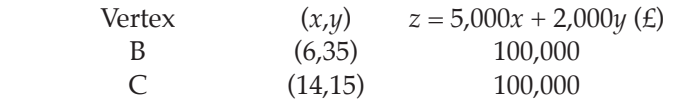

Thus the maximum contribution which can be generated by these promotions is  $£100,000$ . This can be achieved by any mix on the line  $(1)$  of the graph, between B and C, provided *x* and *y* are whole numbers.

These are:

*x* (number of TV spots)  $\psi$  (number of newspaper advertisements)

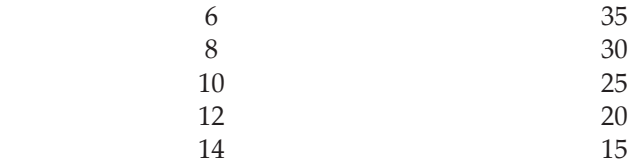

It can be seen that there are *five* different ways of achieving the maximum contribution. This gives the company added flexibility, in that it can choose one from the five which gives extra benefits. For example, if the company felt that television advertising gave a high profile to all its products (not just Brand X), then it could choose the last of the combinations listed, and still maximise *X*'s contribution.

# Question 2

The purpose of this question is to test the candidates knowledge of probability and of matrix notation.

a) i. Let F represent the event of failing the test and A the event of being appointed.

Then  $P(F) = 0.8$  hence  $P(\text{not } F) = 1 - P(F) = 1 - 0.8 = 0.2$ From the question  $P(A/not F) = 0.3$  and  $P(A / F) = 0.1$ The probability of being appointed, P(A), is

- $P(A) = P(A/F)P(F) + P(A/not F)P(not F) = 0.1 \times 0.8 + 0.3 \times 0.2 = 0.14$
- ii.  $P(\text{not } A) = 1 P(A) = 1 0.14 = 0.86$

 $P(\text{not A}/F) = 1 - P(A/\text{not } F) = 1 - 0.3 = 0.7$ P(not A intersection not F) =  $P(\text{not A}/\text{not F}) \times P(\text{not F}) = 0.7 \times 0.2 = 0.14$ 

 $P(\text{not } F / \text{not } A) = P(\text{not } A \text{ intersection not } F) / P(\text{not } A)$ 

$$
=\frac{0.14}{0.86}=\frac{7}{43}=0.163
$$

iii. Probability of being appointed for all applicants

 $=$  probability of being selected for first interview  $\times$  probability of being selected =  $0.15 \times 0.14 = 0.021$ 

#### Licensed to: iChapters User

Answers to examination questions – part 10

b) i. 
$$
x(1) + x(2) + 2x(3) = 12,000
$$
  
\t $x(1) + 2x(2) + 4x(3) = 22,000$   
\t $2x(1) + 2x(2) + 3x(3) = 19,500$   
\t $2x(1) + 2x(2) + 3x(3) = 19,500$   
\t $2x(1) + 2x(2) + 3x(3) = 19,500$   
\t $2x(1) + 2x(2) + 3x(3) = 19,500$   
\t $2x(1) + 2x(2) + 3x(3) = 19,500$   
\t $2x(1) + 2x(2) + 3x(3) = 19,500$   
\t $2x(1) + 2x(2) + 3x(3) = 12,000$   
\t $2x(1) + 2x(2) + 3x(3) = 12,000$   
\t $2x(1) + 2x(2) + 3x(3) = 12,000$   
\t $2x(1) + 2x(2) + 3x(3) = 12,000$   
\t $2x(1) + 2x(2) + 3x(3) = 12,000$   
\t $2x(1) + 2x(2) + 3x(3) = 21,000$   
\t $2x(1) + 2x(2) + 3x(3) = 21,000$   
\t $2x(1) + 2x(2) + 3x(3) = 21,000$   
\t $2x(1) + 2x(2) + 3x(3) = 21,000$   
\t $2x(1) + 2x(2) + 3x(3) = 21,000$   
\t $2x(1) + 2x(2) + 3x(3) = 21,000$   
\t $2x(1) + 2x(2) + 3x(3) = 21,000$   
\t $2x(1) + 2x(2) + 3x(3) = 12,000$   
\t $2x(1) + 2$ 

644

(a) (i) If  $P = 192 - 28r + r^2$ , then the break even point is where  $P = 0$ . i.e. where  $r^2 - 28r + 192 = 0$ . Solution by factorization:  $(r-16)(r-12)=0$ . Therefore  $r=12$  or  $r=16$ . Solution by formula: (with  $a=1$ ,  $b=-28$  and  $c=192$ ).

$$
r = \frac{28 \pm \sqrt{28^2 - 4(1)(192)}}{2(1)} = \frac{28 \pm \sqrt{16}}{2} = \frac{28 + 4}{2} \text{ or } \frac{28 - 4}{2} = 16 \text{ or } 12
$$

- (ii) Consider a graph of  $P = 192 28r + r^2$ . It must cross the *r*-axis at the two points *r*=12 and *r*=16. But *P* is a 'U-shaped' parabola, which means that *P* must be negative between the values *r*=12 and *r*=16 and positive for all other values of *r*. Thus, the particular project in question makes a loss if the discount rate is between 12% and 16% and a profit for all other values.
- (b) (i) If C is the cost matrix and D is the demand matrix, then:

| A                                                                                                    | B                                                                                     | X                                                                                  | Y | Z |
|----------------------------------------------------------------------------------------------------|---------------------------------------------------------------------------------------|------------------------------------------------------------------------------------|---|---|
| C = Shorts                                                                                                    | \n $\begin{bmatrix}\n 5.75 & 6.25 \\  3.99 & 4.48 \\  1.85 & 1.97\n \end{bmatrix}$ \n | and D = \n $\begin{bmatrix}\n 3 & 36 & 24 & 60 \\  48 & 72 & 0\n \end{bmatrix}$ \n |   |   |
| (ii) C <sup>*</sup> D =\n $\begin{bmatrix}\n 5.75 & 6.25 \\  3.99 & 4.48 \\  1.85 & 1.97\n \end{bmatrix}$ \n  | \n $\begin{bmatrix}\n 36 & 24 & 60 \\  48 & 72 & 0\n \end{bmatrix}$ \n                |                                                                                    |   |   |
| (iii) C <sup>*</sup> D =\n $\begin{bmatrix}\n 5.75 & 6.25 \\  3.99 & 4.48 \\  1.85 & 1.97\n \end{bmatrix}$ \n | \n $\begin{bmatrix}\n 36 & 24 & 60 \\  48 & 72 & 0\n \end{bmatrix}$ \n                |                                                                                    |   |   |
| (iv) C <sup>*</sup> D =\n $\begin{bmatrix}\n 5.75 & 6.25 \\  3.99 & 4.48 \\  1.85 & 1.97\n \end{bmatrix}$ \n  | \n $\begin{bmatrix}\n 36 & 24 & 60 \\  48 & 72 & 0\n \end{bmatrix}$ \n                |                                                                                    |   |   |
| (v) The system of the system is given by the system of the system.                                            |                                                                                       |                                                                                    |   |   |
| (v) The system of the system is given by the system of system.                                                |                                                                                       |                                                                                    |   |   |
| (v) The system of system is given by the system of system.                                                    |                                                                                       |                                                                                    |   |   |
| (v) The system of system is given by the system of system.                                                    |                                                                                       |                                                                                    |   |   |
| (v) The system of system is given by the system of system.                                                    |                                                                                       |                                                                                    |   |   |
| (v) The system of system is given by the system                                                               |                                                                                       |                                                                                    |   |   |

(c) The new demand matrix is:

$$
D = \begin{bmatrix} & X & Y \\ A & \begin{bmatrix} 36 & 24 \\ 48 & 72 \end{bmatrix} \end{bmatrix}
$$

and its inverse can be calculated as follows:

$$
D^{-1} = \frac{1}{(36)(72) - (48)(24)} \begin{bmatrix} 72 & -24 \\ -48 & 36 \end{bmatrix} = \begin{bmatrix} 72/1440 & -24/1440 \\ -48/1440 & 36/1440 \end{bmatrix}
$$

$$
= \begin{bmatrix} 0.05 & -0.017 \\ -0.033 & 0.025 \end{bmatrix}
$$
Answers to examination questions – part 10

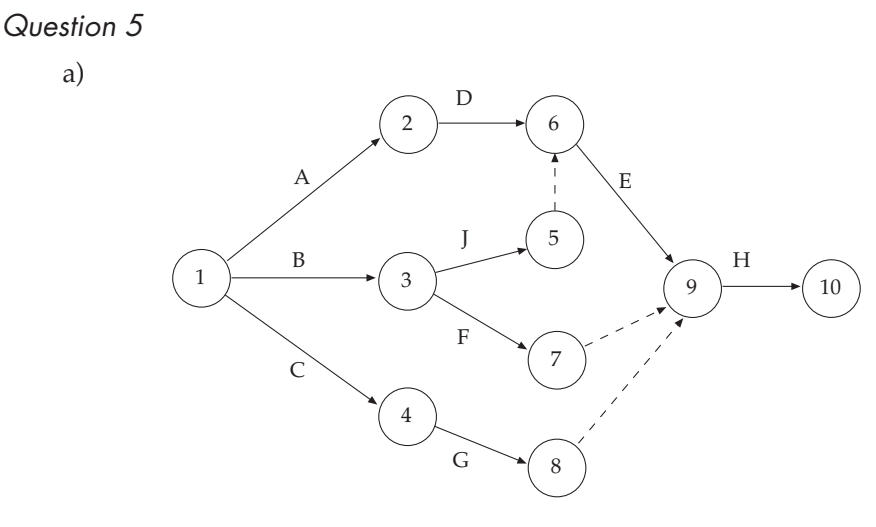

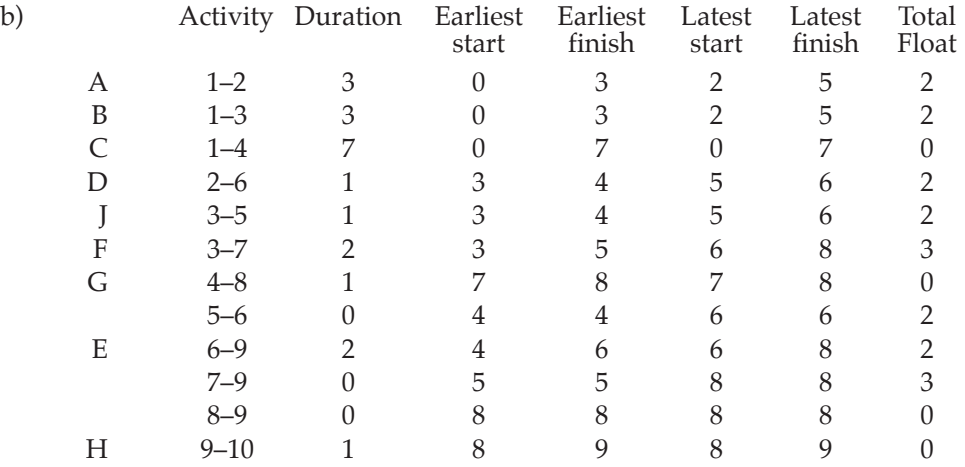

c) The critical path is C–G–H (Alternatively 1–4–8–9–10). This path determines the minimum project completion time (9 days). All activities on the critical path must be completed without delay if the project is to be completed in 9 days.

### Question 6

- a) If the company buys *x* tables of type *X* and *y* tables of type *Y*, then the objective function is  $x + y$ , which needs to be minimised.
- b) The constraints are given as follows: Money:  $40x + 30y \le 24000$ Seating capacity:  $4x + 2y \ge 1800$ Mixture of *x* and *y*:  $x - y \le 0$
- c) The graphs of the constraints are shown in the figure, with the feasible region marked.
- d) The optimum solution can be found by evaluating  $x + y$  for each of the three vertices of the feasible region.

For the vertex at *x*=300, *y*=300, *x* + *y* = 600

For the vertex at  $x=150$ ,  $y=600$ ,  $x + y = 750$ 

For the vertex at *x*=342.9, *y*=342.9, *x* + *y* = 685.8.

Thus the minimum total number of tables needed is 600, 300 of type *X* and 300 of type *Y*.

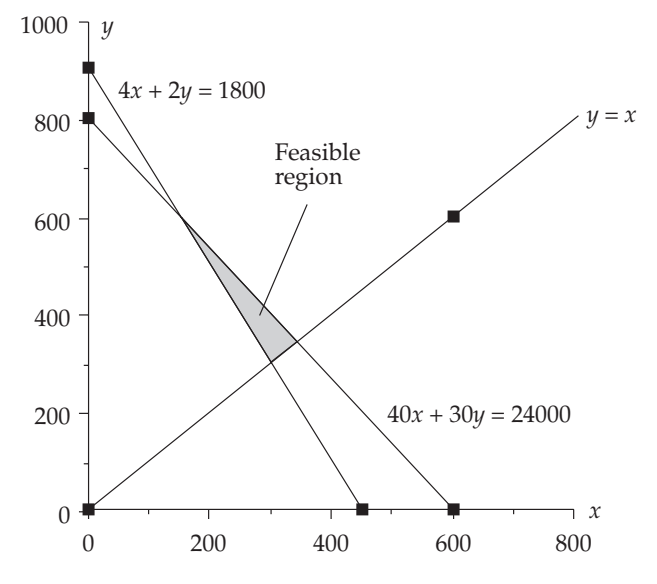

### Question 7

(i) The matrix showing the pattern of retention and transfer from the first to the second month is:

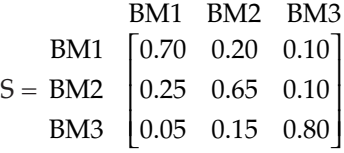

(ii) The product of matrix S with itself is:

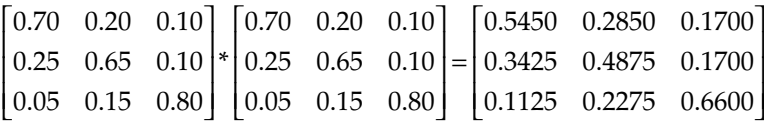

(iii) The resulting matrix can be interpreted as follows.

Of the original customers who buy BM1, 54.5% will remain loyal to the brand in month 3, 28.5% will have switched to BM2 and 17% will have switched to BM3. Of the original customers who buy BM2, 48.75% will remain loyal to the brand in month 3, 34.25% will have switched to BM1 and 17% will have switched to BM3. Of the original customers who buy BM3, 66% will remain loyal to the brand in month 3, 11.25% will have switched to BM1 and 22.75% will have switched to BM2.

Answers to examination questions – part 10

#### Question 8

(a) 
$$
C = D \frac{c_1}{q} + q \frac{c_2}{2}; \quad \frac{dC}{dq} = -D \frac{c_1}{q^2} + \frac{c_2}{2} = 0
$$
 for critical values gives  $q = \sqrt{2c_1 \frac{D}{c_2}}$   
and  $\frac{d^2C}{dq^2} = 2D \frac{c_1}{q^3}$ 

When *q* is the positive square root and as all other quantities are positive then the second derivative is positive values of *q*. This implies that there is a minimum in cost for positive values of *q*.

(b) Demand rate  $d = 1,000$ ; Order cost,  $c_1 = 10$ ; Storage cost,  $c_2 = 2$ .

$$
EOQ = \sqrt{2c_1 \frac{d}{c_2}}
$$

(c)

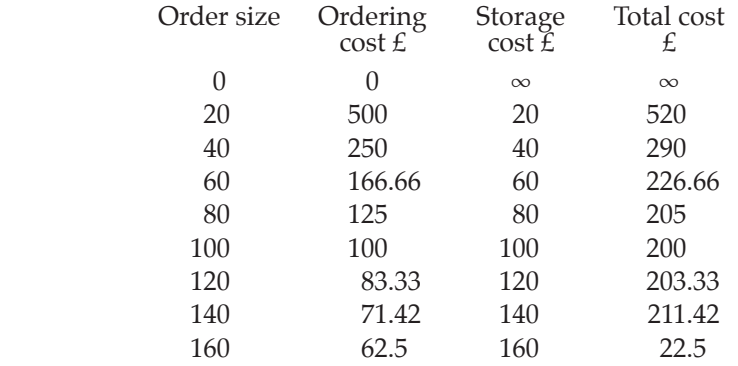

- (d) Order cost, storage cost and total cost against order size. See Figure Q8(d).
- (e) The model assumes that demand is regular, that stock delivery is instantaneous and that there is no chance of stockout.

### Question 9

(a) Let *X* be the number of boxes of *X* produced and *y* be the number of boxes of *Y* produced.

The given restrictions (constraints) are tabulated below as linear inequalities.

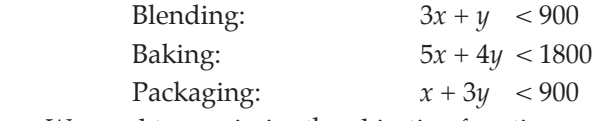

We need to maximise the objective function, *x* + 2*y*.

- (b) The constraints are graphed in Figure Q9(b). The optimum solution can be read from the graph as *x*=164 and *y*=245. That is, 164 *X* chocolate bars and 245 *Y* chocolate bars should be produced in order to maximise contribution.
- (c) The maximum contribution is obtained by substituting the optimal solutions into the objective function,  $x + 2y$ , to give  $164 + 2(245) = 654$ . That is, the maximum contribution is £654.

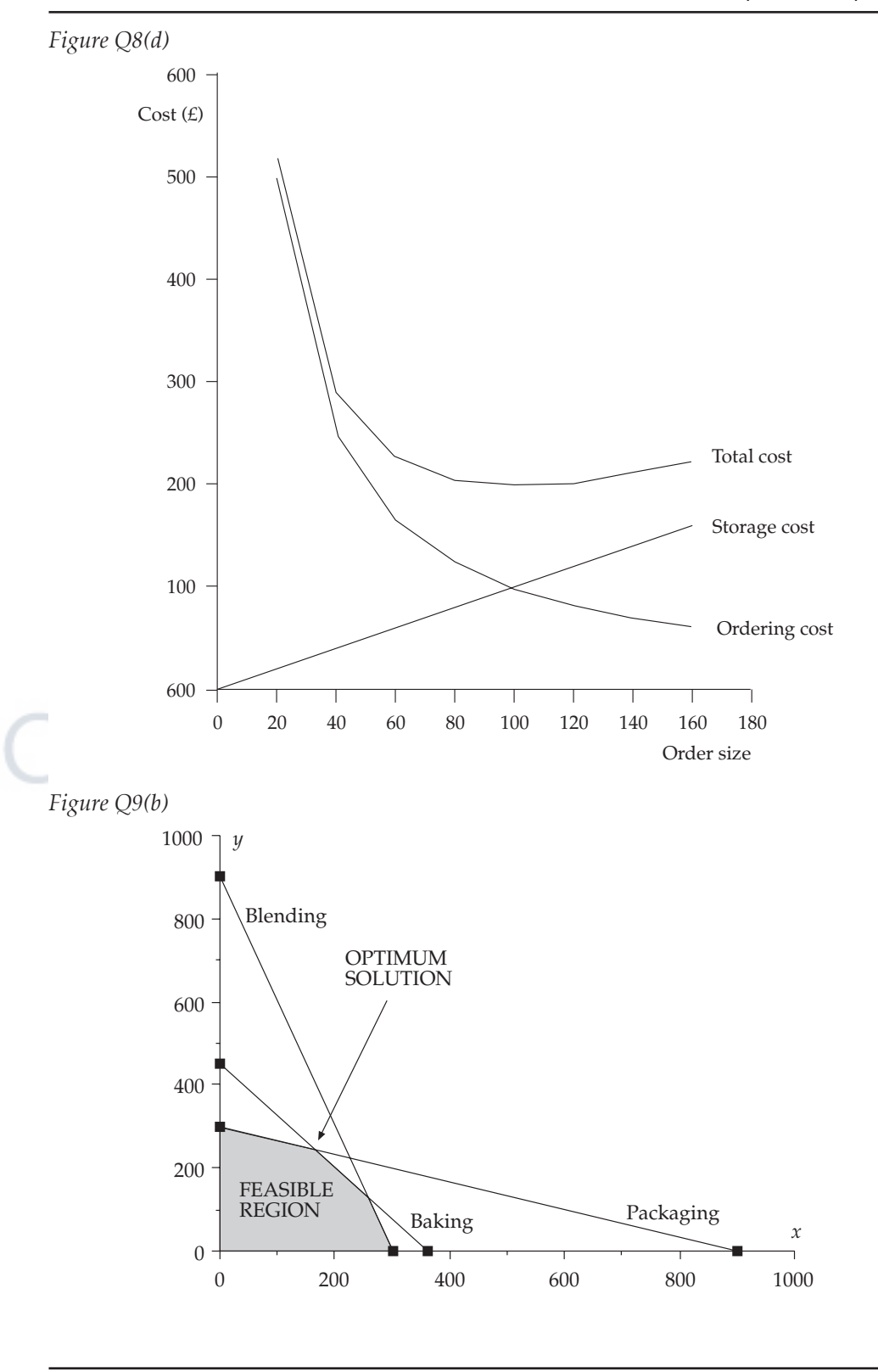

### **1 Compounding and discounting tables**

*Range: n = 1 to 8, 1% to 12%*

[*C* = multiplier for compounding; *D* = multiplier for discounting]

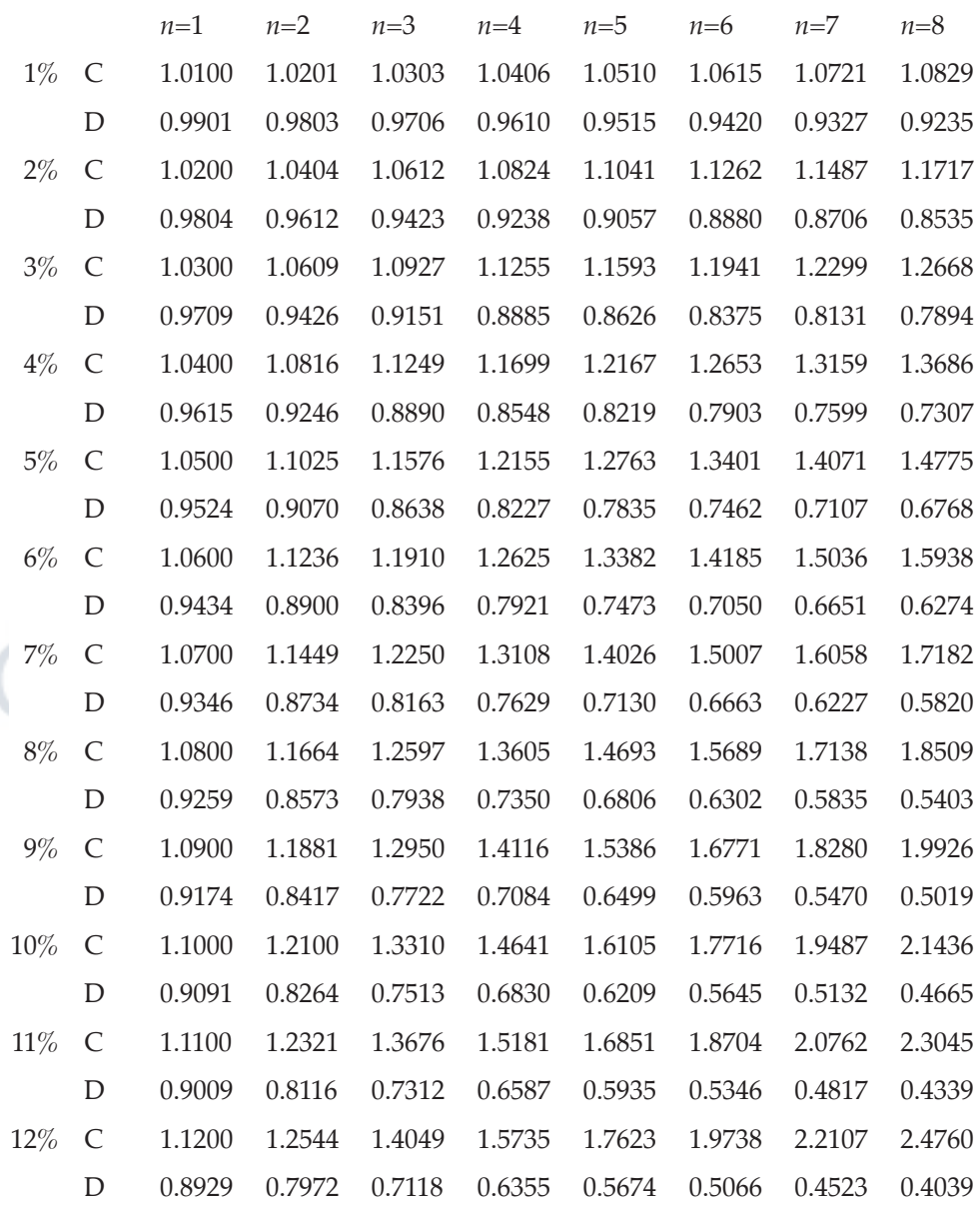

# *n*=1 *n*=2 *n*=3 *n*=4 *n*=5 *n*=6 *n*=7 *n*=8 13% C 1.1300 1.2769 1.4429 1.6305 1.8424 2.0820 2.3526 2.6584 D 0.8850 0.7831 0.6931 0.6133 0.5428 0.4803 0.4251 0.3762 14% C 1.1400 1.2996 1.4815 1.6890 1.9254 2.1950 2.5023 2.8526 D 0.8772 0.7695 0.6750 0.5921 0.5194 0.4556 0.3996 0.3506 15% C 1.1500 1.3225 1.5209 1.7490 2.0114 2.3131 2.6600 3.0590 D 0.8696 0.7561 0.6575 0.5718 0.4972 0.4323 0.3759 0.3269 16% C 1.1600 1.3456 1.5609 1.8106 2.1003 2.4364 2.8262 3.2784 D 0.8621 0.7432 0.6407 0.5523 0.4761 0.4104 0.3538 0.3050 17% C 1.1700 1.3689 1.6016 1.8739 2.1924 2.5652 3.0012 3.5115 D 0.8547 0.7305 0.6244 0.5337 0.4561 0.3898 0.3332 0.2848 18% C 1.1800 1.3924 1.6430 1.9388 2.2878 2.6996 3.1855 3.7589 D 0.8475 0.7182 0.6086 0.5158 0.4371 0.3704 0.3139 0.2660 19% C 1.1900 1.4161 1.6852 2.0053 2.3864 2.8398 3.3793 4.0214 D 0.8403 0.7062 0.5934 0.4987 0.4190 0.3521 0.2959 0.2487 20% C 1.2000 1.4400 1.7280 2.0736 2.4883 2.9860 3.5832 4.2998 D 0.8333 0.6944 0.5787 0.4823 0.4019 0.3349 0.2791 0.2326 21% C 1.2100 1.4641 1.7716 2.1436 2.5937 3.1384 3.7975 4.5950 D 0.8264 0.6830 0.5645 0.4665 0.3855 0.3186 0.2633 0.2176 22% C 1.2200 1.4884 1.8158 2.2153 2.7027 3.2973 4.0227 4.9077 D 0.8197 0.6719 0.5507 0.4514 0.3700 0.3033 0.2486 0.2038 23% C 1.2300 1.5129 1.8609 2.2889 2.8153 3.4628 4.2593 5.2389 D 0.8130 0.6610 0.5374 0.4369 0.3552 0.2888 0.2348 0.1909 24% C 1.2400 1.5376 1.9066 2.3642 2.9316 3.6352 4.5077 5.5895 D 0.8065 0.6504 0.5245 0.4230 0.3411 0.2751 0.2218 0.1789 25% C 1.2500 1.5625 1.9531 2.4414 3.0518 3.8147 4.7684 5.9605 D 0.8000 0.6400 0.5120 0.4096 0.3277 0.2621 0.2097 0.1678

*Range: n = 1 to 8, 13% to 25%*

 $[C =$  multiplier for compounding;  $D =$  multiplier for discounting

*Range: n = 9 to 16, 1% to 12%*

[*C* = multiplier for compounding; *D* = multiplier for discounting]

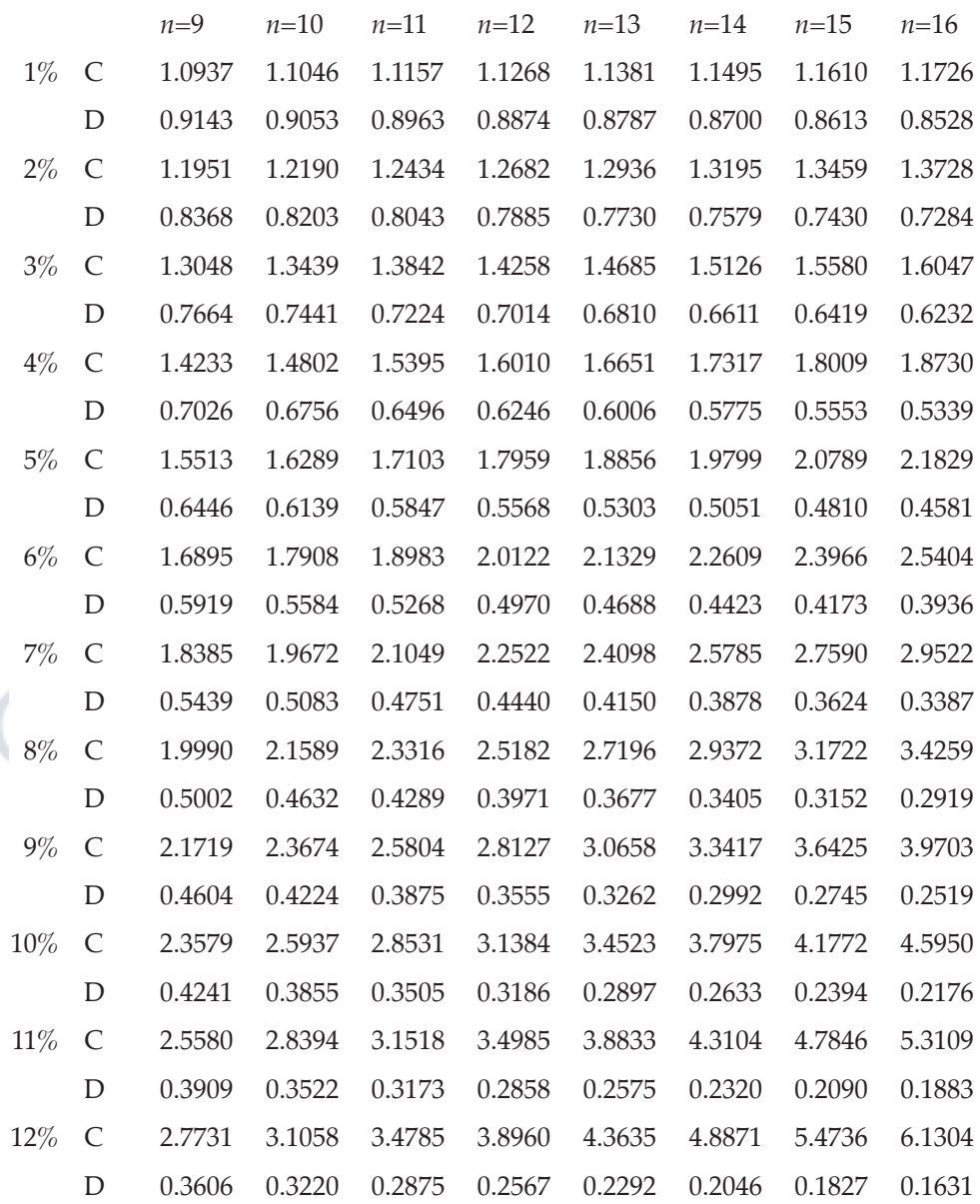

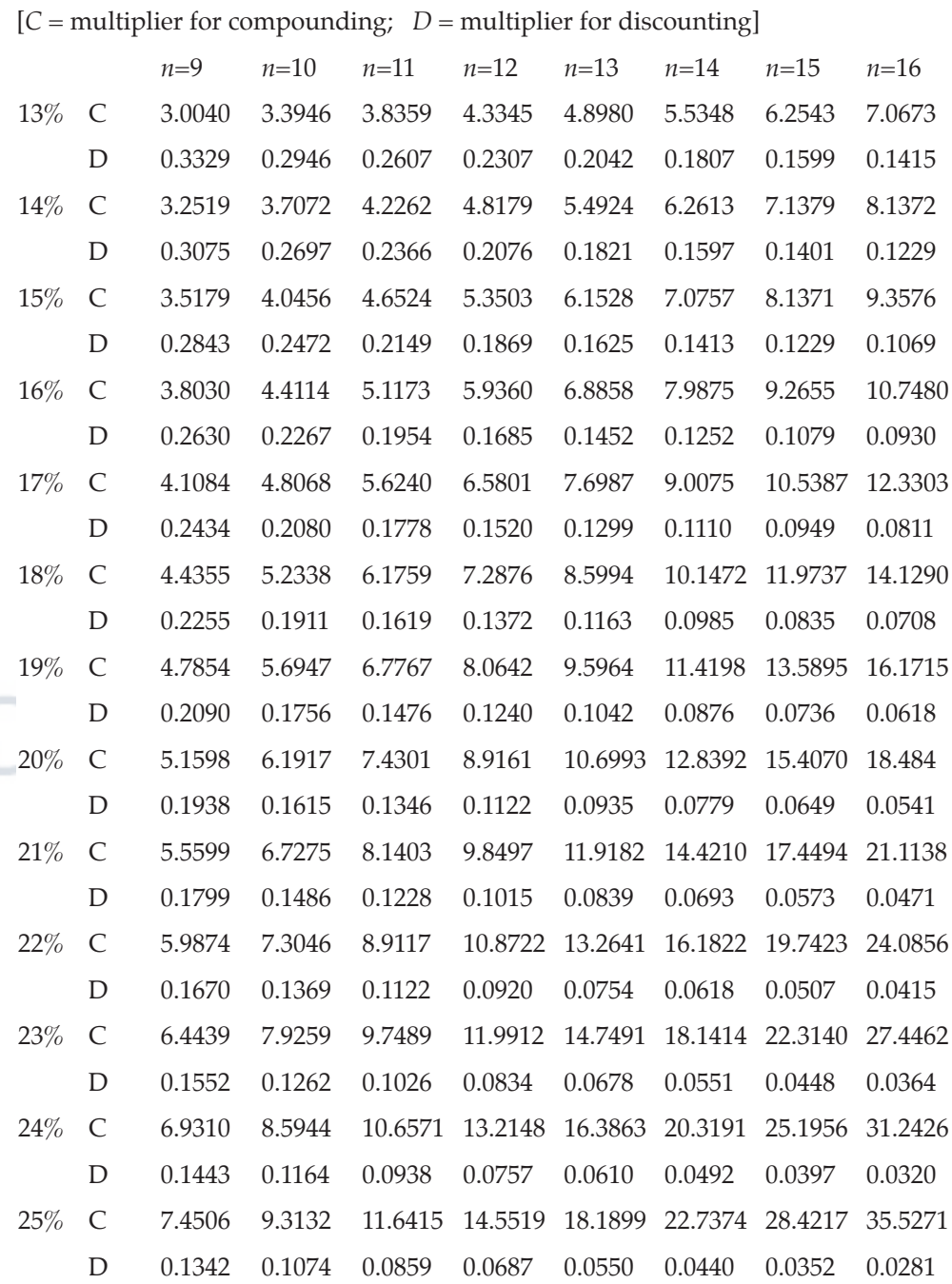

# *Range: n = 9 to 16, 13% to 25%*

### **2 Random sampling numbers**

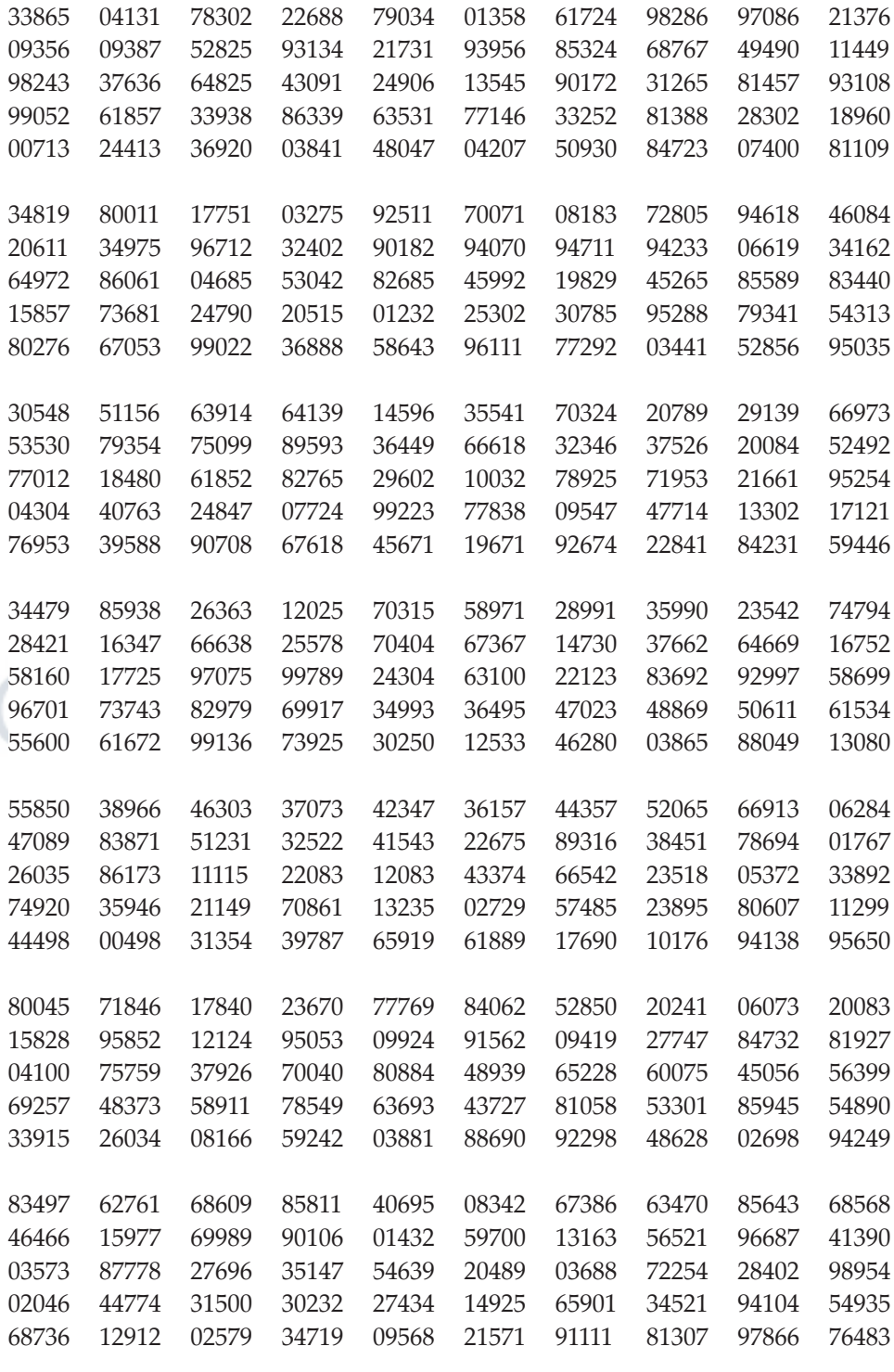

654

## **3 Exponential tables. Values of e–m**

*Range: m = 0 to 2.4*

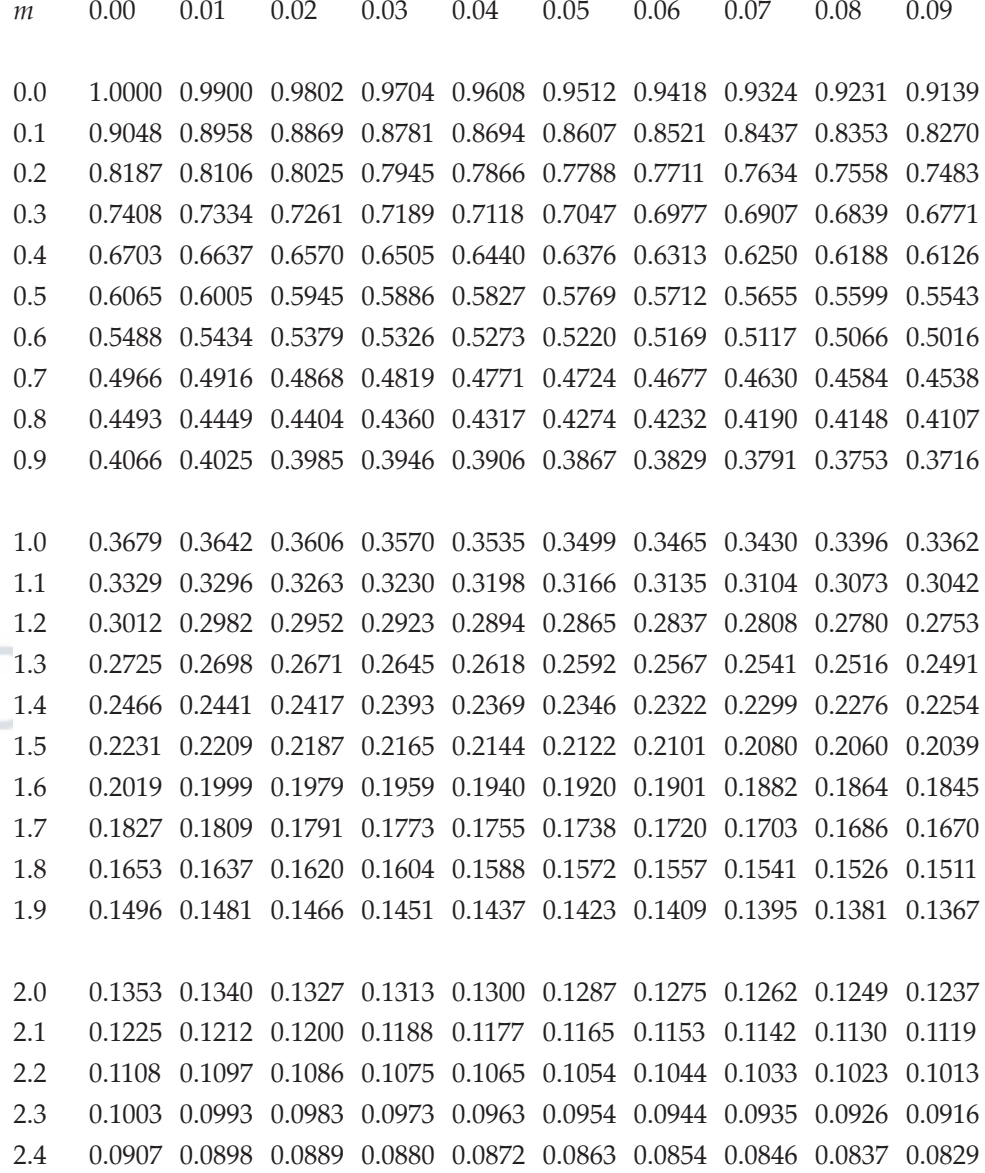

*Range: m = 2.5 to 5.0*

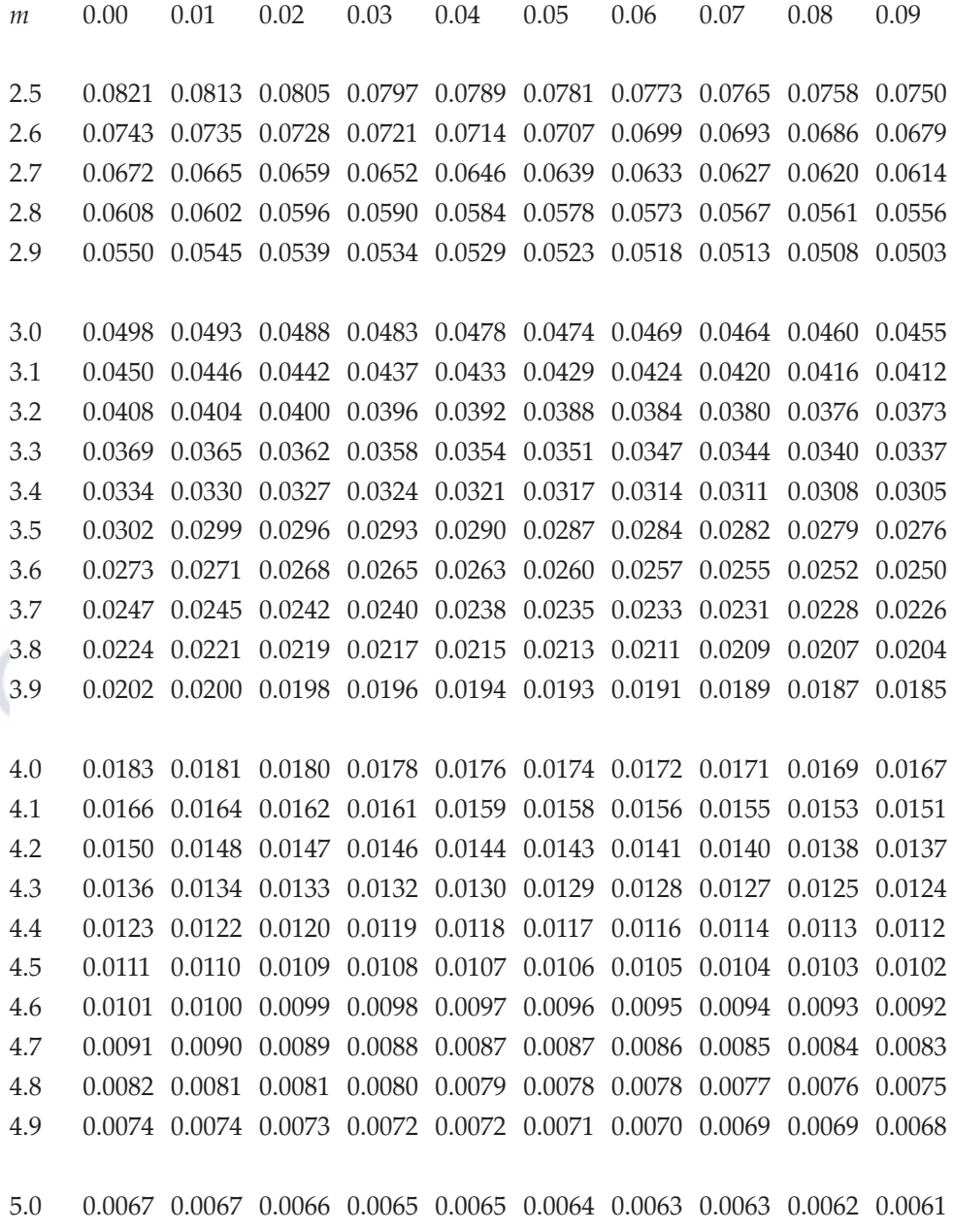

## **4 Standard Normal distribution tables**

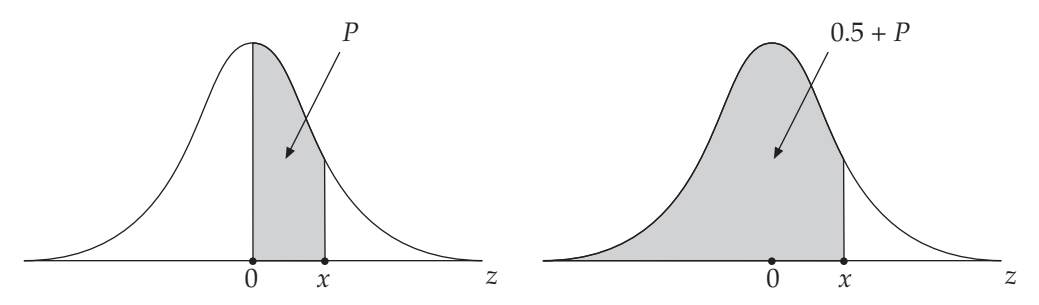

The table following gives the probability (*P*) that a Standard Normal variable lies between 0 and *x.*

This is equivalent to the shaded area in the left-hand figure.

To obtain the probability shown in the shaded area in the right-hand figure, 0.5 needs to be added to *P* as shown.

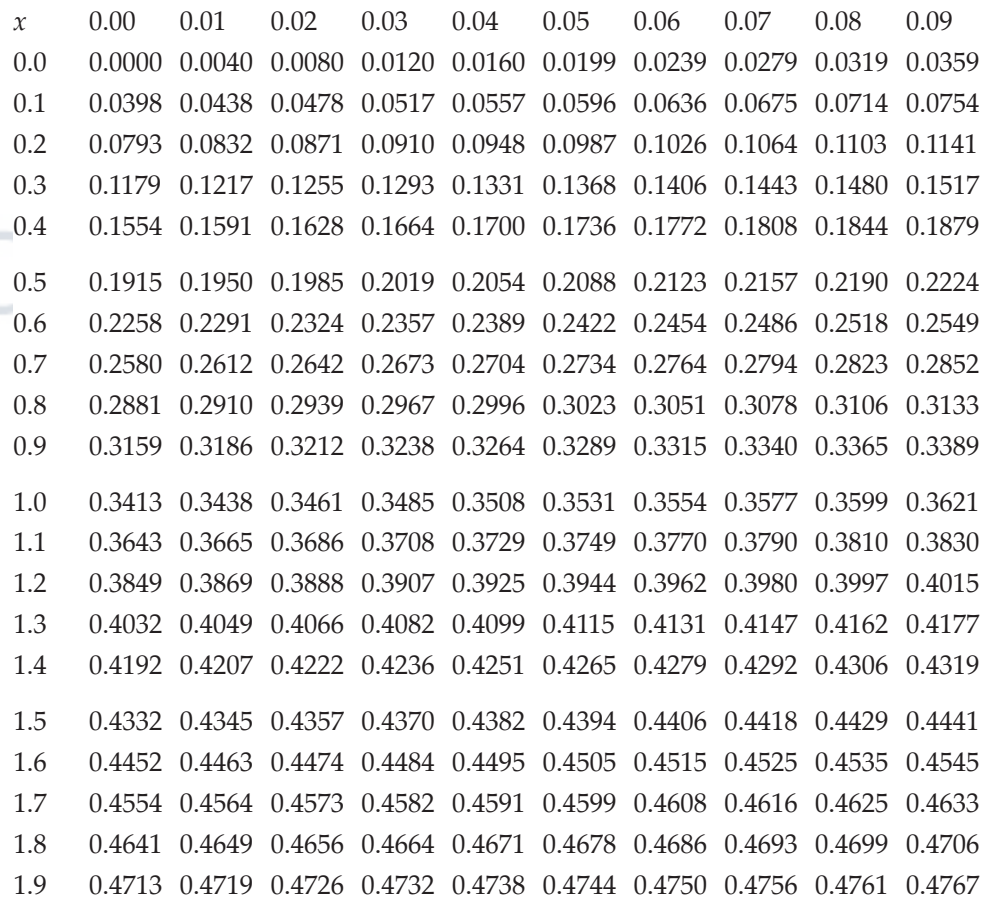

Licensed to: iChapters User

Appendices

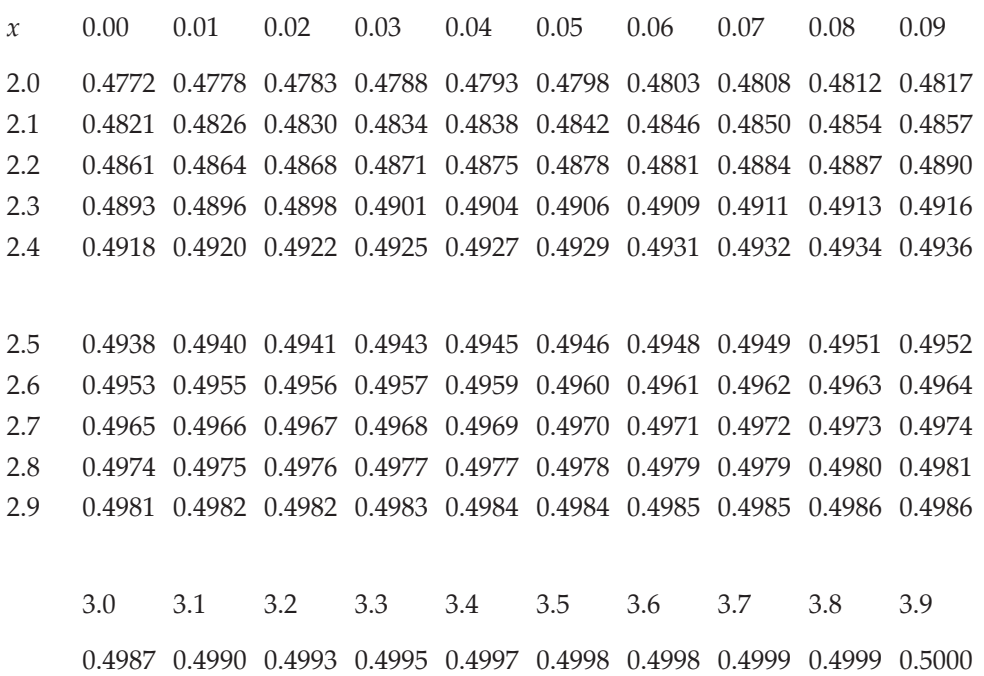

# **Index**

Note that the references below refer to chapters and sections. Thus 20:11 refers to chapter 20, section 11.

10 to 90 percentile range 11:18

Absolute error 3:9 Accrued amount 21:7 Accrued amount of invested annuity 23:6 Activities, network 38:3 Activity list 38:3 Activity, dummy 38:5 Actual Percentage Rate (APR) 21:16 Addition and subtraction of matrices 36:6 Addition rule of probability 30:18 Additive model for time series 15:7 Amortization annuity 23:11 Amortization schedule 23:13 Amortized debt 23:11 Amount, accrued 21:7 Amount, principal 21:7 Annual Abstract of Statistics 2:23 Annuity 23:2 Annuity, amortization 23:11 Annuity, certain 23:3 Annuity, contingent 23:3 Annuity, due 23:3 Annuity, NPV 23:9 Annuity, ordinary 23:3 Annuity, perpetual 23:3 Approximate number 3:9 Arbitrary constant 27:13 Area graphs 5:19 Arithmetic mean 6:2 Arithmetic progression 21:3 Asymptote 24:12 Average Earnings Indices 20:11 Average inventory level 37:8 Axis-intersection ratio method 24:4, 35:8

**B**ack-to-back bar chart 5:9 Bar chart, back-to-back 5:9 Bar chart, component 5:14

Bar chart, loss or gain 5:9 Bar chart, multiple 5:14 Bar chart, percentage 5:14 Bar chart, simple 5:8 Base changing, index numbers 18:9 Basic inventory model 37:14 Basic inventory model cost equation 37:15 Bayes theorem 31:13 Bias 2:5 Biased errors 3:17 Biased rounding 3:16 Binomial distribution 33:2 Binomial probability formula 33:4 Binomial situation 33:2 Binomial, mean and variance 33:7 Blue Book 2:23 Boundaries, class 4:9 Break-even points 26:11 British Business 2:23

Calculator, use of accumulating memory 6:13 Calculator, use with compound interest 21:13 Calculator, use with regression line 13:12 Calculator, use with standard deviation 10:8 Calculus 27:2 Capital investment 22:8 Carrying costs 37:3 Cash flow, discounted 22:9 Causal relationship 14:21 Census 2:3 Census of Distribution 2:3 Census of Production 2:3 Centred moving average 16:11 Certain annuity 23:3 Chain base relatives 18:7 Chain linking 18:16 Charts, Gantt 5:22 Charts, strata 5:19

Circular diagrams 5:11 Class boundaries 4:9 Class limits 4:9 Class mid-points 4:9 Class widths 4:9 Classes, open-ended 4:8 Classification of data 3:2 Cluster sampling 2:15 Coefficient of correlation 14:4 Coefficient of determination 14:13 Coefficient of dispersion, quartile 11:15 Coefficient of variation 10:14 Combinations 32:2 Commodity, real value of 18:12 Common difference 21:3 Common ratio 21:5 Comparative histograms 4:15 Comparisons of mean, median and mode  $8:10$ Compensating errors 3:17 Complement of a set 29:4 Complementary rule of probability 30:17 Component bar charts 5:14 Component time series 5:3 Components of composite index number 19.2 Components of time series 15:8 Composite index number 19:2 Compound experiment 30:22 Compound interest 21:8 Compound interest tables 21:13 Conditional probability 31:6 Conditional probability, definition 31:7 Confidence limits 34:15 Confidence limits for mean 34:16 Confidence limits for proportion 34:17 Constant, arbitrary 27:13 Contingent annuity 23:3 Continuous data 3:4 Control, inventory 37:4 Correlation 14:2

#### Index

Correlation coefficient 14:4 Correlation, negative 14:8 Correlation, positive 14:7 Correlation, spurious 14:21 Cost equation, basic inventory model 37:15 Cost function 28:6 Cost of capital 22:22 Cost, marginal function 28:13 Cost, set-up 37:19 Costs, holding or carrying 37:3 Costs, ordering or replenishment 37:3 Costs, stockout 37:3 Critical path 38:8 Cubic equations, general form 26:12 Cubic equations, graphical solution 26:13 Cubic functions and equations 24:9 Cumulative frequency curve 4:20 Cumulative frequency distribution 4:19 Cumulative frequency polygon 4:20 Cumulative line diagrams 5:19 Curve, cumulative frequency 4:20 Curve, frequency 4:16 Curve, Lorenz 4:23 Curvilinear regression 13:20 Cycle of inventory 37:8 Cycle of time series 15:4

 $\mathbf{D}_{\text{ata array}}$  4:3 Data classification 3:2 Data collection 2:19 Data, continuous 3:4 Data, deseasonalised 17:16 Data, discrete 3:3 Data, primary 2:2 Data, raw 4:2 Data, secondary 2:2 Debt repayment, sinking fund 23:16 Deciles 11:18 Deflation of time series 18:13 Demand (price) function 28:9 Dependent variable 13:13 Depreciation fund 23:19 Depreciation schedule 23:19

Depreciation, reducing balance  $21.20$ Depreciation, sinking fund 23:19 Depreciation, straight line 21:20 Derivative of a function 27:4 Derivative, second 27:8 Deseasonalised data 17:16 Design of questionnaires 2:20 Determinant of matrix 36:18 Determination, coefficient of 14:13 Deviation, mean 9:7 Deviation, quartile 11:6 Deviation, standard 10:1 Diagram, line 5:12 Diagrams, cumulative line 5:19 Diagrams, purpose of 5:4 Diagrams, Venn 29:5 Differentiation 27:2 Discount factor 22:4 Discount rate 22:2 Discounted cash flow 22:9 Discounting tables 22:4 Discrete data 3:3 Disjoint sets 29:12 Dispersion, measures of 6:0 Distribution, binomial 33:2 Distribution, census of 2:3 Distribution, frequency 4:4 Distribution, poisson 33:9 Distributions, less than 4:19 Distributions, more than 4:19 Divided circles 5:11 Due annuity 23:3 Dummy activity 38:5

**E**conomic batch quantity (EBQ) 37:19 Economic ordering quantity (EOQ) 37:16 Economic Trends 2:23 Effective interest rate 21:16 Elements of a set 29:2 Empirical probability 30:11 Empirical probability, definition 30:14 Employment Gazette 2:23 Enumeration notation, 2-set 29:18 Enumeration notation, 3-set 29:20

Enumeration of sets 29:13 Enumeration problem, general 29:16 Equality, set 29:4 Equally likely outcomes 30:4 Equation 24:2 Equation, cubic 24:9 Equation, linear form 24:3 Equation, quadratic form 24:3 Equations involving ratios 25:19 Equations, cubic 26:12 Equations, linear 25:2 Equations, quadratic 26:2 Equations, simultaneous linear 25:2 Error avoidance with percentages 3:19 Error rules 3:13 Error, absolute 3:9 Error, relative 3:9, 3:18 Errors in expressions 3:12 Errors, biased 3:17 Errors, compensating 3:17 Errors, rounding 3:11 Errors, unpredictable 3:7 Event, statistical 30:5 Events, independent 30:9 Events, mutually exclusive 30:7 Events, network 38:3 Events, split 31:11 Expectation 31:2 Expected value 31:2 Experiment, compound 30:22 Explained variation 14:12 Exploding sectors 5:11 Extrapolation 13:17

Factor, discount 22:4 Factor, present value 22:4 Factorials 32:4 Factorisation for quadratic equations 26:7 Fair rounding 3:6, 3:16 Family Expenditure Survey 20:5 Feasible region 35:4 Financial Statistics 2:23 First derivative 27:4 Fixed base relatives 18:7 Fixed costs 28:6 Float 38:12

#### 660

Forecasting with time series 17:9 Formula, amortized debt payment 23:11 Formula, APR calculation 21:18 Formula, Bayes theorem 31:13 Formula, binomial mean and variance 33:7 Formula, binomial probability 33:4 Formula, coefficient of determination 14:13 Formula, coefficient of variation 10:14 Formula, cost function 28:6 Formula, demand function 28:9 Formula, derivative of a function  $27 - 4$ Formula, EBQ 37:19 Formula, EOQ 37:16 Formula, expected value 31:3 Formula, factorial 32:4 Formula, geometric mean 8:14 Formula, harmonic mean 8:17 Formula, integration of a function 27:13 Formula, internal rate of return (IRR) 22:16 Formula, Laspeyres index 19:11 Formula, mean deviation 9:8 Formula, mean for distribution 6:11 Formula, mean for set 6:6 Formula, median by interpolation 7:9 Formula, mode by interpolation 8:4 Formula, number of combinations 32:5 Formula, number of permutations 32:6 Formula, Paasche index 19:12 Formula, Pearson's measure of skewness 10:16 Formula, poisson probability 33:11 Formula, present value 22:3 Formula, present value of debt 22:6 Formula, price relative 18:6 Formula, profit function 28:3 Formula, proportional pie charts 5:18 Formula, quantiles by interpolation 11:13

Formula, quantity relative 18:6 Formula, quartile coefficient of dispersion 11:14 Formula, quartile deviation 11:6 Formula, quartile measure of skewness 11:16 Formula, rank correlation 14:15 Formula, real value index 18:13 Formula, reducing balance depreciation 21:23 Formula, revenue function 28:8 Formula, seasonal adjustment 17:7 Formula, solution of quadratic equations 26:5 Formula, split event rule 31:11 Formula, standard deviation, distribution 10:10 Formula, time series forecasting 17:11 Formula, weighted aggregate index 19:7 Formula, weighted average of relatives 19:6 Formula, Z-score 34:5 Formulae, arithmetic progression 21:3 Formulae, geometric progression 21:5 Formulae, interest amount accrued 21:9 Free float 38:12 Frequency 4:4 Frequency curve 4:16 Frequency distribution 4:4 Frequency distribution, cumulative 4:19 Frequency distribution, formation of 4:11 Frequency distribution, grouped 4:7 Frequency distribution, relative 4:10 Frequency distribution, simple 4:4 Frequency distributions, non numeric 5:2 Frequency polygon 4:16 Function 24:2 Function derivative 27:4 Function, cost 28:6 Function, linear 12:2 Function, marginal 28:13 Function, objective 35:8

Function, profit 28:3 Function, revenue 28:8 Functions, ratio of two linear 24:12 Functions, simple 27:4 Fund, depreciation 23:19 Fund, sinking 23:15

Gantt charts 5:22 Geometric mean 8:13 Geometric mean calculations 8:16 Geometric progression 21:5 Gradient of straight line 12:2 Gradient, determining 12:6 Gradual replenishment model 37:18 Graph of inventory 37:6 Graph of time series 15:10 Graph, semi-logarithmic 5:23 Graphical estimation of IRR  $22.15$ Graphical estimation of median 7:11 Graphical estimation of mode 8:7 Graphical estimation of quartiles 11:11 Graphical solution, cubic equations 26:13 Graphical solution, quadratic equations 26:8 Graphical solution, simultaneous equations 25:13 Graphs of quadratic functions 24:6 Graphs, area 5:19 Grouped frequency distribution 4:7 Harmonic mean 8:17 Heterogeneous population 2:11 Histogram 4:13 Histograms for unequal classes 4:28

Histograms, comparative 4:15 Historigram 15:10 Historigrams 5:13 Holding costs 37:3 Homogeneous population 2:13 Household Expenditure Survey 20:5

Ideograms 5:7

#### Index

Independent events 30:9 Independent float 38:12 Independent variable 13:13 Index number 18:2 Index number base changing 18:9 Index number construction considerations 19:15 Index number limitations 19:17 Index number notation 18:4 Index number uses 19:16 Index number, composite 19:2 Index number, points increase 18:16 Index Numbers of Producer Prices 20:10 Index of Industrial Production 20:12 Index of Output of Production Industries 20:12 Index of Retail Prices 20:2 Index of Retail Sales 20:14 Index relative 18:5 Index, Laspeyres 19:11 Index, Paasche 19:12 Index, real value 18:14 Index, Tax and Price 20:8 Index, Wholesale Price 20:10 Indices of Average Earnings 20:11 Industrial Production Index 20:12 Inequalities 35:2 Inequalities, sign technique 35:3 Inspection method, for regression line 13:4 Integration 27:2, 27:13 Interest rate 21:7 Interest rate, effective 21:16 Interest rate, nominal 21:16 Interest, compound 21:8 Interest, simple 21:8 Internal rate of return (IRR) 22:14 Interpolation 13:17 Interpolation formula for median 7:7 Interpolation formula for mode 8:4 Interpolation formula for quantiles 11:13 Interquartile range 11:7 Intersection of sets 29:9

Interview, street 2:19 Interview, telephone 2:19 Interviewer bias 2:5 Inventory 37:2 Inventory control 37:4 Inventory control systems 37:10 Inventory cycle 37:8 Inventory graph 37:6 Inventory models 37:13 Inventory system, periodic review 37:10 Inventory system, reorder level 37:10 Inventory, average level 37:8 Inverse of matrix 36:18 Invested annuity, accrued amount 23:6 Investigation, statistical 1:7 Investment schedule 21:10 IRR, graphical estimation 22:15

Laspeyres index 19:11 Lead time 37:5 Least squares regression 13:9 Least squares regression formula 13:10 Least squares, time series trend 16:7 Less than distributions 4:19 Limits of probability 30:17 Limits, class 4:9 Line diagram 5:13 Line diagrams, cumulative 5:19 Line diagrams, multiple 5:13 Line of equal distribution 4:24 Linear equation form 24:3 Linear equation manipulation 25:8 Linear equations 25:2 Linear equations, algebraic solution 25:4 Linear equations, graphical solution 25:5 Linear function 12:2 Linear inequalities 35:3 Linear programming 35:6 Location, measures of 6:0 Long-term cycles 15:8 Lorenz curve 4:23 Loss or gain bar chart 5:9

**M**anagement mathematics 1:5 Manipulation of mean formula 6:16 Marginal functions 28:13 Mathematical limits 4:9 Matrix 36:2 Matrix multiplication, conditions 36:12 Matrix multiplication, with matrix 36:11 Matrix multiplication, with number 36:9 Matrix, addition and subtraction 36:6 Matrix, determinant 36:18 Matrix, inverse 36:19 Matrix, transition 36:23 Matrix, unit 36:18 Maximum (local) point 24:6 Maximum (stock) level 37:5 Maximum error 3:8 Maximum profit point 28:3 Mean deviation 9:7 Mean deviation characteristics 9:11 Mean deviation formula 9:8 Mean for a set 6:6 Mean formula manipulation 6:16 Mean of binomial 33:7 Mean point, regression 13:16 Mean validation 6:13 Mean, arithmetic 6:6 Mean, geometric 8:13 Mean, grouped frequency distribution 6:10 Mean, harmonic 8:17 Mean, simple frequency distribution 6:8 Mean, test of significance 34:19 Mean, weighted 6:17 Measures of dispersion 6:0 Measures of location 6:0 Measures of skewness 6:0 Median by interpolation 7:7 Median characteristics 7:16 Median for a set 7:2 Median for simple frequency distribution  $\overline{7:6}$ Median, comparison of techniques 7:14 Members 1:7

Members of a set 29:2 Minimum (local) point 24:6 Minimum (stock) level 37:11 Mode 8:2 Mode characteristics 8:9 Mode, by interpolation 8:4 Models for time series 15:5 Monthly Digest of Statistics 2:23 More than distributions 4:19 Moving average centring 16:11 Moving averages 16:9 Moving totals 5:20 Multi-stage sampling 2:14 Multiple bar charts 5:14 Multiple line diagrams 5:13 Multiple pie charts 5:17 Multiple regression 13:20 Multiple time series 5:3 Multiplication rule of probability 30:20 Multiplication rule, general 31:10 Multiplicative model for time series 15:7 Mutually exclusive events 30:7

Negative correlation 14:8 Net present value (NPV) 22:10 Network planning 38:1 Nominal interest rate 21:16 Non-causal relationship 13:14 Non-numeric frequency distributions 5:2 Non-random sampling 2:7 Normal approximation to binomial  $34:12$ Normal distribution 34:2 Normal distribution probability 34:4 Notation, index number 18:4 Notation, sigma (summation) 6:5 NPV of annuity 23:9 Number of a set 29:4

**O**bjective function 35:8 Ogive 4:20 One-sided errors 3:17 Open-ended classes 4:8 Optimum solution 35:8 Ordering costs 37:3 Ordinary annuity 23:3 Outcome set 30:4

Outcomes 30:4 Outcomes, equally likely 30:4 P<sub>aasche index 19:12</sub> Parabola 24:6 Path, critical 38:8 Pearson's measure of skewness 10:16 Percentage bar charts 5:14 Percentiles 11:18 Period of moving average 16:9 Periodic review inventory system 37:12 Permutations 32:2 Perpetual annuity 23:3 Personal interview 2:19 Pictograms 5:6 Pie charts 5:10 Pie charts, multiple 5:17 Pie charts, proportional 5:18 Pilot survey 1:8 Pink Book 2:23 Points increase (index number) 18:16 Poisson approximation to the binomial 33:15 Poisson distribution 33:9 Poisson probability formula 33:11 Poisson process 33:9 Poisson situation 33:9 Poisson, interval adjustment 33:13 Polygon, cumulative frequency 4:20 Polygon, frequency 4:16 Polynomial 24:11 Population 1:8 Population census 2:3 Population, heterogeneous 2:11 Population, homogeneous 2:13 Positive correlation 14:7 Postal questionnaire 2:19 Precedence table 38:3 Precision 2:17 Predictable errors 3:7 Present value 22:2 Present value factor 22:4 Present value, interest bearing debt 22:6 Price (demand) function 28:9

Price relative 18:5 Primary data 2:2 Principal amount 21:7 Probability 1:6, 30:2 Probability formula, binomial 33:4 Probability formula, poisson 33:11 Probability limits 30:17 Probability table 31:4 Probability, addition rule 30:18 Probability, complementary rule of 30:17 Probability, conditional 31:6 Probability, empirical 30:11 Probability, multiplication rule 30:20 Probability, normal distribution 34:4 Probability, theoretical 30:11 Probability, total rule of 30:17 Process, poisson 33:9 Producer Prices, Index Numbers 20:10 Product moment correlation coefficient 14:6 Product moment correlation formula 14:5 Production Industries, Index of Output 20:12 Production run model 37:18 Production, census of 2:3 Profit function 28:3 Profit point, maximum 28:3 Programming, linear 35:6 Progression, arithmetic 21:3 Progression, geometric 21:5 Projecting a time series trend 17:12 Projection of time series 17:9 Proportional pie charts 5:18 Purchasing Power of the Pound (Index) 20:7 Quadratic equation form 24:3 Quadratic equations, factorisation 26:7 Quadratic equations, general

form 26:2

Quantile 11:2

solution 26:8

Quadratic equations, graphical

Quadratic function graphs 24:6

#### Licensed to: iChapters User

#### Index

Quantiles, interpolation formula 11:13 Quantity relative 18:5 Quartile coefficient of dispersion 11:15 Quartile deviation 11:7 Quartile measure of skewness 11:16 Quartiles 11:3 Quartiles for frequency distribution 11:9 Quartiles, graphical estimation 11:11 Quasi-random sampling 2:7 Questionnaire design 2:20 Quote sampling 2:16

**R**andom factors (variation) 15:8 Random sampling 2:8 Random sampling numbers 2:8 Range 9:4 Range characteristics 9:6 Range, 10 to 90 percentile 11:18 Range, semi-interquartile 11:6 Rank correlation coefficient 14:15 Rank correlation, uses 14:16 Rate of change 27:7 Rate of interest 21:7 Rate of return, internal 22:14 Ratios in equations 25:19 Raw data 4:2 Real value index 18:14 Real value of commodity 18:12 Recording bias 2:5 Reducing balance depreciation 21:20 Region, feasible 35:4 Regional Trends 2:23 Regression 13:2 Regression line, inspection 13:4 Regression line, least squares 13:9 Regression line, semi-averages 13:6 Regression line, x on y 13:6 Regression line, y on x 13:6 Regression mean point 13:16 Regression, curvilinear 13:20 Regression, multiple 13:20 Relative error 3:9, 3:18 Relative frequency distribution 4:10

Relative frequency probability 30:11 Relative, index 18:5 Relative, price 18:5 Relative, quantity 18:5 Relatives, chain base 18:7 Relatives, fixed base 18:7 Reorder level 37:5 Reorder level inventory system 37:11 Reorder quantity 37:5 Replenishment costs 37:3 Residual variation 15:8, 17:14 Retail Prices Index (RPI) 20:2 Retail Sales Index 20:14 Revenue function 28:8 Revenue, marginal function 28:13 Rounding conventions 3:6 Rounding errors 3:11 Rounding, biased 3:16 Rounding, fair 3:6, 3:16 Rules of errors 3:13 Run size 37:18 Run time 37:18

Safety stock 37:5 Sample 1:8, 2:4 Sample size 2:18 Sampling frame 2:6 Sampling, cluster 2:15 Sampling, multi-stage 2:14 Sampling, non-random 2:7 Sampling, quasi-random 2:7 Sampling, quota 2:16 Sampling, random 2:7 Sampling, simple random 2:7 Sampling, stratified random 2:12 Sampling, systematic 2:13 Schedule, amortization 23:13 Schedule, depreciation 23:19 Schedule, investment 21:10 Schedule, sinking fund 23:17 Seasonal adjustment 17:6 Seasonal variation 17:1 Second derivative 27:8 Secondary data 2:2 Secondary data sources 2:22 Secondary statistics 2:2 Sectors of pie chart 5:10

Selection bias 2:5 Semi-averages regression line 13:7 Semi-averages, time series trend 16:4 Semi-interquartile range 11:6 Semi-logarithmic graph 5:24 Set enumeration 29:13 Set equality 29:4 Set intersection 29:9 Set number 29:4 Set union 29:7 Set, complement 29:4 Set, outcome 30:4 Set, universal 29:4 Set-up Cost 37:19 Set-up costs 28:6 Sets 29:2 Sets, disjoint 29:12 Sigma notation 6:5 Sign technique for inequalities 35:3 Significance test for mean 34:19 Simple bar chart 5:8 Simple frequency distribution 4:4 Simple functions 27:3 Simple interest 21:8 Simple random sampling 2:9 Simultaneous equations, graphical solution 25:13 Simultaneous equations, matrix solution 36:20 Simultaneous linear equations  $25.2$ Sinking fund 23:15 Sinking fund debt repayment 23:16 Sinking fund depreciation 23:19 Sinking fund schedule 23:17 Size of sample 2:18 Skewness 9:13 Skewness, measures of 6:0 Skewness, Pearson's measure of 10:16 Skewness, quartile measure of 11:16 Social Trends 2:23 Solution, 2 x 2 simultaneous equations 25:9 Solution, 3 x 3 simultaneous equations 25:16

664

Solution, linear equations 25:3 Solution, optimum 35:8 Sources of secondary data 2:22 Spearman's rank correlation coefficient 14:15 Split event rule 31:11 Split events 31:11 Spurious correlation 14:21 Standard deviation 10:2 Standard deviation characteristics 10:13 Standard deviation for a set 10:3 Standard deviation, computational formula 10:6 Standard deviation, derivation 10:18 Standard deviation, frequency distribution 10:11 Standard deviation, set, formula  $10-2$ Standard error 34:16 Standard normal tables 34:6 States (of transition) 36:23 Statistical diagrams, purpose of 5:4 Statistical event 30:5 Statistical experiment 30:3 Statistical investigation 1:7 Statistical method 1:4 Statistics 1:4 Statistics, Annual Abstract 2:23 Statistics, secondary 2:2 Stock, maximum 37:5 Stock, safety 37:5 Stockout costs 37:3 Straight line 12:3 Straight line depreciation 21:20 Straight line, finding equation of  $12:8$ Strata charts 5:19 Stratification 2:11 Stratified random sampling 2:12 Street interview 2:19

Structure bias 2:5 Subjective probability 30:11 Subsets 29:4 Summation notation 6:5 Survey 1:7 Survey, Family Expenditure 20:5 Survey, Household Expenditure 20:5 Survey, pilot 1:8 Survey, trial 1:8 Systematic errors 3:17 Systematic sampling 2:13 Systems of inventory control 37:10

lable, probability 31:4 Tables, compound interest 21:13 Tables, discounting 22:4 Tables, standard normal 34:6 Tally chart 4:4 Tax and Price Index 20:8 Telephone interview 2:19 Terms of a progression 21:3 Test of significance for mean 34:19 Theoretical probability 30:11 Theoretical probability, definition 30:12 Time series 5:3, 15:2 Time series additive model 15:7 Time series analysis 15:1 Time series components 15:8 Time series cycle 15:4 Time series deflation 18:13 Time series forecasting 17:9 Time series graph 15:10 Time series multiplicative model 15:7 Time series of relatives 18:7 Time series, component 5:3 Time series, multiple 5:3 Total float 38:12 Total probability rule 30:17

Transition matrix 36:23 Transition states 36:23 Tree diagram 30:23 Trend for time series 16:1 Trend projection, time series 17:12 Trend values significance 16:2 Trial survey 1:8 Trials, binomial 33:2 Turning point 24:11 Turning points, identification of 27:10

Unexplained variation 14:12 Union of sets 29:7 Unit matrix 36:18 Universal set 29:4 Unpredictable errors 3:7

**V**alidation of mean 6:13 Validation of standard deviation 10:12 Value, expected 31:2 Variable costs 28:6 Variance of binomial 33:7 Variation, coefficient of 10:14 Variation, explained 14:12 Variation, unexplained 14:12 Venn diagrams 29:5

Weighted aggregate index 19:7 Weighted average of relatives index 19:6 Weighted mean 6:17 Wholesale Price Index 20:10 Wording bias 2:5 Worth of money 22:22

 $X$  on y regression line 13:6

Y on x regression line 13:6 Y-intercept of straight line 12:2